#### Alysson Kennerly Colaciti

### Aeroacústica e Instabilidades de uma camada de mistura compressível

Dissertação apresentada à Escola de Engenharia de S˜ao Carlos, da Universidade de S˜ao Paulo, como parte dos requisitos para obten ção do título de Mestre em Engenharia Mecânica. Área de concentração: Aeronaves.

Orientador: Prof. Dr. Marcello Augusto Faraco de Medeiros

 $\dot A$ minha família e aos meus amigos

com Amor e Gratidão.

## **Agradecimentos**

A Deus, por ter me dado, entre muitas outras bênçãos, a oportunidade de ter produzido este trabalho.

Ao meus pais, pelo carinho, apoio, cuidado, compreensão, ensinamentos e o amor.

Ao Professor Marcello Augusto Faraco de Medeiros, pela ajuda, pela orientação, por semear a ciência.

Ao Professor Jörn Sesterhenn, pelas discussões frutíferas necessárias para a realização deste trabalho.

Ao meus irm˜aos, pela amizade sempre presente na minha vida.

Aos amigos Bruno, Elmer, Rachel, Castilho, Thais, Dr. Jesus (e família Marquesini), Ériton, André, Álvaro, Ricardo, Hernan, Homero, Igor e Prof. Márcio Mendonça, pela amizade inesquecível e o apoio constante.

Aos amigos do LAE e LADINC, pela amizade e o apoio neste desafio.

À Escola de Engenharia de São Carlos, pela infra-estrutura concedida para a realização deste trabalho.

A CAPES, pelo apoio financeiro concedido por um ano e meio na forma de bolsa de ` estudo.

ii

## Conteúdo

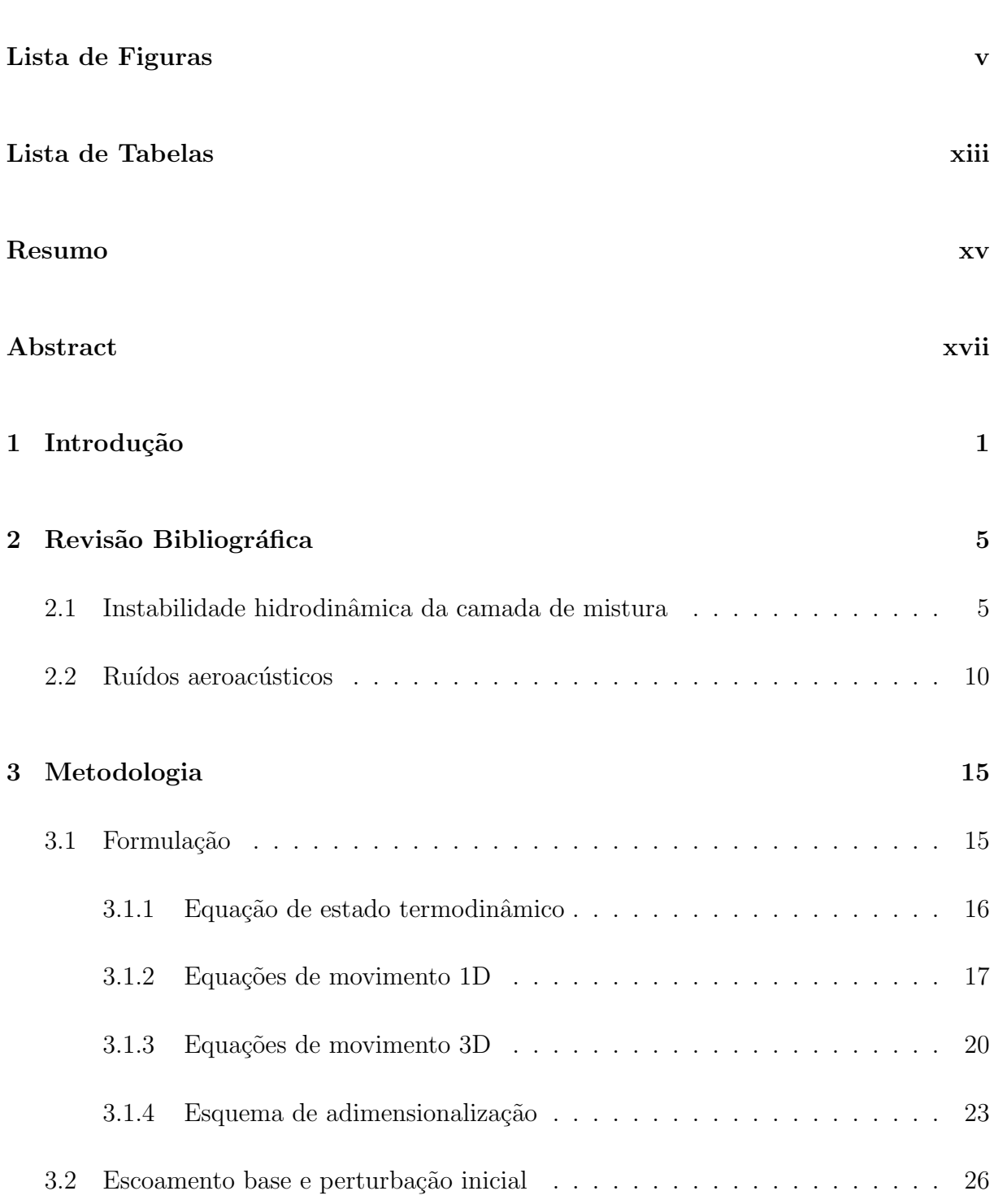

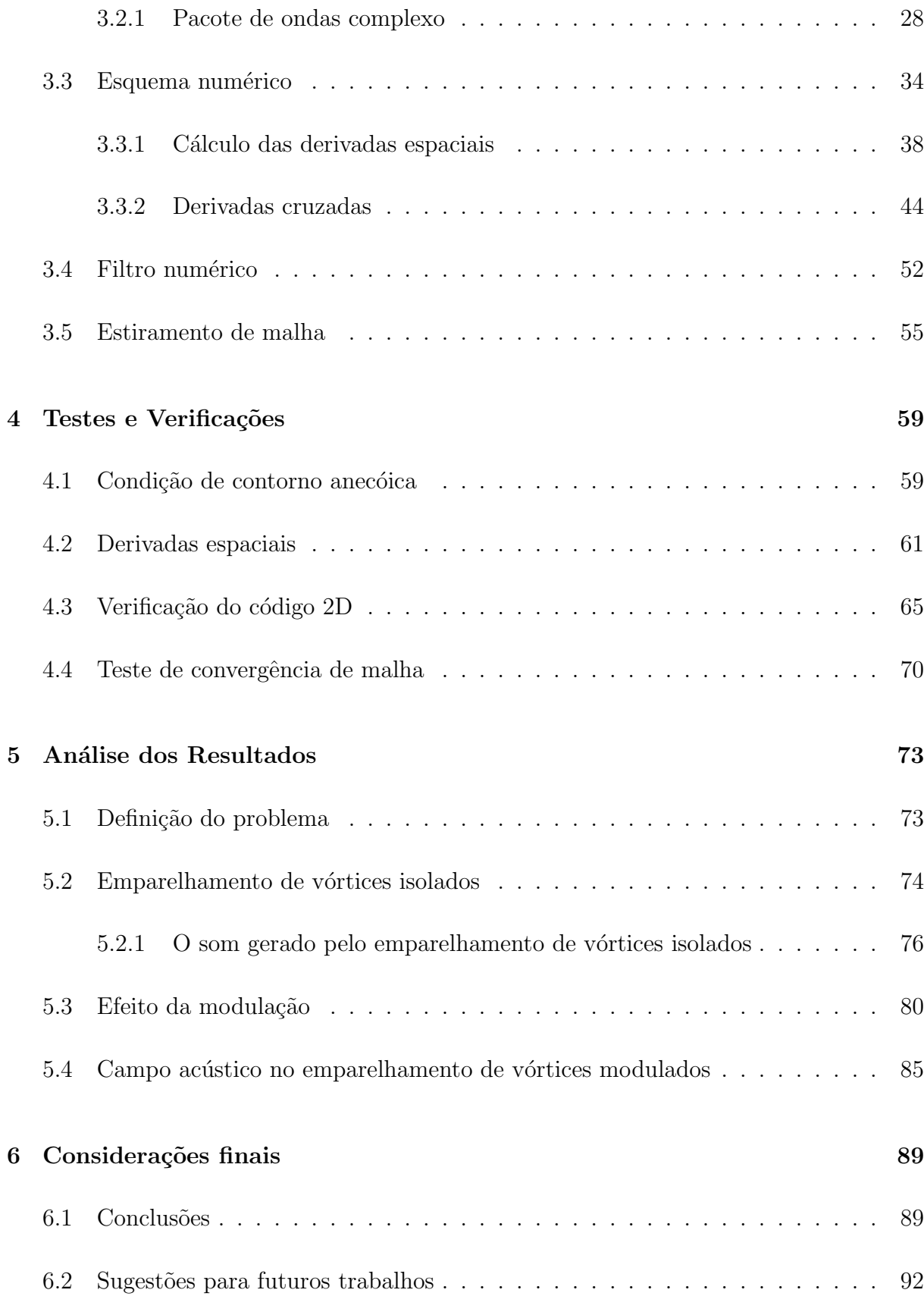

## Lista de Figuras

- 1 Apresentação do campo acústico de um jato perturbado. Nota-se a irradiação de ondas acústicas da região onde ocorre o emparelhamento de vórtices  $(d$ estaque em vermelho). Retirado de: http://www.hpc-uk.ac.uk/highlights/aeroacoustics.sh "Aeroacoustics of a perturbed parallel jet flow", N. D. Sandham, C. L. Morfey and Z. W. Hu,  $2004$ , submetido para J. Fluid Mech.  $\ldots \ldots \ldots \ldots$  4
- 2 Perfil de velocidades da camada de mistura com mínimo backflow para instabilidade global. Neste exemplo foi adotado um perfil  $u(y) = 1, 136 \frac{\tanh(2y) + 1}{2} -$ 0, 136 tal que umax = 1 e umin = −0, 136. . . . . . . . . . . . . . . . . . . . 7
- 3 Iso critério Q presente no modo translativo de instabilidade secundária tridimensional. Figura retirada de: (GERMANOS; MEDEIROS, 2008). . . . . 8
- 4 Iso critério Q presente no modo helicoidal de instabilidade secundária tridimensional. Figura retirada de: (GERMANOS; MEDEIROS, 2008)....... 9
- 5 Campo de vorticidade durante o emparelhamento de 2 vórtices em um meio fluido estacionário. Figura extraída de: (MITCHELL; LELE; MOIN, 1995). . . 12
- 6 Contornos de dilatação no campo próximo durante o emparelhamento de 2 vórtices em um meio fluido estacionário. Figura extraída de: (MITCHELL; LELE; MOIN, 1995). . . . . . . . . . . . . . . . . . . . . . . . . . . . . . . . 13
- 7 Contornos de dilata¸c˜ao no campo ac´ustico (campo long´ınquo) gerado no emparelhamento de 2 vórtices em um meio fluido estacionário. Figura extra´ıda de: (MITCHELL; LELE; MOIN, 1995). . . . . . . . . . . . . . . . . . 13

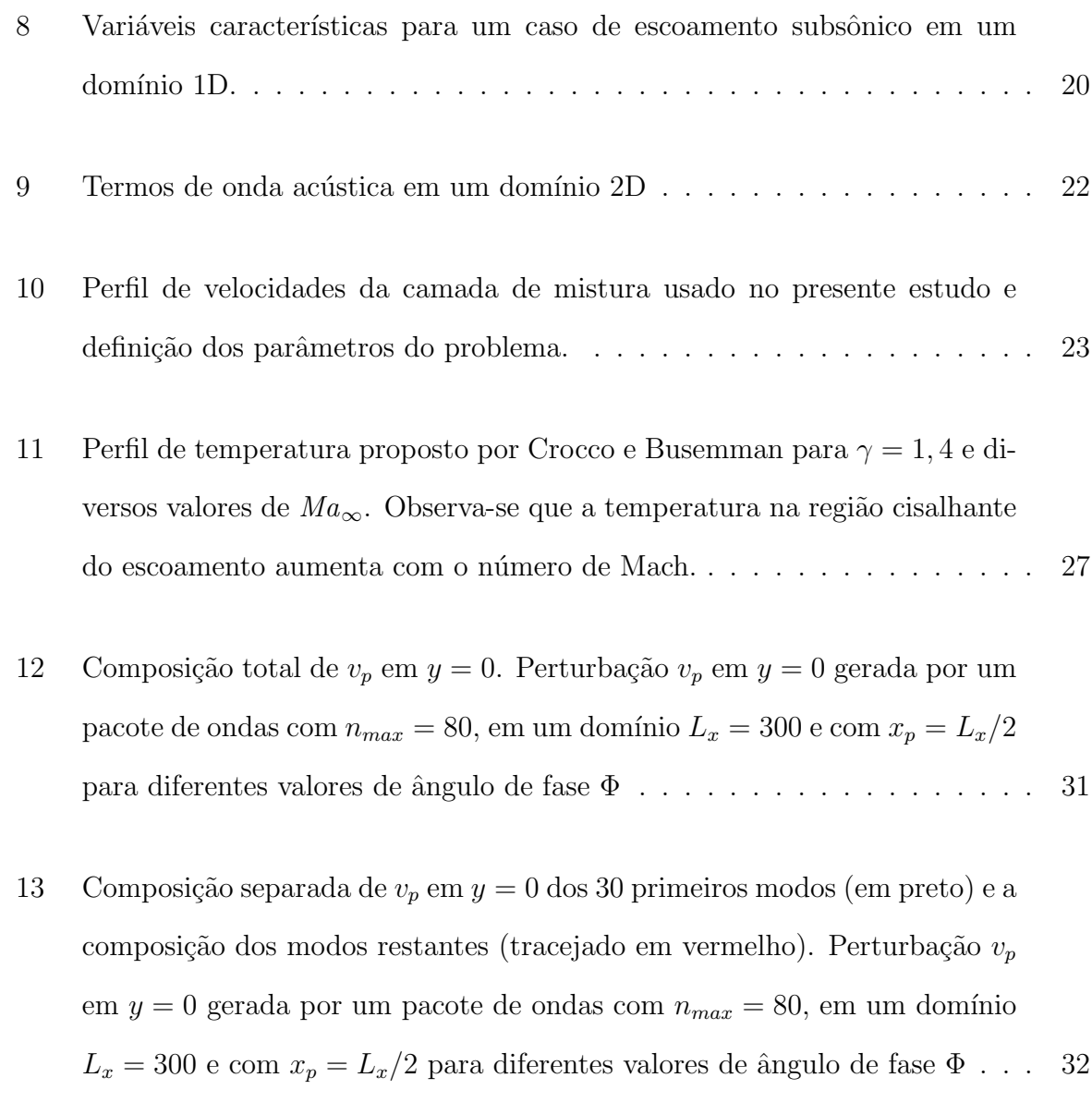

14 Espectro de potência de  $v_p$  em  $y = 0$  e  $t = 0$  . . . . . . . . . . . . . . . . . 34

- 15 Desenvolvimento temporal do espectro de potência de  $v$  em  $y = 0$ . Projeção do espectro - 14 apresenta o módulo da amplitude de cada um dos  $n$  modos do pacote de ondas complexo para compor  $v_p$ . 15 apresenta a evolução temporal do espectro de potência para o número de onda de cada modo. . 35
- 16 Composição total de $v_p$ em  $y=0$ amplificada para visualização. Perturbação  $v_p$  em  $y = 0$  gerada por um pacote de ondas com  $n_{max} = 80$ , em um domínio  $L_x = 300$  e com  $x_p = L_x/2$  para diferentes valores de ângulo de fase $\Phi$ e espectro obtido pela função de transferência  $\ldots \ldots \ldots \ldots$  36
- 17 Composições separadas de  $v_p$  em  $y = 0$  amplificadas para visualização. Composição dos 30 primeiros modos (em preto) e a composição dos modos restantes (tracejado em vermelho). Perturbação  $v_p$  em  $y = 0$  gerada por um pacote de ondas com  $n_{max} = 80$ , em um domínio  $L_x = 300$  e com  $x_p = L_x/2$  para diferentes valores de ângulo de fase  $\Phi$  e espectro obtido pela fun¸c˜ao de transferˆencia . . . . . . . . . . . . . . . . . . . . . . . . . . 37
- 18 Contornos do logaritmo na base 10 do máximo valor do erro-absoluto no domínio de cada malha  $(dx, dy)$ . Os eixos estão na escala logarítmica de base 10. O método de cálculo da derivada primeira foi igual, basicamente de  $6^a$  ordem, nas direções  $x \in y$ . A linha tracejada de cor azul foi obtida pelo m´etodo 1, a linha pontilhada de cor verde foi obtida pelo m´etodo 2 e a linha traço-ponto de cor vermelha foi obtida pelo método 3. . . . . . . . 47
- 19 Contornos do logaritmo do máximo valor absoluto da diferença entre as derivadas cruzadas obtidas pelos métodos 1 e 2, isto é,  $\log_{10} \left( |\frac{\delta^2 f}{\delta x \delta y} - \frac{\delta^2 f}{\delta y \delta x}| \right)$ para cada caso de malha (dx, dy). . . . . . . . . . . . . . . . . . . . . . . . 48
- 20 Contornos do logaritmo na base 10 do máximo valor do erro-absoluto no domínio de cada malha  $(dx, dy)$ . Os eixos estão na escala logarítmica de base 10. O método de cálculo da derivada primeira foi basicamente de  $6<sup>a</sup>$ ordem na direção  $x e$  de  $4^a$  ordem em  $y$ . A linha tracejada de cor azul foi obtida pelo m´etodo 1, a linha pontilhada de cor verde foi obtida pelo método 2 e a linha traço-ponto de cor vermelha foi obtida pelo método 3. . 50

### 21 Contornos do logarítmo do máximo valor absoluto da diferença entre as derivadas cruzadas obtidas pelos métodos 1 e 2, isto é log<sub>10</sub>  $\left( |\frac{\delta^2 f}{\delta x \delta y} - \frac{\delta^2 f}{\delta y \delta x}|\right),$ para cada caso de malha (dx, dy). . . . . . . . . . . . . . . . . . . . . . . . 51

- 22 Contornos obtidos filtrando-se  $u(y)$  e uma comparação entre  $u(y)$  obtido após 45000 filtragens e a condição não-filtrada  $u(y) = \tanh(2y)$ . . . . . . . 53
- 23 em vermelho é mostrada a função  $u(y) = \tanh(2y)$  e em verde  $u(y)$  obtida ap´os 45000 filtragens. . . . . . . . . . . . . . . . . . . . . . . . . . . . . . . 54
- 24 Malha estirada com  $\tau = 3$ ,  $h = 34$  e  $y_{\text{center}} = 0$ . . . . . . . . . . . . . . . . . 56
- 25 Evolução no tempo do perfil gaussiano de pressão com $\Delta P = 10\% P_\infty,$ onde  $P_{\infty} = 71,42857,$  em um domínio 1D com fronteira anecóica em  $y = -0,5$ e reverberante em y = 0, 5. . . . . . . . . . . . . . . . . . . . . . . . . . . . 60
- 26 Teste realizado para redução do nível de reflexão em um contorno com condição anecóica. Na fig.  $26(a)$  é apresentado o campo de pressão na escala de cores abrangendo apenas a reflexão expúria do azul (pressão de 71, 26786) para vermelho (pressão acima de 71, 42857). Na fig. 26(b) a escala de cores foi do azul sendo pressão de 71,41428 ao vermelho tendo press˜oes acima de 71, 44286. . . . . . . . . . . . . . . . . . . . . . . . . . . 61
- 27 Máximo erro-absoluto obtido no cálculo de  $\frac{\partial u}{\partial y}$  em um domínio  $L_y = 2$ contra  $\Delta y_c = \frac{1}{n_m}$  $\frac{1}{n_{max}}$  onde,  $u(y) = \tanh(5y)$ . As duas retas tracejadas de cor roxa apresentam a tendência de um método de  $6<sup>a</sup>$  ordem. As duas retas tracejadas de cor verde-musgo apresentam a tendência do erro de arredondamento de máquina no cálculo da primeira derivada. A escala de cores representa cada valor de  $\tau$  adotado no estiramento da malha..... 63
- 28 Máximo erro-absoluto obtido no cálculo de  $\frac{\partial^2 u}{\partial y^2}$  em um domínio  $L_y = 2$ contra  $\Delta y_c = \frac{1}{n_m}$  $\frac{1}{n_{max}}$  onde,  $u(y) = \tanh(5y)$ . As duas retas tracejadas de cor roxa apresentam a tendência de um método de  $6<sup>a</sup>$  ordem. As duas retas tracejadas de cor verde-musgo apresentam a tendência do erro de arredondamento de máquina no cálculo da primeira derivada. A escala de cores representa cada valor de  $\tau$  adotado no estiramento da malha. ... . 64
- 29 Pontos de máximo erro-absoluto contra  $\Delta y_c = \frac{1}{n_m}$  $\frac{1}{n_{max}}$  obtido no cálculo de  $\frac{\partial u}{\partial y}$ em um domínio  $L_y = 200$  onde,  $u(y) = \tanh(2y)$ . As duas retas tracejadas de cor roxa apresentam a tendência de um método de  $6<sup>a</sup>$  ordem. A escala de cores representa cada valor de  $\tau$  adotado no estiramento da malha. As linhas em contínuas em escala de cores apresenta a posição da malha computacional  $0 < y_c < 1$  onde se encontra o máximo erro para cada malha. Em roxo-claro é mostrado o valor de  $\Delta y_c$  correspondente a uma malha de 600 pontos. . . . . . . . . . . . . . . . . . . . . . . . . . . . . . . 65
- 30 Pontos de máximo erro-absoluto contra  $\Delta y_c = \frac{1}{n_m}$  $\frac{1}{n_{max}}$  obtido no cálculo de  $\frac{\partial^2 u}{\partial y^2}$  em um domínio  $L_y = 200$  onde,  $u(y) = \tanh(2y)$ . As duas retas tracejadas de cor roxa apresentam a tendência de um método de  $6<sup>a</sup>$  ordem. A escala de cores representa cada valor de  $\tau$  adotado no estiramento da malha. As linhas em contínuas em escala de cores apresenta a posição da malha computacional  $0 < y_c < 1$  onde se encontra o máximo erro para cada malha. Em roxo-claro é mostrado o valor de  $\Delta y_c$  correspondente a uma malha de 600 pontos. . . . . . . . . . . . . . . . . . . . . . . . . . . . 66
- $31 \quad \text{Ma} = 0, 4$  Evolução temporal do logaritmo na base 10 do espectro de potência para simulações com  $\alpha = 0, 4, \alpha = 0, 8$ . A faixa temporal utilizada para o cálculo da taxa de amplificação foi 20 <  $t$  < 60 para  $\alpha$  = 0,4 e 10 < t < 50 para α = 0, 8 . . . . . . . . . . . . . . . . . . . . . . . . . . . . 68
- $32 \quad \textit{Ma} \, = \, 0, 4$  Comparação dos resultados obtidos na reprodução da LST com os resultados apresentados por (SANDHAM, 1990). . . . . . . . . . . . 69
- 33  $Ma = 0, 8$  Comparação dos resultados obtidos na reprodução da LST com os resultados apresentados por (SANDHAM, 1990). . . . . . . . . . . . 69
- 34 Contornos de 0, 25 a 2, 0 com passos de 0, 25 do campo de vorticidade para  $t = 37, 5$  (primeira linha),  $t = 47, 5$  (segunda linha) e  $t = 52, 5$ (terceira linha) com Φ = 0 obtidos para a malha de 401 x 501 pontos (coluna esquerda) e para a malha 501 x 601 pontos (coluna direita). . . . . 71
- 35 Contornos do negativo da dilatação em escala de cores e linhas de contorno em preto da vorticidade para  $t = 37, 5$  (primeira linha),  $t = 47, 5$  (segunda linha) e  $t = 52, 5$  (terceira linha) com  $\Phi = 0$  obtidos para a malha de 401 x 501 pontos (coluna esquerda) e para a malha 501 x 601 pontos (coluna direita). As regiões em branco possuem dilatação fora do range de escala de cores. . . . . . . . . . . . . . . . . . . . . . . . . . . . . . . . . . . . . . 72
- 36 Contornos de 0, 25 a 2, 0 com passos de 0, 25 do campo de vorticidade para os instantes  $t = 37, 5$  até  $t = 52, 5$  com passos de  $t = 1, 5$  para  $\Phi = 0$ . . . . . 75
- 37 Contornos de vorticidade durante o emparelhamento de vórtices. Comparação entre os resultados obtidos no presente estudo para  $\Phi = 0$  com os obtidos por (MITCHELL; LELE; MOIN, 1995). O resultado do presente trabalho apresenta entre meia volta e uma volta inteira para que os dois vórtices estejam fundidos enquanto que (MITCHELL; LELE; MOIN, 1995) obtiveram entre 2 e trˆes voltas para que se fundissem. . . . . . . . . . . . . . . . . . . 76
- 38 Contornos em escala de cores de −4 · 10<sup>−</sup><sup>4</sup> a 4 · 10<sup>−</sup><sup>4</sup> do negativo do campo da dilatação para os instantes  $t = 40, 5$  até  $t = 52, 5$  com passos de  $t = 1, 5$ para Φ = 0. . . . . . . . . . . . . . . . . . . . . . . . . . . . . . . . . . . . 77
- 39 Contornos de dilatação no campo distante obtidos na fase final do emparelhamento de vórtices. Comparação entre os resultados obtidos no presente estudo para  $\Phi = 0$  com os obtidos por (MITCHELL; LELE; MOIN, 1995) e  $(BOGEY; BAILY; JUVé, 2000).$  Os contornos da fig. 39(b) em tracejado são linhas de dilata¸c˜ao com valores negativos . . . . . . . . . . . . . . . . . . . 79
- 40 Contornos de dilata¸c˜ao (em preto) obtidos durante o emparelhamento de vórtices. Comparação entre os resultados obtidos no presente estudo para  $\Phi = 0$  com os obtidos por (MITCHELL; LELE; MOIN, 1995). A fig. 40(b) apresenta contornos em linhas de cor vermelha mostrando a posição dos vórtices e linhasde cor preta os contornos de dilatação (os contornos tracejados na fig. 40(b) tˆem valores negativos). . . . . . . . . . . . . . . . . . . 80
- 41 Contornos do campo de vorticidade em preto e em verde  $v$  em  $y = 0$  no instante  $t = 37, 5$  para os ângulos de fase  $\Phi = 0$ ,  $\Phi = \frac{\pi}{3}$ ,  $\Phi = \frac{\pi}{2}$ ,  $\Phi = \frac{2\pi}{3}$  e Φ = π, respectivamente. . . . . . . . . . . . . . . . . . . . . . . . . . . . . 82
- 42 Contornos em escala de cores de 0, 2 (azul) a 2, 0 (vermelho) do campo de vorticidade para  $t = 37, 5$  (primeira coluna),  $t = 47, 5$  (segunda coluna) e  $t = 52, 5$  (terceira coluna) obtidos para  $\Phi = 0$  (primeira linha),  $\Phi = \frac{\pi}{3}$ (segunda linha),  $\Phi = \frac{\pi}{2}$  (terceira linha),  $\Phi = \frac{2\pi}{3}$  (quarta linha) e  $\Phi = \pi$ (quinta linha). . . . . . . . . . . . . . . . . . . . . . . . . . . . . . . . . . . 84
- 43 Contornos do negativo da dilatação em escala de cores e linhas de contorno em preto da vorticidade para  $t = 47, 5$  (primeira coluna) e  $t = 52, 5$  (segunda coluna) obtidos para $\Phi=0$  (primeira linha),  $\Phi=\frac{\pi}{3}$  (segunda linha) e Φ = <sup>π</sup> 2 (terceira linha). . . . . . . . . . . . . . . . . . . . . . . . . . . . . 86
- 44 Contornos do negativo da dilatação em escala de cores e linhas de contorno em preto da vorticidade para  $t = 47, 5$  (primeira coluna) e  $t = 52, 5$  (segunda coluna) obtidos para  $\Phi = \frac{2\pi}{3}$  (primeira linha) e  $\Phi = \pi$  (segunda linha). . . . . . . . . . . . . . . . . . . . . . . . . . . . . . . . . . . . . . . 87

xii

Lista de Tabelas

xiv

Colaciti, A. K. (2008). Aeroacústica e Instabilidades de uma camada de mistura compressível. Dissertação (Mestrado) - Escola de Engenharia de São Carlos, Universidade de S˜ao Paulo, S˜ao Carlos, 2008.

Tanto os motores turbo-jato quanto os turbo-fan, são os maiores responsáveis pela geração de ruído durante a decolagem, segmento de subida e de aceleração de uma aeronave. Devido a isto, o problema de ruído em jatos vem sendo intensamente investigado ao longo dos últimos anos. Já na fase do pouso, o slat é uma das fontes de ruído mais importantes. Para este caso, na maioria das aplicações práticas, existe o descolamento da camada limite no intradorso do slat a partir de onde se desenvolve uma camada de mistura. Ainda assim, existem inúmeros aspectos de tais escoamentos que precisam de investigação. Uma abordagem frequentemente feita para o estudo da instabilidade hidrodinâmica e ruído em jatos é o estudo de metade do jato. A estratégia consiste em estudar os fenômenos na camada de mistura, o que é uma aproximação razoável quando o jato tem diâmetro muito grande comparado à espessura da camada cisalhante que se desenvolve nas bordas do jato. Assim, alguns aspectos do ruído gerado pelos modos axi-simétricos de instabilidade são em grande parte reproduzidos. Um aspecto aparentemente jamais estudado antes é o efeito do emparelhamento de v´ortices de diferentes geometrias na camada de mistura. Caso o efeito da modulação dos vórtices produzisse um padrão de ruído com características diferentes no emparelhamento, um controle ativo de escoamento por excitação periódica poderia ser usado para reduzir o ruído em jatos. O objetivo do presente trabalho é investigar tal efeito. A idéia é investigar este emparelhamento de vórtices na camada de mistura em desenvolvimento temporal bi-dimensional. Com isto foi possível visualizar um emparelhamento isolado de outros emparelhamentos e sem o efeito Doppler (presente na camada de mistura em desenvolvimento espacial). O método adotado foi a simulação numérica direta (DNS) das equa¸c˜oes de Navier Stokes compress´ıveis na forma n˜ao-conservativa escritas na formulação característica. Os resultados mostram que a modulação dos vórtices não produz alteração significativa do ruído gerado no emparelhamento.

Palavras chave: Emparelhamento de vórtices. Aeroacústica da camada de mistura. Escoamento cisalhante. Instabilidade Hidrodinâmica. DNS.

xvi

Colaciti, A. K. (2008). Flow instability and aeroacoustics of a compressible mixing layer. Dissertação (Mestrado) - Escola de Engenharia de São Carlos, Universidade de São Paulo, São Carlos, 2008.

Turbo-fan and turbo-jet engines are the most important noise sources during the aircraft take off, climb and acceleration segments. Owing to this fact, the jet flow noise has been studied in the past years. For the landing stage, the slat is an important sound source. In this case, the slat leading edge frequently experiences a boundary layer deattachment causing the development of a mixing layer inside the slot. Nevertheless, there are many aspects of such phenomenon that have not been studied yet. Mixing layers constitutes an usual approach for jet flow instability in aeroacoustics studies. The stategy is to study the mixing layer in order to understand the jet-flow. This strategy becomes better as the ratio between the jet diameter and mixing layer thickness becomes larger. This approach is only reazonable for the jet flow axi-symetric unstable modes. The effect of vortex modulation on the vortex pairing sound production has not been found in the literature. If such effect could cause a significant change in the sound generation patterns, an active flow control system could be developed in order to enhance the jet noise performance. The purpose of the present work was to investigate such effect. It was also possible to observe a single vortex pairing inside a wide domain without the Doppler effect. The strategy was to study the vortex pairing in a bi-dimensional mixing layer under temporal development. The method used was the direct numerical simulation (DNS) of the compressible bidimensional (2D) Navier Stokes equations written in a nonconservative form of the characteristics formulation. The results showed that the vortex modulation did not produce a significant change on the vortex pairing sound.

Palavras chave: Vortex pairing. Mixing layer aeroacoustics. Shear flows. Flow instability. DNS.

xviii

# CAPÍTULO *1*

### Introdução

O objetivo do presente trabalho ´e investigar o mecanismo de instabilidade hidrodinâmica e os fenômenos aeroacústicos provenientes do emparelhamento de vórtice no desenvolvimento temporal da instabilidade de uma camada de mistura bi-dimensional (2D). Com o objetivo de simplificar o problema e abord´a-lo de maneira diferente da que usualmente vem sendo estudado, este trabalho investiga o ruído provocado por um **único** emparelhamento de v´ortices no desenvolvimento temporal da camada de mistura. Para que isso fosse possível foi feita a modulação da amplitude das perturbações inseridas no escoamento base afim de que se tornassem bem localizadas, gerando um único emparelhamento de vórtices. A expectativa é contribuir para a caracterização do ruído provocado por um único emparelhamento de vórtices. Além disso, também foi abordado neste trabalho a influência da geometria dos vórtices no ruído gerado pelo emparelhamento. Espera-se que no caso de motores como turbo-jatos ou *turbo-fans*, o ruído possa ser direcionado para regiões distantes do solo com o uso de técnicas de controle ativo do escoamento na saída do jato.

Ruídos são fortes motivadores de estudos e trabalhos feitos pela comunidade científica e pela comunidade de engenharia. Na fase do desenvolvimento de diversos eletrodomésticos, como ventiladores, refrigeradores, etc; ou de veículos, o ruído deve ser reduzido para o aumento do conforto dos usuários. Segundo (COLONIOUS; LELE, 2004), no caso de aeronaves militares, o interesse é a operação sigilosa. No caso de aeronaves civis, eletrodomésticos e veículos terrestres, além do conforto, o foco é a satisfação das normas vigentes. As fontes de ruídos podem ser didaticamente classificadas em diferentes categorias quanto à sua natureza como, por exemplo, fontes de origens estruturais e fontes de origens termo-fluidodinâmicas. As de origem estrutural podem ser provocados pela vibração de estruturas ou movimentos oscilatórios de corpos imersos na atmosfera ou ainda pelo contato intermitente da superfície de dois corpos diferentes (como por exemplo o contato metal-metal entre um martelo e uma estrutura metálica). Já as de origem termo-fluidodinâmicos, por sua vez, podem ser provocados por grandes oscilações na temperatura de um corpo imerso na atmosfera, ou então pela brusca mudança de pressão e densidade (como no caso de uma bexiga que estoura, ou uma bomba que explode), ou ainda pode ser provocado pelo escoamento em regime transiente de fluidos. No último caso o ruído é denominado ruído aeroacústico.

Ruídos aeroacústicos constituem um sério problema em diversas aplicações da engenharia. Devido ao intenso tráfego aéreo, as comunidades próximas de aeroportos intensamente movimentados restringiram a operação de aeronaves com excessiva geração de ruído. Em resposta a isto, os órgãos reguladores de diversos países (ANAC - Agência Nacional de Aviação Civil, FAA - Federal Aviation Administration, entre outros) incluíram severas normas restringindo o nível da emissão de ruído permitido para a operação e certificação de aeronaves (WANG; FREUND; LELE, 2006; COLONIOUS; LELE, 2004). O ruído de Airframe de uma aeronave é aquele puramente provocado pelo escoamento de ar ao redor de uma aeronave sem contabilizar o ruído produzido pelo grupo moto-propulsor. Tal ruído é o grande responsável pela emissão acústica de uma aeronave em configuração de pouso, situação onde a aeronave necessita da menor potência do sistema de propulsão. Em situação de decolagem o grupo moto-propulsor é o principal contribuinte para o nível de ruído. O impacto destas questões na indústria aeronáutica mundial é a maior cautela na fase do projeto das aeronaves para com o ruído, o que faz com que métodos de previsão e redução do ruído sejam objetos de interesse da comunidade de engenharia de projeto de aeronaves.

Fenômenos de instabilidade de escoamentos são os causadores de grande parte dos

ruídos aeroacústicos. Esta co-relação é devida à natureza transiente e, em certa medida, periódica dos dois tipos de fenômenos, já que um escoamento em regime permanente não produz ruído aeroacústico. Dentre uma infinidade de exemplos de fontes de ruído aeroacústico, dois clássicos são o emparelhamento de vórtices (objeto de estudo do presente trabalho) e o despreendimento de vórtices em um corpo. Ambos os casos têm como causador primário a instabilidade de escoamentos.

A aeroacústica da camada de mistura tem sido intensamente investigada pela comunidade científica. Para estudos de ruído e de certos modos de instabilidade, uma aproximação para o problema de jatos é o problema da camada de mistura. A aproximação se torna melhor à medida que o diâmetro do jato fica maior, comparado à espessura de vorticidade na interface do escoamento do jato com o meio ambiente. O emparelhamento de vórtices é um fenômeno explicado pela instabilidade hidrodinâmica e é comum em problemas bastante estudados como no caso de jatos. A fig. 1 mostra o campo acústico obtido por meio da simulação numérica direta (DNS - Direct Numerical Simulation) das equações de Navier Stokes de um jato 2D. De fato, através desta figura pode-se observar a importância do emparelhamento de vórtices na geração de ruído de um jato. Através desta, é evidente a grande quantidade de ondas acústicas irradiadas a partir da região onde ocorre o emparelhamento de vórtices (região destacada em vermelho). Isto significa que o emparelhamento de vórtices é uma fonte de ruído aeroacústico bastante localizada.

O presente estudo é de natureza numérica e para a sua realização foi desenvolvido um código de mecânica de fluidos computacional ( $CFD$  - Computational Fluid Dynamics) que faz a simulação numérica direta das equações de Navier Stokes compressíveis escritas em formulação característica. A formulação característica foi escolhida devido a sua facilidade na implementação de condições de contorno anecóicas. O código usa o método de Runge-Kutta de  $4^a$  ordem para fazer a integração temporal e um esquema de diferenças finitas compactas de  $6<sup>a</sup>$  ordem, proposto por (LELE, 1992), para calcular as derivadas espaciais. As malhas usadas no estudo foram estiradas a fim de se reduzir o custo computacional na utilização de um domínio extenso na direção transversal do escoamento. A grande extensão foi necessária para o propósito de estudo através da técnica de aeroacústica

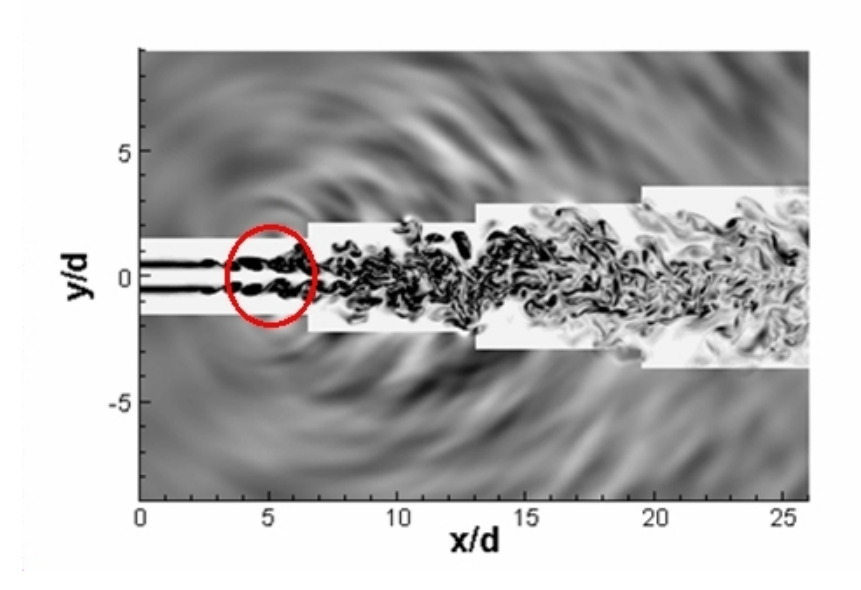

Figura 1: Apresentação do campo acústico de um jato perturbado. Nota-se a irradiação de ondas acústicas da região onde ocorre o emparelhamento de vórtices (destaque em vermelho). Retirado de: http://www.hpc-uk.ac.uk/highlights/aeroacoustics.shtml "Aeroacoustics of a perturbed parallel jet flow", N. D. Sandham, C. L. Morfey and Z. W. Hu, 2004, submetido para J. Fluid Mech.

computacional direta, descrita em (COLONIOUS; LELE, 2004). O código ainda usou um esquema de filtragem numérica para que não houvesse problemas de aliasing.

A rotina usada para calcular as derivadas espaciais pelo método das diferenças finitas compactas foi testada e a ordem do cálculo foi verificada. Com a finalidade de verificar o código desenvolvido, foi feita a reprodução da teoria linear de estabilidade (LST -Linear Stability Theory). Os resultados foram comparados com os resultados apresentados por (SANDHAM, 1990) para diversos  $Ma$ , que foram obtidos pela solução da equação de Rayleigh compressível (i.e., equações linearizadas de Euler).

# CAPÍTULO *2*

## Revisão Bibliográfica

### 2.1 Instabilidade hidrodinâmica da camada de mistura

Uma camada de mistura se desenvolve a partir da interface de duas correntes de diferentes velocidades. O perfil de velocidades assim formado possui um ponto de inflexão que  $\acute{e}$  instável a perturbações infinitesimais (RAYLEIGH, 1880). Esta instabilidade é não viscosa (isto é, mesmo que o escoamento seja invíscido, o comportamento instável permanece) e se denomina instabilidade de Kelvin-Helmholtz. Este comportamento foi observado em experimentos realizados por (BROWN; ROSHKO, 1974). A primeira evidência de formação de vórtices na camada de mistura foi feita por (HELMHOLTZ, 1868). (MICHALKE, 1965) explica a formação de vórtices na camada de mistura através da teoria de estabilidade de uma camada de mistura com perfil do tipo tangente hiperbólica. O estudo da transição à turbulência em camada de mistura incompressível tem sido um dos focos de pesquisa em turbulência nos últimos trinta anos. O estudo de camada de mistura possui diversas aplicações, por exemplo, na aerodinâmica, na combustão, na engenharia ambiental, no problema de geração de ruído em jatos, etc. A instabilidade hidrodinâmica pode ser didaticamente classificada dentro de três diferentes grupos de análise: a instabilidade temporal, a instabilidade convectiva (ou espacial) e a instabilidade global. Na instabilidade temporal é assumido que o escoamento é periódico na direção principal e busca-se saber a evolução das perturbações no tempo. Na instabilidade espacial é assumido que o esco-

amento é periódico no tempo e busca-se saber a evolução das perturbações ao longo das direções do escoamento. Na instabilidade global não são feitas hipóteses de periodicidade no tempo nem no espaço, apenas condições de contorno homogêneas são adotadas. O conceito de um escoamento aberto globalmente instável está intimamente relacionado à evolução de uma perturbação do tipo "delta de Dirac", i.e., perturbação pontual como por exemplo um pacote de ondas, (CHOMAZ, 2005; HUERRE; MONKEWITZ, 1985; MON-KEWITZ; HUERRE; CHOMAZ, 1993). Um escoamento aberto é globalmente instável se a dispersão das ondas é tal que as duas frentes do envelope de modulação caminham uma a montante e outra a jusante do ponto onde foi introduzida a perturbação.

A instabilidade global constitui um tópico moderno abordado no estudo da instabilidade hidrodinâmica. No contexto da instabilidade global da camada de mistura, (HUERRE; MONKEWITZ, 1985) apresentam um estudo analítico deste escoamento usando a equação de Rayleigh. Segundo eles o caráter de instabilidade absoluta ou convectiva em escoamentos paralelos é determinado ao examinar as singularidades dos pontos de ramificação da relação de dispersão para frequências complexas e números de onda complexos. O objetivo da análise feita é especificar em quais condições do escoamento a análise espacial ou a temporal ser˜ao melhor aplicadas. Para a camada cisalhante, (HUERRE; MONKEWITZ, 1985) afirmam que com a relação de velocidades  $(\frac{\Delta U}{2\overline{U}})$  superior a 1,315 a camada de mistura se torna globalmente instável. Ou seja, para que a instabilidade global aconteça na camada de mistura seria necessário que a velocidade de uma das correntes fosse menor do que −0, 136 da velocidade da outra corrente superior (ou seja, que tivesse escoamento reverso em uma das correntes conforme mostrado na fig. 2).

Para a camada de mistura, além dos turbilhões de Kelvin-Helmholtz (KH), inúmeros trabalhos colocaram em evidência a existência de instabilidades secundárias (PIERREHUM-BERT; WIDNALL, 1982; COMTE; LESIEUR; LAMBALLAIS, 1992). (PIERREHUMBERT; WID-NALL, 1982) classificaram dois tipos de instabilidade secundária: a sub-harmônica (respons´avel pelo emparelhamento bidimensional de v´ortices, conforme a fig. 36, e pelo emparelhamento helicoidal); e a translativa (que não causa emparelhamento). A instabilidade translativa tem natureza puramente tridimensional (3D) enquanto que a instabilidade do

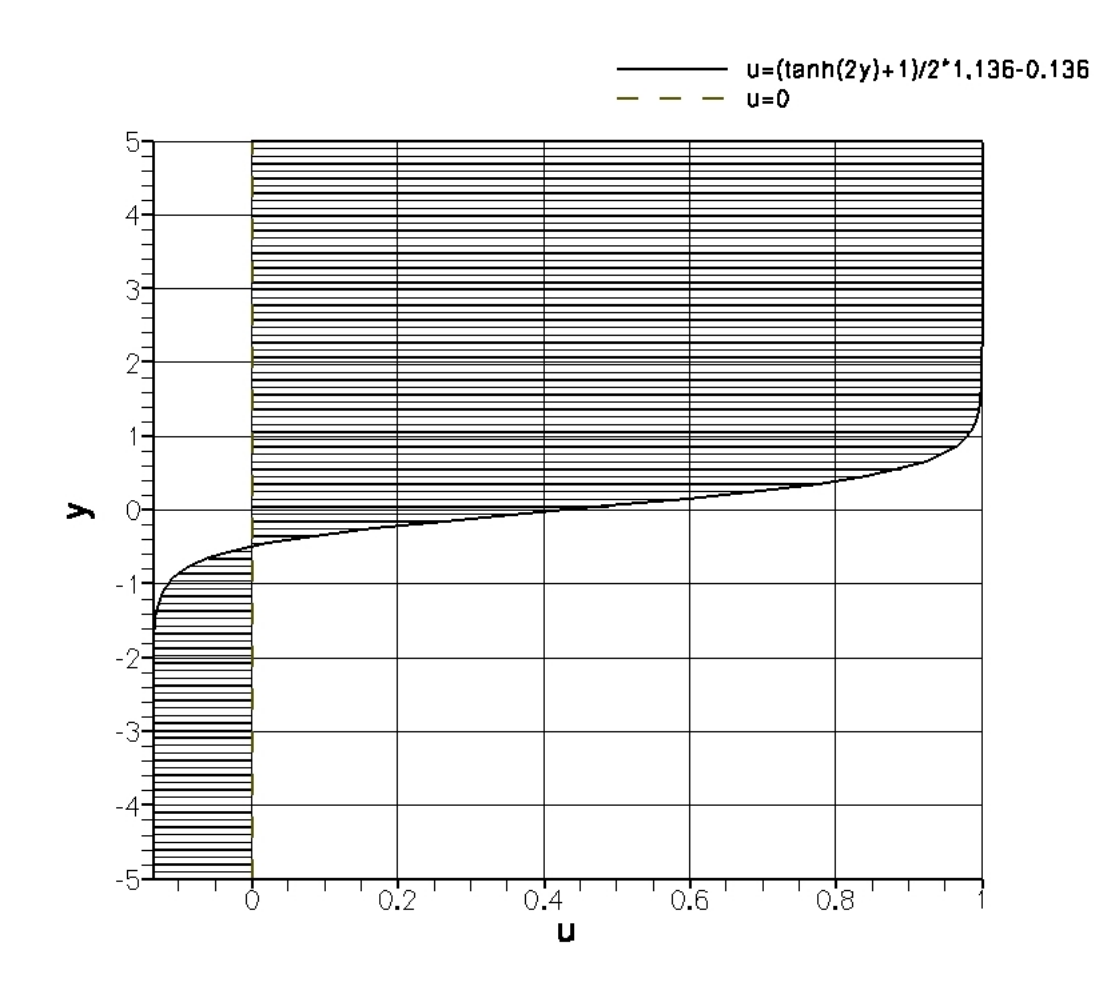

Figura 2: Perfil de velocidades da camada de mistura com mínimo backflow para instabilidade global. Neste exemplo foi adotado um perfil  $u(y) = 1, 136 \frac{\tanh(2y) + 1}{2} - 0, 136$  tal que  $u_{max} = 1$  e  $u_{min} = -0, 136$ .

tipo sub-harmônica acontece para escoamentos 2D e também pode acontecer com natureza 3D. (GERMANOS; MEDEIROS, 2008) reproduziram através da simulação numérica direta das equações de Navier Stokes os dois diferentes modos de instabilidade tridimensionais, o modo translativo (apresentado na fig. 3) e o modo helicoidal (apresentado na fig. 4). As figuras  $3 \text{ e } 4$  apresentam a superfície de critério Q (que relaciona a vorticidade com a pressão, frequentemente usado para identificar a formação de vórtices) constante para os diferentes modos de instabilidade tridimensional. Através das superfícies pode-se observar a deflex˜ao dos turbilh˜oes KH.

A instabilidade sub-harmˆonica tem o comprimento de onda igual a duas vezes o comprimento de onda dos turbilh˜oes KH. Segundo (PIERREHUMBERT; WIDNALL, 1982), as

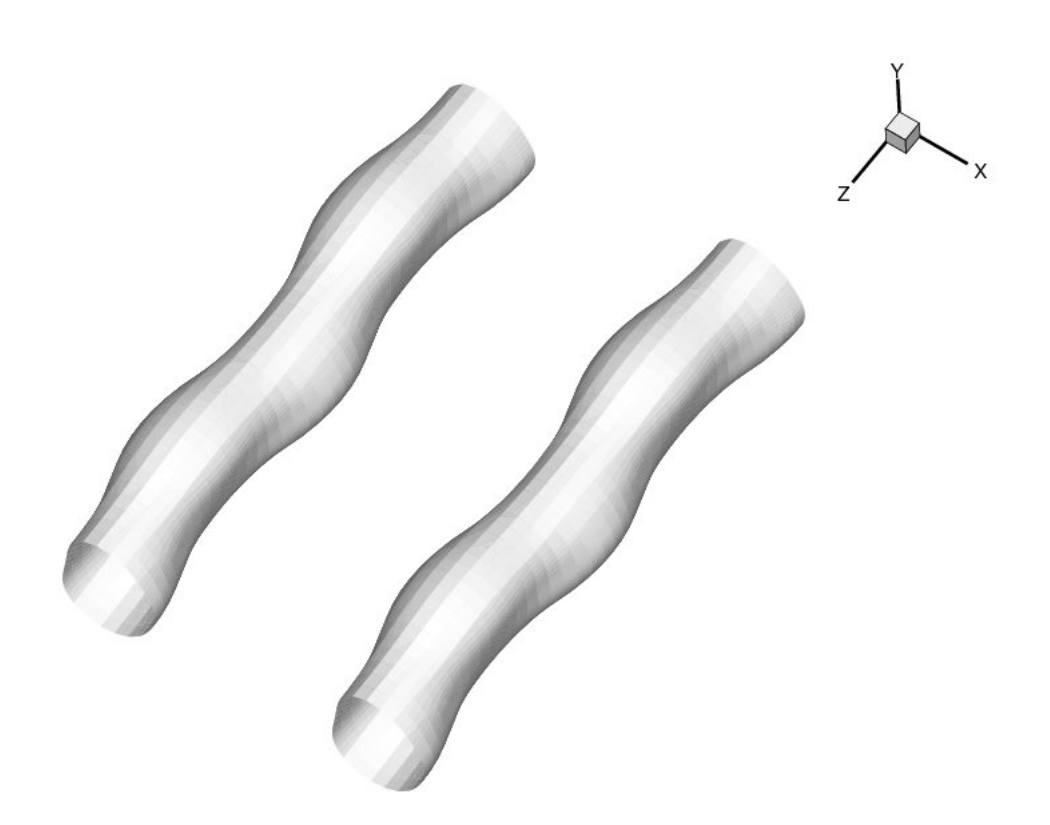

Figura 3: Iso critério Q presente no modo translativo de instabilidade secundária tridimensional. Figura retirada de: (GERMANOS; MEDEIROS, 2008).

instabilidades secundárias do tipo sub-harmônicas apresentam a maior taxa de crescimento para o caso 2D, o que corresponderia ao emparelhamento bidimensional de turbilhões de KH. É importante observar que, devido à periodicidade na direção longitudinal, a instabilidade sub-harmônica pode ser satisfeita com diferentes fases. O emparelhamentohelicoidal, que é de natureza 3D e já foi evidenciado em diferentes trabalhos (PIERREHUM-BERT; WIDNALL, 1982; COMTE; LESIEUR; LAMBALLAIS, 1992; SANDHAM, 1990; GERMA-NOS; MEDEIROS, 2008), ocorre através das distorções dos turbilhões de KH que culminam em emparelhamentos alternados em uma sequência fase - fora fase ao longo da direção transversal de maneira periódica (conforme a fig. 4). A estrutura encontrada neste tipo de instabilidade secundária pode ser visualizada na figura 6 do trabalho de (PIERREHUM-BERT; WIDNALL, 1982) e na figura 4 do trabalho de (COMTE; LESIEUR; LAMBALLAIS, 1992).

A respeito da instabilidade secundária do tipo translativa, (PIERREHUMBERT; WID-

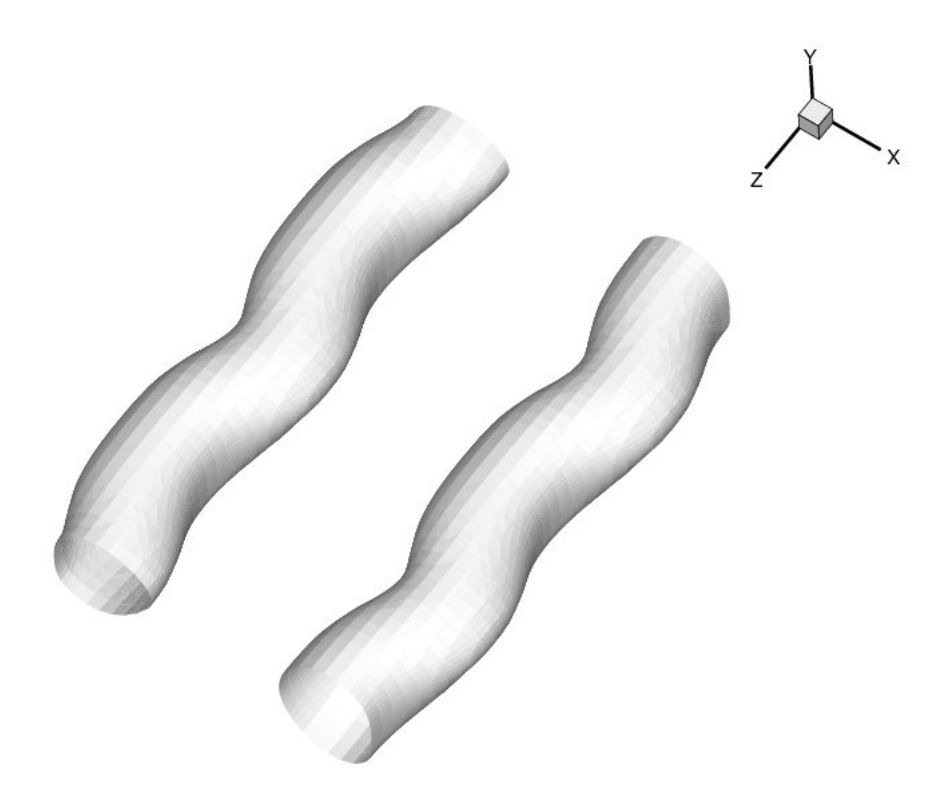

Figura 4: Iso critério Q presente no modo helicoidal de instabilidade secundária tridimensional. Figura retirada de: (GERMANOS; MEDEIROS, 2008).

NALL, 1982) afirmam que possui um espectro de banda larga e que apresenta sua maior taxa de crescimento para perturbações transversais com pequenos comprimentos de onda. Eles complementam que a maior taxa de amplificação para esta onda 3D acontece com comprimento de onda igual a $\frac{2}{3}$ do comprimento de onda na direção longitudinal do escoamento. As estruturas formadas pela instabilidade translativa nada mais s˜ao do que turbilhões de KH que se deformam sobre o plano formado pelas direções longitudinal e transversal de maneira periódica ao longo da direção transversal. A estrutura encontrada neste tipo de instabilidade pode ser visualizada na fig. 3.

Em (COMTE; LESIEUR; LAMBALLAIS, 1992) foram feitos estudos por meio de DNS do desenvolvimento temporal da camada de mistura 3D incompress´ıvel afim de se estudar os mecanismos de instabilidade secundária. A camada cisalhante foi excitada com perturba $c\tilde{o}$ es randômicas. Durante o segundo emparelhamento observado por (COMTE; LESIEUR; LAMBALLAIS, 1992) o espectro apresentou em uma pequena banda o decaimento  $k^{(-5/3)}$ 

e o pico de vorticidade observado foi de aproximadamente 4 vezes aquele do escoamento não-perturbado. Isto foi interpretado pelos autores como uma assinatura da transição em uma camada de mistura a baixo  $Re$ . Porém, no desenvolvimento da perturbação randômica quasi-2D, o decaimento observado no espectro foi de  $k^{(-11/3)}$  e o pico de vorticidade observado permaneceu no mesmo nível daquele observado na camada cislhante n˜ao-perturbada. Para este mesmo caso tamb´em foi observado um fraco crescimento da instabilidade secundária nos grandes turbilhões o que, segundo os autores, aparentava uma instabilidade translativa.

#### 2.2 Ruídos aeroacústicos

Os fenômenos de instabilidade hidrodinâmica são importantes para a determinação de uma grande família de fontes de ruído aerodinâmico. Esta dependência ocorre graças à natureza transiente e, em certa medida, periódica dos fenômenos de instabilidade hidrodinâmica e de geração ruído aerodinâmico, (COLACITI; GERMANOS; MEDEIROS, 2006). Dois casos clássicos de geração de ruído aerodinâmico são o emparelhamento de vórtices e o despreendimento de v´ortices, (WANG; FREUND; LELE, 2006; COLONIOUS; LELE, 2004). O emparelhamento de vórtices segue uma cadeia de eventos que se inicia na amplificação de perturbações, que é conhecido como o mecanismo da instabilidade de Kelvin Helmholz (KH), culminando na formação de estruturas de tubos de vorticidade. As perturbações primárias crescem exponencialmente no espaço ou no tempo e atingem um ponto de saturação, quando os turbilhões KH ganham forma. Assim, quando o escoamento apresenta os turbilhões KH já estabelecidos, a instabilidade secundária se torna importante provocando o emparelhamento dos turbilhões.

O emparelhamento de vórtices é um fenômeno importante no estudo de ruídos em jatos (COLONIOUS; LELE; MOIN, 1997; COLONIOUS; LELE, 2004; WANG; FREUND; LELE, 2006). (COLONIOUS; LELE; MOIN, 1997) investigaram a geração de ruídos aerodinâmicos em uma camada de mistura sob desenvolvimento espacial. Neste trabalho foram adotadas perturbações com uma frequência fundamental e três frequências sub-harmônicas  $(f/2)$ ,  $f/4$  e  $f/8$ ) o que levaria a três emparelhamentos. Uma vez tendo o domínio longitudinal comprimento menor do que o necessário para a observação dos três emparelhamentos, apenas dois emparelhamentos foram observados. O resultado da simulação numérica direta (DNS - *Direct Numerical Simulation*) foi filtrado com a frequência do emparelhamento de vórtices e comparado com os resultados obtidos através da analogia de Lilley (usando os dados da DNS para computar os termos fonte). (COLONIOUS; LELE; MOIN, 1997) concluíram que, para o problema da camada de mistura, os termos de fonte acústica são melhor modelados com pacote de ondas modulado na direção longitudinal do escoamento do que com as tradicionais fontes do tipo quadrupolo propostas por Lighthill. (AVITAL; SANDHAM, 1997) fazem estudos do ruído gerado por um pacote de ondas. Segundo eles, este tema tem sido foco de pesquisa nas últimas 2 décadas. Eles complementam dizendo que diversas fontes de ruídos aeroacústicos têm sua formação na saturação de estruturas de grandes escalas, que são provenientes de ondas instáveis e, a geração acústica destas estruturas podem ser modeladas como um pacote de ondas.

Em simulações numéricas da geração de ruídos aeroacústicos, (COLONIOUS; LELE; MOIN, 1997; COLONIOUS; LELE, 2004) observaram grandes diferenças de magnitude entre as flutuações próximas à região vortical e as flutuações acústicas na região do campo distante. As flutuações acústicas são, tipicamente, 4 ou 5 ordens de magnitude menores que as vorticais. Isto demonstra que a acuracidade do código é consideravelmente relevante para o desenvolvimento de estudos de aeroacústica. Um código desenvolvido em (GERMANOS; MEDEIROS, 2005) foi usado para investigar os mecanismos de instabilidade hidrodinâmica de uma camada de mistura compressível. A acuracidade do código foi uma quest˜ao cuidada e investigada em seu trabalho. (GERMANOS; MEDEIROS, 2005) usaram um esquema de diferenças finitas de alta ordem para calcular as derivadas espaciais e um método de Runge-Kutta de 4<sup>ª</sup> ordem foi usado para a integração temporal. (GERMANOS; MEDEIROS,  $2005$ ) verificaram o código com a teoria linear de estabilidade (LST - Linear Stability Theory).

Um campo acústico com o formato de espiral dupla foi observado por (MITCHELL; LELE; MOIN, 1995) através da simulação numérica direta das equações de Navier Stokes

comprssíveis resolvendo o emparelhamento de um único par de vórtices co-rotativos em um meio fluido estacionário. A formulação considerou um processo isentrópico e os resultados foram comparados com os resultados obtidos pelas diferentes analogias acústicas propostas por (POWELL, 1964; M¨oHRING, 1978, 1979; LIGHTHILL, 1952). A fig. 5 mostra a evolução do emparelhamento dos 2 vórtices. A fig. 6 mostra o campo da dilatação na região do emparelhamento (near field). Através da fig. 6 é possível observar a similaridade da dilatação no campo próximo com a de um quadrupolo em cada um dos vórtices. A fig. 7 mostra o campo acústico distante em formato de espiral dupla obtido no emparelhamento. Um campo acústico com estrutura similar foi obtido por (BOGEY; BAILLY; JUVé, 2000). (BOGEY; BAILLY; JUVé, 2000) afirmam ainda que a forma da estrutura acústica é equivalente a de um quadrupolo rotativo e atribuiu a rotação da fonte `a rota¸c˜ao dos v´ortices durante o emparelhamento. (COLACITI; GERMANOS; MEDEIROS, 2006) mostrou atrav´es da DNS de uma camada de mistura em desenvolvimento temporal um comportamento do campo acústico similar àqueles mencionados anteriormente.

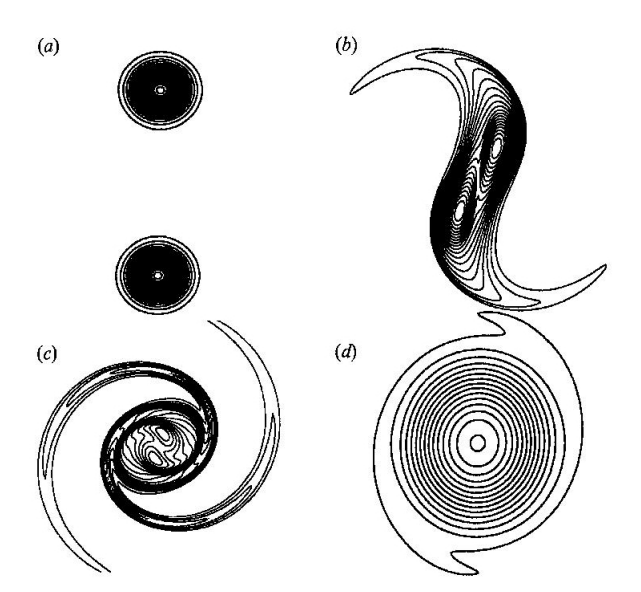

Figura 5: Campo de vorticidade durante o emparelhamento de 2 vórtices em um meio fluido estacionário. Figura extraída de: (MITCHELL; LELE; MOIN, 1995).

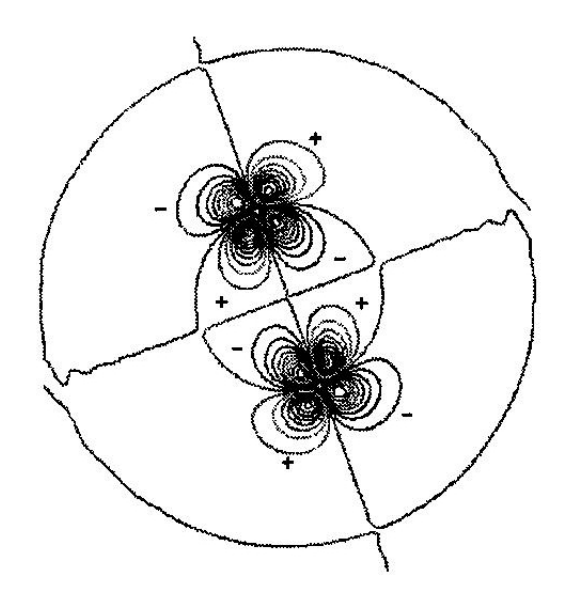

Figura 6: Contornos de dilatação no campo próximo durante o emparelhamento de  $2$ vórtices em um meio fluido estacionário. Figura extraída de: (MITCHELL; LELE; MOIN, 1995).

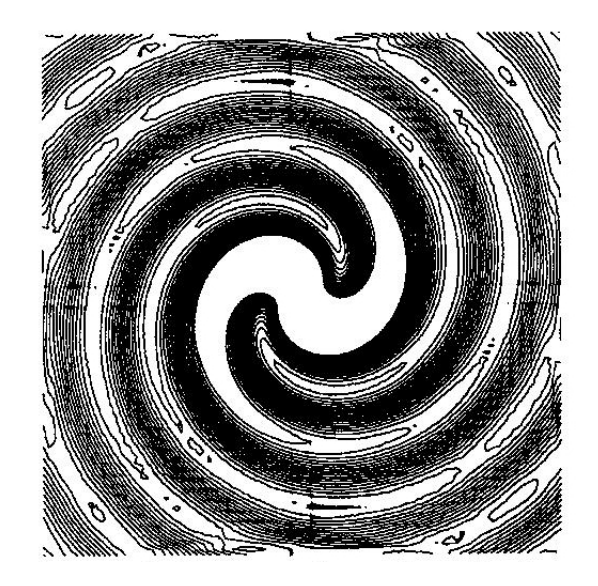

Figura 7: Contornos de dilatação no campo acústico (campo longínquo) gerado no emparelhamento de 2 vórtices em um meio fluido estacionário. Figura extraída de: (MITCHELL; LELE; MOIN, 1995).
# CAPÍTULO *3*

# Metodologia

Nesta seção serão apresentadas e descritas todas as técnicas numéricas utilizadas no presente trabalho. Foram feitas simulações numérica diretas das equações de Navier Stokes compressíveis. As equações estão escritas na forma não conservativa. A formulação adotada é a formulação característica proposta por (SESTERHENN, 2001) e é apresentada na seção 3.1. A seção 3.2 apresenta o escoamento-base estudado, as técnicas adotadas para perturbar o escoamento e técnicas para mantê-lo paralelo. O esquema numérico, em resumo, faz a integração temporal das equações de conservação com o método de Runge-Kutta de 4<sup>ª</sup> ordem e as derivadas espaciais são calculadas por um esquema de diferenças finitas compactas de  $6<sup>a</sup>$  ordem. O esquema numérico é detalhado na seção 3.3. O código ainda usa um esquema de filtragem numérica para evitar problemas de aliasing, que é apresentado na seção 3.4. As malhas adotadas no problema foram estiradas na direção  $y$ para otimizar a utilização dos recursos computacionais e reduzir os custos. A técnica de estiramento de malha usado no presente estudo é apresentada na seção 4.2.

## 3.1 Formulação

Condições de contorno não reflexivas constituem um grande desafio no desenvolvimento de um código de mecânica de fluidos computacional (CFD - Computational Fluid  $Dynamics$ , em especial, para propósitos de estudos em aeroacústica, onde se está interessado no comportamento das ondas acústicas propagando em um domínio aberto. Uma

estratégia comumente usada para evitar a reflexão de ondas acústicas consiste em acrescentar às bordas do domínio uma zona de amortecimento. Esta técnica se demonstrou eficaz, porém ineficiente já que acrescentando-se o tamanho do domínio aumenta-se também o custo computacional. A formulação característica das equações de Navier Stokes compressíveis proposta por (SESTERHENN, 2001) foi adotada em (COLACITI; GERMANOS; MEDEIROS, 2006) e utilizada no presente trabaho apresentando bons resultados. No presente trabalho é mostrado que, para um domínio 1D, a reflexão acústica pode ter taxas inferiores a 0,08% sem acréscimo do tamanho do domínio, i.e., sem acréscimo do custo computacional.

Com o objetivo de prover um claro conhecimento da formulação característica proposta por (SESTERHENN, 2001), será apresentado o desenvolvimento desta formulação. Aqui serão adotadas as notações clássicas:  $\rho$ , c, p, u, s como sendo a densidade, velocidade do som local, pressão, velocidade e entropia, respectivamente.

#### 3.1.1 Equação de estado termodinâmico

Neste trabalho, assim como nesta formulação, a hipótese de gás ideal será adotada:

$$
p = \rho RT.\tag{3.1}
$$

Diferenciando a eq. (3.1):

$$
dp = d\rho RT + \rho R dT.
$$
\n(3.2)

Usando a equação fundamental da entalpia e a hipótese de gás idealmente calórico  $(dh = c_p dT)$ pode-se escrever:

$$
dh = c_p dT = Tds + \frac{dp}{\rho}.
$$
\n(3.3)

Substituindo  $dT$ ) e  $(T)$  em  $(3.3)$  das eqs.  $(3.2)$  e  $(3.1)$ , respectivamente:

$$
c_p(\frac{dp}{\rho R} - \frac{pd\rho}{\rho^2 R}) = \frac{p}{\rho R} ds + \frac{dp}{\rho}.
$$

Agora, usando  $(R = c_p - c_v)$  e  $(\gamma = \frac{c_p}{c_v})$  $c_v$ chega-se em:

$$
dp\frac{1}{\gamma - 1} = \frac{p}{R}ds + \frac{\gamma RT}{\gamma - 1}d\rho.
$$

Assim, usando  $(c^2 = \gamma RT)$ :

$$
d\rho = \frac{dp}{c^2} - \frac{p}{c^2 c_v} ds. \tag{3.4}
$$

#### 3.1.2 Equações de movimento 1D

A formulação utilizada em todas as simulações feitas no presente trabalho consideravam processos irreveresíveis, porém, para simplificar a demonstração da formulação característica, será usada a hipótese de processo reversível. As equações de Euler unidimensionais para uma onda plana, assumindo processo reversível, são:

$$
\frac{\partial \rho}{\partial t} + \rho \frac{\partial u}{\partial x} + u \frac{\partial \rho}{\partial x} = 0 \tag{3.5}
$$

$$
\rho \left( \frac{\partial u}{\partial t} + u \frac{\partial u}{\partial x} \right) + \frac{\partial p}{\partial x} = 0 \tag{3.6}
$$

$$
\frac{\partial s}{\partial t} + u \frac{\partial s}{\partial x} = 0.
$$
\n(3.7)

Novamente, usando a hipótese de gás caloricamente perfeito, pode-se substituir eq.  $(3.4)$ no termo  $\partial \rho$  para a equação da continuidade (3.5):

$$
\frac{\partial p}{\partial t} + u \frac{\partial p}{\partial x} + \rho c^2 \frac{\partial u}{\partial x} - \frac{p}{c_v} \left( \frac{\partial s}{\partial t} + u \frac{\partial s}{\partial x} \right) = 0 \tag{3.8}
$$

$$
\rho \left( \frac{\partial u}{\partial t} + u \frac{\partial u}{\partial x} \right) + \frac{\partial p}{\partial x} = 0 \tag{3.9}
$$

$$
\frac{\partial s}{\partial t} + u \frac{\partial s}{\partial x} = 0.
$$
\n(3.10)

As eqs. da entropia (3.7) e (3.10) assumem que o escoamento sofre um processo reversível, i.e., a taxa de variação temporal da entropia em um dado ponto do espaço é influenciada somente pela convecção da entropia. Assim, mecanismos como a dissipação viscosa e a condução térmica não são considerados, o que significa que não há geração de entropia nos processos. De fato, o termo envolvendo a entropia na eq. da continuidade  $(3.10)$  poderia ser simplificado. Porém, para que a equação da continuidade seja válida para escoamentos onde o processo não seja isentrópico, este termo não será simplificado.

Multiplicando a eq. (3.8) por  $\left(\frac{1}{\rho c}\right)$ , somando a eq. (3.9) multiplicada por  $\left(\frac{1}{\rho c}\right)$  $(\frac{1}{\rho})$ , usando  $c_v = \frac{c_p}{\gamma}$  $\left(\frac{c_p}{\gamma}\right)$  e  $(c^2 = \gamma RT)$ , pode-se escrever a eq. (3.11). Com operações similares porém, ao invés de fazer a soma, subtrair a eq. (3.9) multiplicada por  $\left(\frac{1}{a}\right)$  $\left(\frac{1}{\rho}\right)$  pode-se escrever a eq.  $(3.12)$ . A eq. 3.10 se mantém igual sendo re-escrita na eq. 3.13:

$$
\left(\frac{1}{\rho c}\frac{\partial p}{\partial t} + \frac{\partial u}{\partial t}\right) + (u + c)\left(\frac{1}{\rho c}\frac{\partial p}{\partial x} + \frac{\partial u}{\partial x}\right) - \frac{c}{c_p}\left(\frac{\partial s}{\partial t} + u\frac{\partial s}{\partial x}\right) = 0\tag{3.11}
$$

$$
\left(\frac{1}{\rho c}\frac{\partial p}{\partial t} - \frac{\partial u}{\partial t}\right) + (u - c)\left(\frac{1}{\rho c}\frac{\partial p}{\partial x} - \frac{\partial u}{\partial x}\right) - \frac{c}{c_p}\left(\frac{\partial s}{\partial t} + u\frac{\partial s}{\partial x}\right) = 0\tag{3.12}
$$

$$
\frac{\partial s}{\partial t} + u \frac{\partial s}{\partial x} = 0.
$$
\n(3.13)

Usando a equação fundamental da entalpia (3.3), a forma diferencial da velocidade do som  $\left(\delta T = \frac{2c}{\gamma R} \delta c\right)$  e a definição de velocidade do som  $c =$  $\sqrt{\gamma RT}$ , a sentença  $\left(\frac{\delta p}{\delta q}\right)$  $\frac{\delta p}{\rho c} \pm \delta u$ pode ser escrita na seguinte forma:

$$
\frac{\delta p}{\rho c} \pm \delta u = \frac{2}{(\gamma - 1)} \delta c \pm \delta u - \frac{c}{\gamma R} \delta s.
$$

Definindo-se as variáveis de Riemann  $(\Re^{\pm} = \frac{2}{(\gamma - 1)}c \pm u)$  pode-se escrever a eq. (3.14):

$$
\frac{\delta p}{\rho c} \pm \delta u = \delta \mathfrak{R}^{\pm} - \frac{c}{\gamma R} \delta s. \tag{3.14}
$$

Para o caso de escoamento homentrópico (com entropia homogênea em processo isentrópico) ( $\delta s \equiv 0$ ), usando (3.14), as eqs. (3.11) e (3.12) podem ser reescritas em função das variáveis de Riemann:

$$
\frac{\partial \mathfrak{R}^{\pm}}{\partial t} + (u \pm c) \frac{\partial \mathfrak{R}^{\pm}}{\partial x} = 0.
$$
 (3.15)

As eqs. (3.15) implicam que as variáveis de Riemann  $(\mathfrak{R}^{\pm})$  são conservadas ao longo

das direções características  $\left(\frac{\partial x}{\partial t} = (u \pm c)\right)$  no espaço e no tempo. Graças a tal conservação, para escoamentos homentrópicos as variáveis de Riemann são chamadas invariantes de Riemann.

Agora, definindo  $X^{\pm}$ :

$$
X^{\pm} = (u \pm c) \frac{\partial \mathfrak{R}^{\pm}}{\partial x}
$$

$$
X^{\pm} = (u \pm c) \left( \frac{1}{\rho c} \frac{\partial p}{\partial x} \pm \frac{\partial u}{\partial x} \right);
$$
(3.16)

 $X^{\pm}$  representa a variação de  $(\mathfrak{R}^{\pm})$  no tempo. Observe que a eq. (3.15) traduz a conservação da grandeza  $(\mathfrak{R}^{\pm})$  viajando com velocidade  $(u \pm c)$ . Assim,  $X^{\pm}$  serão diretamente relacionados com as ondas acústicas na análise linear. Através desta variável pode-se manusear explicitamente o fenômeno de propagação de ondas acústicas.

Interpretações mais gerais da correlação entre os termos  $X^\pm$  e  $\Re^\pm$ ao longo da direção  $(\frac{\partial x}{\partial t} = u)$ , para  $(\frac{\partial s}{\partial t} + u \frac{\partial s}{\partial x} = 0)$ , e  $(\frac{\partial s}{\partial t} + u \frac{\partial s}{\partial x} = \sigma)$  podem ser encontrados em (SES-TERHENN, 2001).

Pode-se ainda rearrumar o sistema de eqs. (3.8), (3.9) e (3.10), i.e., adicionando e subtraindo na eq.  $(3.8)$ ,  $\frac{c}{2}$  vezes a eq.  $(3.9)$ . Tal operação basicamente adicionou 0 à eq. da continuidade, porém, isto possibilitará a escrita explícita dos termos acústicos na eq. da continuidade:

$$
\frac{\partial p}{\partial t} + \frac{\rho c}{2} \left[ (u+c) \left( \frac{1}{\rho c} \frac{\partial p}{\partial x} + \frac{\partial u}{\partial x} \right) + (u-c) \left( \frac{1}{\rho c} \frac{\partial p}{\partial x} - \frac{\partial u}{\partial x} \right) \right] - \frac{p}{c_v} \left( \frac{\partial s}{\partial t} + u \frac{\partial p}{\partial x} \right) = 0.
$$

Fazendo operação análoga, i.e., adicionando e subtraindo  $\frac{1}{\rho c}$  vezes a eq. (3.8) à eq. (3.9), pode-se escrever:

$$
\frac{\partial u}{\partial t} + \frac{1}{2} \left[ (u+c) \left( \frac{1}{\rho c} \frac{\partial p}{\partial x} + \frac{\partial u}{\partial x} \right) - (u-c) \left( \frac{1}{\rho c} \frac{\partial p}{\partial x} - \frac{\partial u}{\partial x} \right) \right] = 0.
$$

Com as duas equações acima e definindo os termos de onda de entropia como sendo:  $X^s = u \frac{\partial s}{\partial x}$ , pode-se escrever as equações de Euler 1D na forma de ondas:

$$
\frac{\partial p}{\partial t} + \frac{\rho c}{2} \left[ X^+ + X^- \right] - \frac{p}{c_v} \left( \frac{\partial s}{\partial t} + X^s \right) = 0 \tag{3.17}
$$

$$
\frac{\partial u}{\partial t} + \frac{1}{2} \left[ X^+ - X^- \right] = 0 \tag{3.18}
$$

$$
\frac{\partial s}{\partial t} + X^s = 0. \tag{3.19}
$$

Algebricamente, não há diferenças entre o sistema de eqs.  $(3.5)$ ,  $(3.6)$  e  $(3.7)$  e o sistema de eqs.  $(3.17), (3.18)$  e  $(3.19)$ . Porém, na prática, o segundo sistema de eqs.,  $(3.17), (3.18)$  e  $(3.19),$  possibilita o manuseio explícito dos termos de onda. Isto facilita a implementação das condições de contorno anecóicas.

Agora, com o objetivo de ilustrar e definir as variáveis do problema, define-se um sistema de coordenadas onde o eixo x cresce da esquerda para a direita. Para o caso de escoamento subsônico: a onda plana  $X^+$  viajará no mesmo sentido do eixo  $x$ , a onda  $X^$ viajará no sentido oposto, a onda  $X<sup>s</sup>$  viajará no mesmo sentido da velocidade local da partícula  $(u)$ . Isto é mostrado na fig. 8 como duas ondas acústicas, uma viajando da esquerda para a direita  $(X^+)$ , outra viajando da direita para a esquerda  $(X^-)$  e, para uma velocidade u positiva, uma onda de entropia  $X<sup>s</sup>$  viajando da esquerda para a direita.

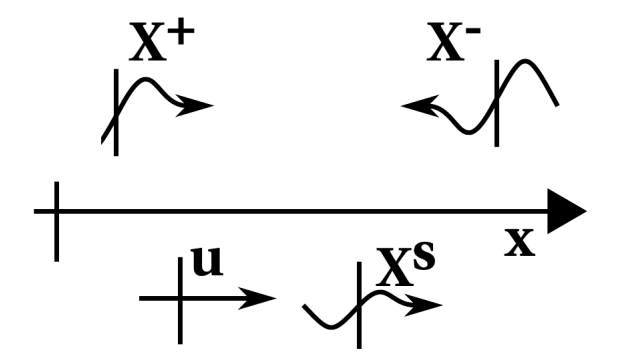

Figura 8: Variáveis características para um caso de escoamento subsônico em um domínio 1D.

#### 3.1.3 Equações de movimento 3D

A formulação 3D pode ser obtida ao se fazer a decomposição das equações de Navier Stokes e executar operações análogas àquelas feitas para o caso 1D em cada uma das 3 direções, i.e., diagonalizando as equações de Navier Stokes. O desenvolvimento detalhado

da formulação das equações de Navier Stokes 3D na forma características pode ser encontrado em (SESTERHENN, 2001). O sistema de equações de Navier Stokes 3D escritas na forma de onda é:

$$
\frac{\partial p}{\partial t} = -\frac{\rho c}{2} \left[ (X^+ + X^-) + (Y^+ + Y^-) + (Z^+ + Z^-) \right] + \frac{p}{c_v} \left( \frac{\partial s}{\partial t} + X^s + Y^s + Z^s \right)
$$
\n
$$
\frac{\partial u}{\partial t} = -\left[ \frac{1}{2} (X^+ - X^-) + Y^u + Z^u \right] + \frac{1}{\rho} \frac{\partial \tau_{1j}}{\partial x_j}
$$
\n
$$
\frac{\partial v}{\partial t} = -\left[ X^v + \frac{1}{2} (Y^+ - Y^-) + Z^v \right] + \frac{1}{\rho} \frac{\partial \tau_{2j}}{\partial x_j}
$$
\n
$$
\frac{\partial w}{\partial t} = -\left[ X^w + Y^w + \frac{1}{2} (Z^+ - Z^-) \right] + \frac{1}{\rho} \frac{\partial \tau_{3j}}{\partial x_j}
$$
\n
$$
\frac{\partial s}{\partial t} = -(X^s + Y^s + Z^s) + \frac{R}{p} \left( -\frac{\partial q_i}{\partial x_i} + \phi \right).
$$
\n(3.20)

Com os termos de onda, transferência de calor, termos de força viscosa e termo de dissipação viscosa definidos como:

$$
X^{+} = (u + c) \left(\frac{1}{\rho c} \frac{\partial p}{\partial x} + \frac{\partial u}{\partial x}\right); \qquad X^{-} = (u - c) \left(\frac{1}{\rho c} \frac{\partial p}{\partial x} - \frac{\partial u}{\partial x}\right);
$$
  
\n
$$
X^{v} = u \frac{\partial v}{\partial x}; \qquad X^{w} = u \frac{\partial w}{\partial x}; \qquad X^{s} = u \frac{\partial s}{\partial x};
$$
  
\n
$$
Y^{+} = (v + c) \left(\frac{1}{\rho c} \frac{\partial p}{\partial y} + \frac{\partial v}{\partial y}\right); \qquad Y^{-} = (v - c) \left(\frac{1}{\rho c} \frac{\partial p}{\partial y} - \frac{\partial v}{\partial y}\right);
$$
  
\n
$$
Y^{u} = v \frac{\partial u}{\partial y}; \qquad Y^{w} = v \frac{\partial w}{\partial y}; \qquad Y^{s} = v \frac{\partial s}{\partial y};
$$
  
\n
$$
Z^{+} = (w + c) \left(\frac{1}{\rho c} \frac{\partial p}{\partial z} + \frac{\partial w}{\partial z}\right); \qquad Z^{-} = (w - c) \left(\frac{1}{\rho c} \frac{\partial p}{\partial z} - \frac{\partial w}{\partial z}\right);
$$
  
\n
$$
Z^{u} = w \frac{\partial u}{\partial z}; \qquad Z^{v} = w \frac{\partial v}{\partial z}; \qquad Z^{s} = w \frac{\partial s}{\partial z};
$$
  
\n
$$
\tau_{ij} = \mu \left[\frac{\partial u_{j}}{\partial x_{i}} + \frac{\partial u_{i}}{\partial x_{j}} - \frac{2}{3} \left(\nabla \vec{V}\right) \delta_{ij}\right];
$$
  
\n
$$
q_{i} = -\lambda \frac{\partial T}{\partial x_{i}};
$$
  
\n
$$
\phi = \tau_{ij} E_{ij};
$$
  
\n
$$
E_{ij} = \frac{1}{2} \left(\frac{\partial u_{i}}{\partial x_{j}} + \frac{\partial u_{j}}{\partial x_{i}}\right).
$$

Pode-se observar que novos termos, que não são presentes na formulação do escoamento 1D, são presentes no caso 3D. Tais termos são chamados ondas de momentum,  $X_i^{u_j}(1-\delta_{ij}),$  e representam a injeção de momentum na direção  $x_j$  devido seu gradiente na direção  $x_i$ .

Para o fechamento do problema também é necessário o uso das relações termodinâmicas:

$$
s = \frac{c_p}{\gamma} \ln\left(\frac{p}{p_0}\right) - c_p \ln\left(\frac{\rho}{\rho_0}\right) + s_0;
$$
  
\n
$$
s_0 = c_p \ln\left(\frac{p_0^{\frac{1}{\gamma}}}{\rho_0}\right);
$$
  
\n
$$
p = \rho RT.
$$

Um esquema dos termos relacionados à propagação de ondas acústicas presentes na formulação característica das equações de Navier Stokes 2D sé mostrado na fig. 9.

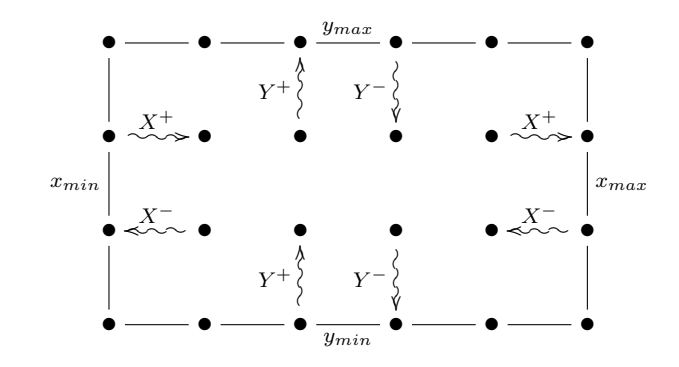

Figura 9: Termos de onda acústica em um domínio 2D

Finalmente, dada a definição dos termos de onda acústicas das equações de Navier Stokes escritas na formulação característica, a condição de contorno anecóica é de simples implementação. A condição anecóica proposta por (SESTERHENN, 2001) consiste em impor que os termos correspondentes às ondas que estiverem entrando no domínio sejam explicitamente igualados a 0 nas fronteiras anecóicas. Por exemplo, para aplicar a condição de contorno anecóica na fronteira  $y = y_{max}$  mostrado na fig. 9, é necessário impor  $Y^{-} = 0$ ao longo de  $y = y_{max}$ , já que  $Y^-$  é o termo que representa a propagação das ondas acústicas que entram no domínio pela fronteira  $y = y_{max}$ .

#### 3.1.4 Esquema de adimensionalização

A fig. 10 apresenta o perfil de velocidades estudado no problema da camada de mistura e alguma das variáveis de referência utilizadas no esquema de adimensionalização. As variáveis com superescrito \* estão na forma dimensional e, a partir deste ponto, as variáveis adimensionais serão escritas sem o superescrito. O esquema de adimensionalização adotado no presente trabalho utiliza $U_{max}^*$ como velocidade de referência; $\delta_w^*$ como comprimento de referência (onde $\delta_w^*$ é definido como a espessura de vorticidade, conforme mostrado na fig. 10); $\rho_{\infty}^{*}$ como a densidade de referência; $\rho_{\infty}^{*}U_{max}^{*2}$ como a pressão de referência;  $T^*_{\infty}$  como a temperatura de referência. O tempo é adimensionalizado por  $\frac{\delta^*_w}{U^*_{max}}$ .

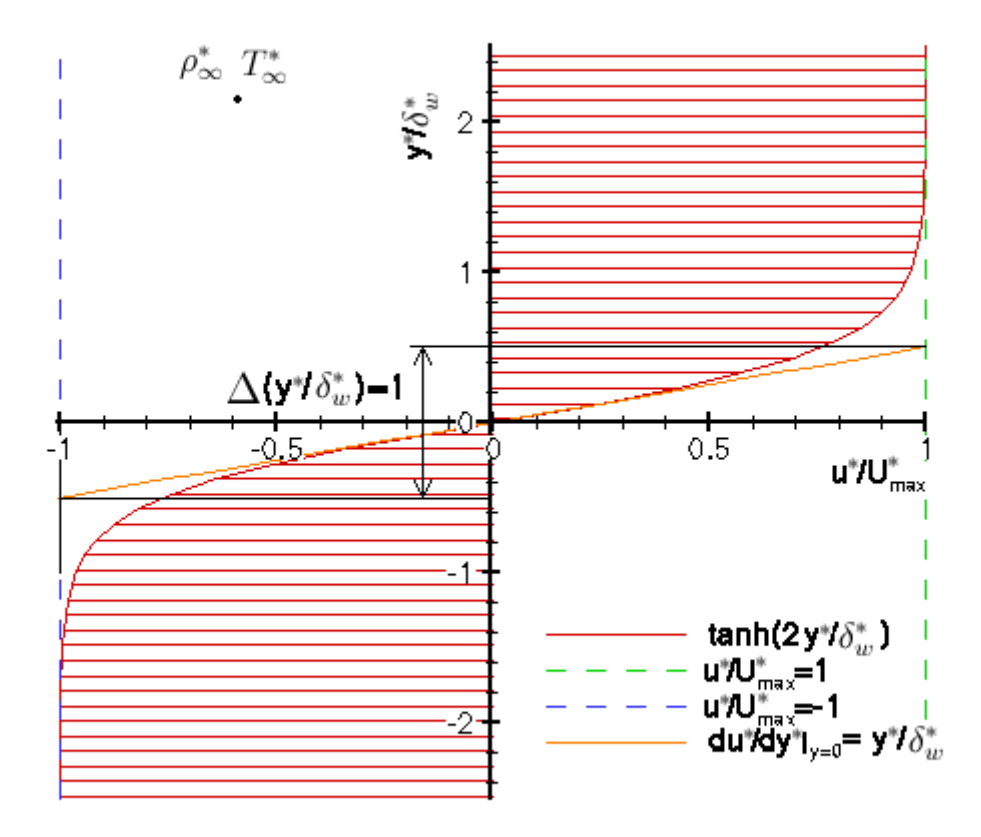

Figura 10: Perfil de velocidades da camada de mistura usado no presente estudo e definição dos parâmetros do problema.

A adimensionalização da entropia é feita da seguinte forma:

$$
s^* = s_0^* + c_p s;
$$
  

$$
s_0^* = c_p \ln \left[ \frac{(\rho_\infty^* U_{max}^*)^{\frac{1}{\gamma}}}{\rho_\infty^*} \right].
$$

Definindo:  $Re = \frac{\rho_{\infty}^* U^* m a x \delta_x^*}{\mu^*}$  e  $Ma_{\infty} = \frac{U_{max}^*}{\sqrt{N^*} N}$  $\frac{U_{max}^*}{\gamma R^*T^*_{\infty}},$  onde  $\gamma = \frac{c_p^*}{c_v^*}$ , o sistema de equações de Navier Stokes 3D escritas na forma de onda e com as variáveis adimensionais são:

$$
\frac{\partial p}{\partial t} = -\rho \frac{\sqrt{T}}{2Ma_{\infty}} \left[ \left( X^{+} + X^{-} \right) + \left( Y^{+} + Y^{-} \right) + \left( Z^{+} + Z^{-} \right) \right] + \left( -\frac{\partial q_{i}}{\partial x_{i}} + \phi \right); \quad (3.21)
$$
  

$$
\frac{\partial u}{\partial t} = \left[ 1 \left( Y^{+} - Y^{-} \right) + Y^{u} + Z^{u} \right] \tag{3.22}
$$

$$
\frac{\partial u}{\partial t} = -\left[\frac{1}{2}\left(X^+-X^-\right)+Y^u+Z^u\right] +
$$
\n
$$
+\frac{1}{\rho Re}\left(\frac{4}{3}\frac{\partial^2 u}{\partial x^2}+\frac{\partial^2 u}{\partial y^2}+\frac{\partial^2 u}{\partial z^2}-\frac{2}{3}\frac{\partial^2 v}{\partial y \partial x}-\frac{2}{3}\frac{\partial^2 w}{\partial z \partial x}+\frac{\partial^2 v}{\partial x \partial y}+\frac{\partial^2 w}{\partial x \partial z}-Tf_u\right);
$$
\n(3.22)

$$
\frac{\partial v}{\partial t} = -\left[X^v + \frac{1}{2}(Y^+ - Y^-) + Z^v\right] + \tag{3.23}
$$

$$
+\frac{1}{\rho Re} \left( \frac{\partial^2 v}{\partial x^2} + \frac{4}{3} \frac{\partial^2 v}{\partial y^2} + \frac{\partial^2 v}{\partial z^2} - \frac{2}{3} \frac{\partial^2 u}{\partial x \partial y} - \frac{2}{3} \frac{\partial^2 w}{\partial z \partial y} + \frac{\partial^2 u}{\partial y \partial x} + \frac{\partial^2 w}{\partial y \partial z} \right);
$$
  

$$
\frac{\partial w}{\partial t} = -\left[ X^w + Y^w + \frac{1}{2} \left( Z^+ - Z^- \right) \right] +
$$
(3.24)

$$
\frac{\partial \omega}{\partial t} = -\left[X^w + Y^w + \frac{1}{2}\left(Z^+ - Z^-\right)\right] +
$$
\n
$$
+ \frac{1}{\rho Re} \left(\frac{\partial^2 w}{\partial x^2} + \frac{\partial^2 w}{\partial y^2} + \frac{4}{3}\frac{\partial^2 w}{\partial z^2} - \frac{2}{3}\frac{\partial^2 u}{\partial x \partial z} - \frac{2}{3}\frac{\partial^2 v}{\partial y \partial z} + \frac{\partial^2 u}{\partial z \partial x} + \frac{\partial^2 v}{\partial z \partial y}\right);
$$
\n
$$
\frac{\partial s}{\partial t} = -(X^s + Y^s + Z^s) + \frac{1}{\gamma p} \left(-\vec{\nabla} \cdot \vec{q} + \phi\right);
$$
\n(3.25)

com os termos de onda, transferência de calor e termo de dissipação viscosa definido como:

$$
X^{+} = \left(u + \frac{\sqrt{T}}{Ma_{\infty}}\right) \left(\frac{Ma_{\infty}T}{\rho} \frac{\partial p}{\partial x} + \frac{\partial u}{\partial x}\right);
$$
  
\n
$$
X^{-} = \left(u - \frac{\sqrt{T}}{Ma_{\infty}}\right) \left(\frac{Ma_{\infty}T}{\rho} \frac{\partial p}{\partial x} - \frac{\partial u}{\partial x}\right);
$$
  
\n
$$
X^{v} = u \frac{\partial v}{\partial x}; \qquad X^{w} = u \frac{\partial w}{\partial x}; \qquad X^{s} = u \frac{\partial s}{\partial x};
$$
  
\n
$$
Y^{+} = \left(v + \frac{\sqrt{T}}{Ma_{\infty}}\right) \left(\frac{Ma_{\infty}T}{\rho} \frac{\partial p}{\partial y} + \frac{\partial v}{\partial y}\right);
$$
  
\n
$$
Y^{-} = \left(v - \frac{\sqrt{T}}{Ma_{\infty}}\right) \left(\frac{Ma_{\infty}T}{\rho} \frac{\partial p}{\partial y} - \frac{\partial v}{\partial y}\right);
$$
  
\n
$$
Y^{u} = v \frac{\partial u}{\partial y}; \qquad Y^{w} = v \frac{\partial w}{\partial y}; \qquad Y^{s} = v \frac{\partial s}{\partial y};
$$
  
\n
$$
Z^{+} = \left(w + \frac{\sqrt{T}}{Ma_{\infty}}\right) \left(\frac{Ma_{\infty}T}{\rho} \frac{\partial p}{\partial z} + \frac{\partial w}{\partial z}\right);
$$
  
\n
$$
Z^{-} = \left(w - \frac{\sqrt{T}}{Ma_{\infty}}\right) \left(\frac{Ma_{\infty}T}{\rho} \frac{\partial p}{\partial z} - \frac{\partial w}{\partial z}\right);
$$
  
\n
$$
Z^{u} = w \frac{\partial u}{\partial z}; \qquad Z^{v} = w \frac{\partial v}{\partial z}; \qquad Z^{s} = w \frac{\partial s}{\partial z};
$$

$$
\vec{\nabla} \cdot \vec{q} = \frac{\partial q_x}{\partial x} + \frac{\partial q_y}{\partial y} + \frac{\partial q_z}{\partial z} = -\lambda \left[ \frac{\partial^2 T}{\partial x^2} + \frac{\partial^2 T}{\partial y^2} + \frac{\partial^2 T}{\partial z^2} - T f_q \right];
$$
\n(3.26)  
\n
$$
\lambda = \frac{1}{Re M a_{\infty}^2 Pr};
$$
\n
$$
\phi = \frac{\gamma - 1}{Re} \left[ 2 \frac{\partial u^2}{\partial x} + 2 \frac{\partial v^2}{\partial y} + 2 \frac{\partial w^2}{\partial z} + \left( \frac{\partial v}{\partial x} + \frac{\partial u}{\partial y} \right)^2 + \left( \frac{\partial w}{\partial y} + \frac{\partial v}{\partial z} \right)^2 \right] + (3.27)
$$
\n
$$
+ \frac{\gamma - 1}{Re} \left[ \left( \frac{\partial u}{\partial z} + \frac{\partial w}{\partial x} \right)^2 - \frac{2}{3} \left( \frac{\partial u}{\partial x} + \frac{\partial v}{\partial y} + \frac{\partial w}{\partial z} \right)^2 - T f_{\phi} \right].
$$

Os termos  $\mathit{Tf}_{\phi},\ \mathit{Tf}_q$  e  $\mathit{Tf}_u$ são termos fonte adotados apenas para propósitos de validação do código. Sua utilização e interpretação são descritas na seção 3.2.

Além das equações de Navier Stokes  $(3.21)$  -  $(3.27)$ , para o fechamento do problema são dados  $Re,\,Ma_\infty,\,Pr$ e $\gamma,$ é também usada a relação de gás ideal junto da definição de entropia e a hipótese de gás caloricamente perfeito. Nas variáveis adimensionais fica:

$$
\rho = p^{\frac{1}{\gamma}} e^{-s};\tag{3.28}
$$

$$
T = \gamma Ma_{\infty}^2 \frac{p}{\rho}.
$$
\n(3.29)

### 3.2 Escoamento base e perturbação inicial

Para todos os estudos envolvendo camadas de mistura foi escolhido o escoamento base paralelo com perfil de velocidades do tipo  $U(y) = \tanh(\frac{2y^*}{\delta^*})$  $(\delta_w^{\mathbf{y}^*}) = \tanh(2y)$ , conforme mostrado na fig. 10. A temperatura foi adotada de acordo com o proposto por Crocco-Busemman que é apresentada na fig. 11 para  $\gamma = 1, 4$  e diversos valores de  $Ma_{\infty}$ .

Enfim, o escoamento-base adotado para o problema, descrito nas variáveis adimensionais, foi:

$$
u = \tanh(2y) + u_p;
$$
  
\n
$$
v = 0 + v_p;
$$
  
\n
$$
p = \frac{1}{\gamma Ma_{\infty}^2};
$$
  
\n
$$
T = 1 - Ma_{\infty}^2 \frac{(\gamma - 1)}{2} \{ [\tanh(2y)]^2 + \frac{Ma_2}{Ma_1} - \tanh(2y) \left( 1 + \frac{Ma_2}{Ma_1} \right) \};
$$
  
\n
$$
\rho = \frac{\gamma Ma_{\infty}^2 p}{T};
$$
  
\n
$$
s = \ln \left( \frac{p^{\frac{1}{\gamma}}}{\rho} \right).
$$

onde  $Ma_{\infty} = \frac{U_{max}^*}{c^*}$  $\frac{r_{max}}{c_{\infty}^*}$  (sendo  $c_{\infty}^*$  a velocidade do som no campo distante);  $Ma_1 = Ma_{\infty}$  e, para perfil de velocidades anti-simétrico,  $Ma_2 = -Ma_{\infty}; u_p, v_p$  e  $w_p$  são as perturbações no campo de velocidades. O campo de press˜ao inicial foi assumido uniforme. A densidade na condição inicial foi obtida usando-se a eq. 3.29, dados os campos de temperatura e pressão inicial. A entropia foi obtida da eq.3.28 dados pressão e densidade.

Vale observar que, os perfis de temperatura e velocidade utilizados n˜ao satisfazem as equações para regime permanente no escoamento compressível. A consequência disto  $\acute{e}$  que, nos primeiros passos das simulações foram observadas ondas termo-acústicas que caminhavam nas direçõs  $Y^+$  (em  $y > 0$ ) e  $Y^-$  (em  $y < 0$ ). Porém não comprometeram a análise, já que as condições de contorno anecóicas absorveram estas ondas.

Na reprodução da teoria linear de estabilidade foi usado um artifício para que o

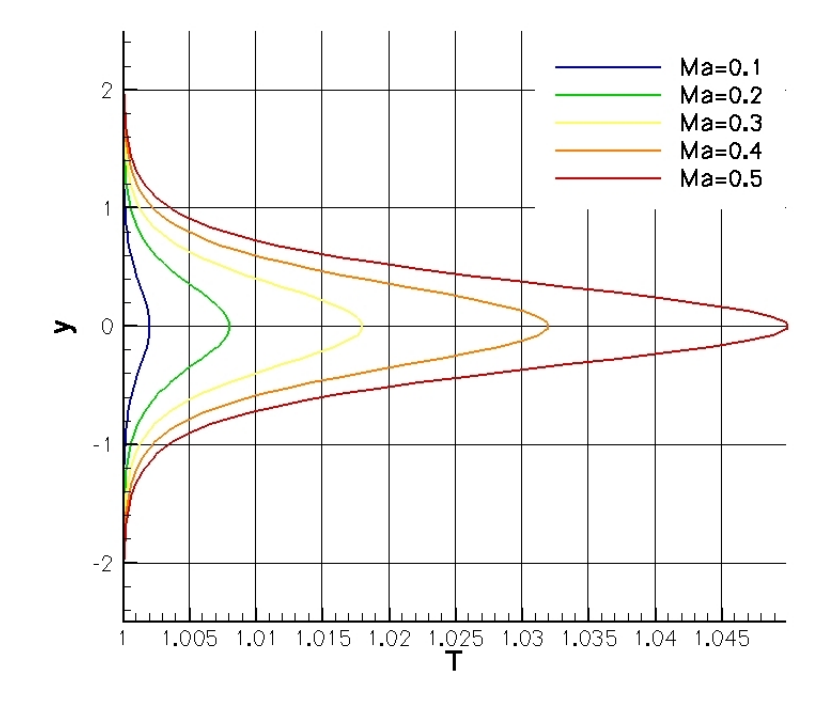

Figura 11: Perfil de temperatura proposto por Crocco e Busemman para  $\gamma = 1, 4$  e diversos valores de  $Ma_{\infty}$ . Observa-se que a temperatura na região cisalhante do escoamento aumenta com o número de Mach.

escoamento-base (escoamento médio) se mantivesse constante ao longo do tempo. Foram adotados termos-fonte  $Tf_u$ ,  $Tf_\phi$  e  $Tf_q$ , presentes nas equações (3.21) - (3.27), que são mostrados na eq. 3.30:

$$
Tf_u = \frac{\partial^2 \overline{u}}{\partial y^2};
$$
  
\n
$$
Tf_{\phi} = \frac{\partial \overline{u}^2}{\partial y};
$$
  
\n
$$
Tf_q = \frac{\partial^2 \overline{T}}{\partial y^2};
$$
\n(3.30)

onde  $\overline{f}$  é a média da variável  $f$  ao longo da direção  $x$ , que é periódica para os estudos realizados.

Os termos-fonte foram adotados apenas para a etapa de validação do código 2D, que é apresentada na seção 4.3. Os termos-fonte agem de maneira a evitar a difusão do escoamento base em  $\gamma$ . Porém, os termos não forçam o escoamento médio a se manter constante ao longo do tempo. Por exemplo, quando há casos de deformação do escoamento-médio, que acontece em estágios não lineares do desenvolvimento das perturbações, o escoamento médio se altera ao longo do tempo. Lembrando que o escoamento-médio é obtido pela média em  $x$  de uma dada variável para cada valor de  $y$  ao passo que o escoamento-base  $\acute{e}$  o escoamento no qual se faz os estudos da evolução das perturbações. Como se faz o estudo da evolução temporal, o escoamento-base é igual ao escoamento-médio na condição inicial.

#### 3.2.1 Pacote de ondas complexo

Nesta seção será apresentada a metodologia para geração das perturbações localizadas e moduladas para estudos de aeroacústica de emparelhamento de vórtices isolados e de diferentes tamanhos no desenvolvimento temporal da camada de mistura com grandes  $domínios$  em  $x$ .

Na natureza dificilmente as perturbações presentes são tão simples quanto uma onda monocromática. Para se gerar um único emparelhamento de vórtices em um domínio extendido em  $x$  é necessário concentrar as perturbações quase que pontualmente. Para imitar perturbações pontuais e além disto, modular os vórtices com diferentes tamanhos, foi decidido gerar as perturbações com pacote de ondas complexo. (MEDEIROS, 1996) desenvolveu, com esta técnica, estudos do comportamento não-linear de ondas Tollmien-Schlichting moduladas na camada limite. O pacote de ondas complexos é definido pelas eqs. 3.31.

$$
u_p(x,y) = 2\sigma y e^{-\sigma y^2} \frac{A}{n_{max}} \cdot \Re \left[ \sum_{n=1}^{n_{max}} \frac{e^{i\left(\frac{2n\pi (x-x_p)}{L_x} + \phi_n\right)}}{i\frac{2\pi n}{L_x}} \right];
$$
  

$$
v_p(x,y) = e^{-\sigma y^2} \frac{A}{n_{max}} \cdot \Re \left[ \sum_{n=1}^{n_{max}} e^{i\left(\frac{2n\pi (x-x_p)}{L_x} + \phi_n\right)} \right],
$$
 (3.31)

onde  $\phi_n$  é o ângulo de fase adotado para cada modo do pacote de ondas complexo.

Para todos os estudos realizados no presente trabalho as perturbações foram moduladas por um envelope gaussiano na direção  $\eta$ . O envelope concentra as perturbações na região cisalhante do escoamento e as diminui em pontos distantes da região cisalhante. O problema de instabilidade linear da camada de mistura estuda a evolução de perturbações no escoamento. Neste caso, as perturbações são definidas como a diferença entre as variáveis do escoamento real - total - e as variáveis do escoamento-base. Na teoria linear, as perturbações crescem exponencialmente e a distribuição de amplitude das perturbações (auto-função) é diferente para cada comprimento de onda da perturbação. O presente trabalho usa a estratégia de perturbar apenas as velocidades na condição inicial e com um envelope gaussiano igual para qualquer comprimento de onda das perturbações. Porém, isto não compromete o estudo da teoria linear de estabilidade, visto que não há na natureza perturbações iniciais que correspondam às autofunções da teoria linear e, ainda assim, observa-se o comportamento linear da instabilidade hidrodinâmica da camada de mistura na natureza. Assim, mesmo que se insira no escoamento-base uma perturbação sem a distribuição de amplitude em  $y$  exatamente associada à quele comprimento de onda, o mecanismo de instabilidade se encarrega de desenvolver a dada perturbação inicial com a auto-função em y correspondente. Além disto, as amplitudes máximas de perturbação adotadas foram muito pequenas (chegando até a  $10^{-7}$  do valor da velocidade máxima do escoamento-base)

A teoria linear da instabilidade hidrodinâmica para um escoamento compressível em desenvolvimento temporal prevê que **todas** as variáveis tenham perturbações crescendo exponencialmente no tempo. Observe que na perturbação inicial adotamos apenas valores não-nulos para as velocidades. A consequência disto é que, logo após a perturbação inicial dos problemas de camada de mistura foi observada a geração de ondas acústicas. Porém estas ondas acústicas não comprometeram o estudo, pois adotou-se perturbações de amplitude muito pequenas.

Observe que o campo de perturbações satisfaz a equação da conservação de massas para um escoamento incompressível, conforme mostrado na sequência.

$$
\frac{\partial u_p}{\partial x} + \frac{\partial v_p}{\partial y} = 2\sigma y e^{-\sigma y^2} \frac{A}{n_{max}} \Re \left[ \sum_{n=1}^{n_{max}} \frac{i \frac{2n\pi}{L_x} e^{i \left( \frac{2n\pi (x - x_p)}{L_x} + \phi_n \right)}}{i \frac{2n\pi}{L_x}} \right]
$$

$$
-2\sigma y e^{-\sigma y^2} \frac{A}{n_{max}} \Re \left[ \sum_{n=1}^{n_{max}} e^{i \left( \frac{2n\pi (x - x_p)}{L_x} + \phi_n \right)} \right];
$$

$$
\Rightarrow \frac{\partial u_p}{\partial x} + \frac{\partial v_p}{\partial y} = 2\sigma y e^{-\sigma y^2} \frac{A}{n_{max}} \Re \left[ \sum_{n=1}^{n_{max}} e^{i \left( \frac{2n\pi (x - x_p)}{L_x} + \phi_n \right)} \right] \n- 2\sigma y e^{-\sigma y^2} \frac{A}{n_{max}} \Re \left[ \sum_{n=1}^{n_{max}} e^{i \left( \frac{2n\pi (x - x_p)}{L_x} + \phi_n \right)} \right]; \n\Rightarrow \frac{\partial u_p}{\partial x} + \frac{\partial v_p}{\partial y} = 0.
$$

As simulações feitas com pacotes de ondas adotaram  $n_{max} = 80$ , em um domínio  $L_x = 300$ , modulado em y pela gaussiana com  $\sigma = 2$ . O ponto de máxima excitação escolhido foi em  $x_p = L_x/2$ . Para que se estudasse o emparelhamento de diferentes geometrias de vórtices, e para que o pacote de ondas reproduzisse 2 vórtices isolados já em estágio avançado e tivesse também modulação do modo sub-harmônico de maneira a emparelhar os 2 vórtices, os ângulos de fase  $\phi_n$  foram adotados da seguinte maneira:

$$
n \le 30 \to \phi_n = \frac{\Phi}{2} + \frac{\pi}{2};
$$
  

$$
n > 30 \to \phi_n = \Phi - \frac{\pi}{2};
$$

A fig. 12 apresenta a perturbação  $v_p$  em  $y = 0$  gerada por diferentes valores de  $\hat{a}$ ngulo de fase  $\Phi$ . O objetivo era que a perturbação se desenvolvesse de forma a atingir a saturação com as características apresentadas na figura em questão. A fig. 13 apresenta a perturbação gerada pelo pacote de ondas de maneira separada, em preto é mostrada a composição dos 30 primeiros termos do somatório e em vermelho tracejado é mostrada a composição dos 50 modos restantes. Através da fig. 13 pode-se notar o motivo de o ângulo de fase  $\Phi$  ter sido dividido por 2 apenas para os modos  $n \leq 30$ , pois estes modos

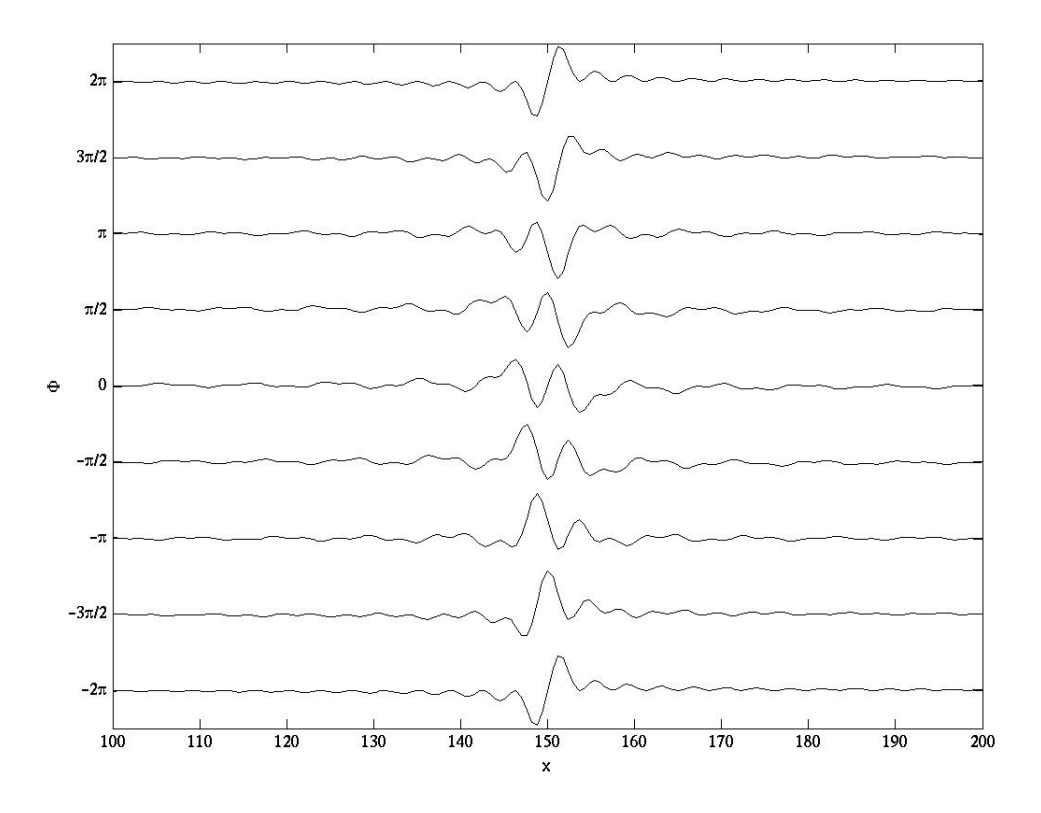

contém o modo sub-harmônico daqueles que geram os vórtices.

Figura 12: Composição total de  $v_p$  em  $y = 0$ . Perturbação  $v_p$  em  $y = 0$  gerada por um pacote de ondas com  $n_{max} = 80$ , em um domínio  $L_x = 300$  e com  $x_p = L_x/2$  para diferentes valores de ângulo de fase  $\Phi$ 

 $\acute{E}$  de desejo que estes pacotes de ondas apresentados estejam, nesta configuração, i.e., com espectro plano, num estágio muito próximo da saturação para que sejam formados isoladamente 2 vórtices e que se emparelhem. Quando a perturbação inicial é feita adotadando um espectro plano, similar ao mostrado acima, porém com pequenas amplitudes, a instabilidade faz com que os modos preferenciais sejam amplificados mais rapidamente do que os modos de baixa amplificação. A implicação disto é que, próximo ao estágio da saturação dos vórtices, o espectro não estará mais plano, mas sim apresentará números de onda preferenciais. Em outras palavras, o sistema se aproxima do caso monocrom´atico. Isto significa que não haveria apenas os 2 vórtices isolados, conforme desejado, mas haveria uma série de vórtices formados ao longo de todo o domínio de x. O problema poderia ser contornado aumentando-se a amplitude inicial e portando reduzindo o efeito da

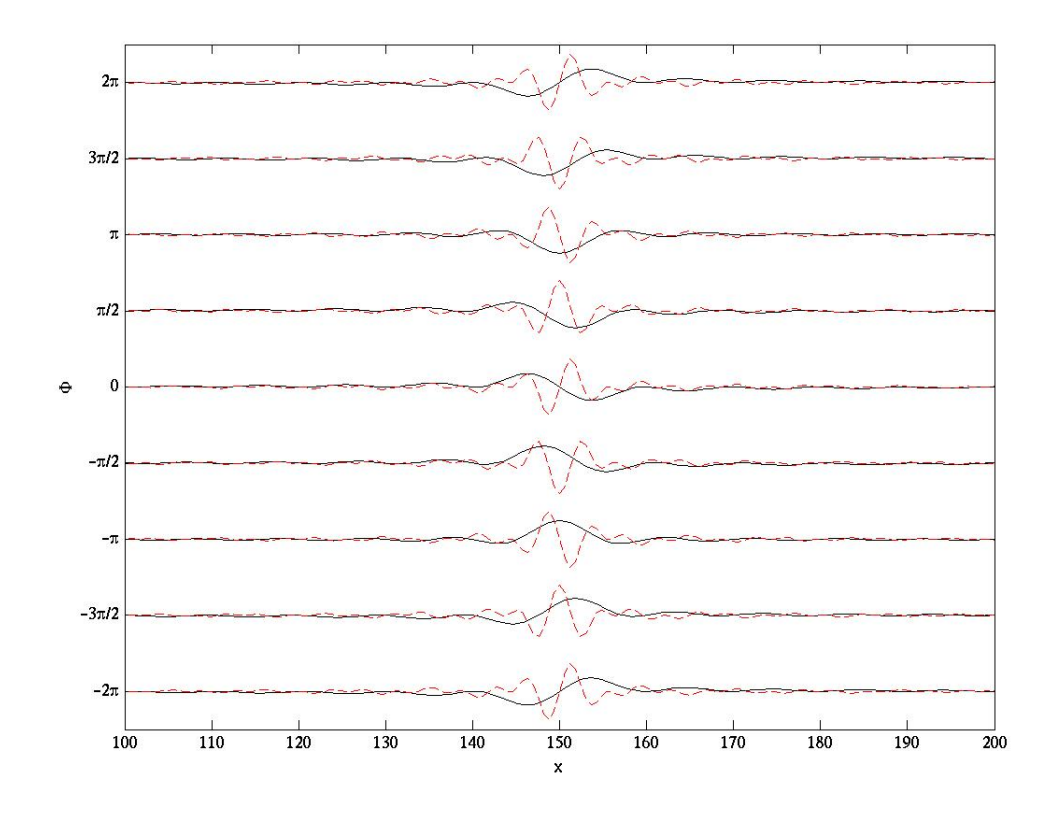

Figura 13: Composição separada de  $v_p$  em  $y = 0$  dos 30 primeiros modos (em preto) e a composição dos modos restantes (tracejado em vermelho). Perturbação  $v_p$  em  $y = 0$ gerada por um pacote de ondas com  $n_{max} = 80$ , em um domínio  $L_x = 300$  e com  $x_p = L_x/2$ para diferentes valores de ângulo de fase  $\Phi$ 

seleção de modos devido a instabilidade. Entretanto, outra limitação que existe restringe a amplitude da perturbação inserida no escoamento. Como mencionado anteriormente a perturbação não é feita em todas as variáveis (apenas nas velocidades  $u \in v$ ) e tampouco é modulada em y com cada uma das 80 autofunções de cada um dos modos usados no pacote de onda. A implicação disto é que, se for adotada uma perturbação de grande amplitude formada com o pacote de ondas das eqs. 3.31, haveria um ruído acústico inicial muito grande e com fonte bem-localizada (na região do ponto  $(x_p, 0)$ ). Este ruído foi reproduzido e notou-se que, pelo fato de as condições de contorno em x serem periódicas, estas ondas acústicas atrapalhariam a visualização do campo acústico produzido pelo emparelhamento de vórtices, já que as ondas que saem pela fronteira  $x_{min}$  entram pela fronteira  $x_{max}$  e vice-versa. Outro fator complicador é que o emparelhamento ocorreria em pouco tempo de simulação, já que a amplitude da perturbação seria grande e não

daria tempo do ruído inicial ser dissipado pela distância percorrida pela onda acústica.

Para contornar este problema, 2 métodos poderiam ser utilizados. O primeiro método consiste em calcular cada uma das 80 autofunções através da reprodução da LST de cada um dos modos, e com isto reduzir a amplitude das ondas acústicas iniciais. Como o custo computacional seria muito alto, optou-se por um método mais simples que mantém as perturbações pequenas. Sabendo-se a taxa de amplificação de cada um dos comprimentos de onda inseridos é possível, através da utilização da função de transferência para cada número de onda, calcular uma condição inicial para que num ponto próximo da saturação o espectro seja plano.

Com os dados obtidos da evolução das perturbações feitas com um pacote de ondas de espectro plano e de pequena amplitude, foi possível monitorar a evolução temporal do espectro de  $v$  em  $x$ . Com esta evolução foi calculada uma taxa de amplificação relacionada a cada número de onda. A taxa de amplificação representa, no caso, a função de transferência relacionada a um dado comprimento de onda, já que para este escoamento não existe alteração de fase das ondas no processo. Com isto, foi adotada a perturbação inicial com o espectro de potência mostrado na fig. 14. A evolução temporal do espectro de potência em x da velocidade v em  $y = 0$  é apresentada na fig. 15. Observe que após  $4600$  passos temporais, o espectro de v se apresenta bastante próximo ao espectro plano e com magnitudes próximas de 1 (reforçando que o eixo y da fig. 14 e  $z$  da fig. 15 estão em escala logaritmica de base 10). O espectro não pôde se apresentar perfeitamente plano devido à previsão da função de transferência ter sido feita para a evolução linear de cada modo e, o estágio de espectro plano foi projetado para acontecer durante a saturação dos vórtices (lembrando que, antes da saturação o processo já deixara de ser linear). Observe também, que o espectro de potência independe do ângulo de fase  $\Phi$ , assim, as equações adotadas para a composição do pacote de ondas complexo continuam válidas para diversos ângulos de fase, já que a camada de mistura é simétrica, portanto a velocidade das ondas em  $y = 0$  é 0 antes dos estágios não-lineares. Porém, como a modulação dos pacotes de ondas não é mais plana, as equações ficam melhor descritas como.:

$$
u_p(x,y) = 2\sigma y e^{-\sigma y^2} \Re \left[ \sum_{n=1}^{n_{max}} A_n \frac{e^{i\left(\frac{2n\pi(x-x_p)}{L_x} + \phi_n\right)}}{i\frac{2\pi n}{L_x}} \right];
$$
\n
$$
v_p(x,y) = e^{-\sigma y^2} \Re \left[ \sum_{n=1}^{n_{max}} A_n e^{i\left(\frac{2n\pi(x-x_p)}{L_x} + \phi_n\right)} \right]
$$
\n(3.32)

onde  $A_n$  é a amplitude adotada em cada um dos números de onda tal que gere o espectro de potência desejado (apresentado na fig. 14).

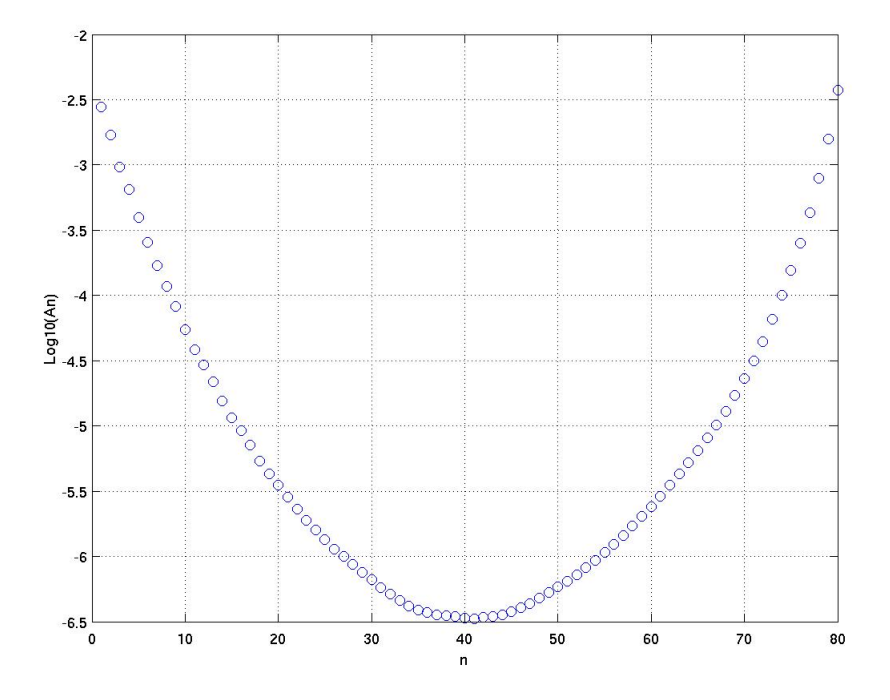

Figura 14: Espectro de potência de  $v_p$  em  $y = 0$  e  $t = 0$ 

Com este espectro, reproduzindo-se as perturbações pelas eqs. 3.31 a perturbaçãoinicial $v_p$  em  $y=0$ é mostrada nas figs. 16 e 17 no espaço físico.

# 3.3 Esquema numérico

O código de CFD desenvolvido no presente estudo faz simulações em regime transiente através da integração temporal das variáveis do problema. Dado um domínio e dada uma condição inicial, o programa calcula a evolução temporal das variáveis do problema no dado domínio. O solver do código utiliza o método de Runge-Kutta de 4<sup>a</sup> ordem para

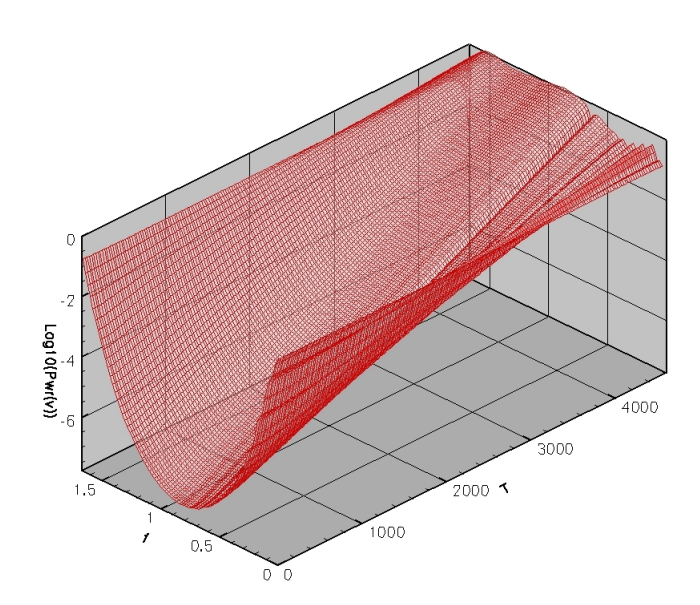

Figura 15: Desenvolvimento temporal do espectro de potência de v em  $y = 0$ . Projeção do espectro - 14 apresenta o módulo da amplitude de cada um dos  $n$  modos do pacote de ondas complexo para compor  $v_p$ . 15 apresenta a evolução temporal do espectro de potência para o número de onda de cada modo.

a integração temporal e um método de diferenças finitas compactas de  $6^a$ ordem para o cálculo das derivadas espaciais. Em cada sub-passo temporal do método de Runge-Kutta as derivadas espaciais são re-calculadas baseadas nas variáveis atuais. Assim, dadas as constantes do problema  $Re, Ma_{\infty}, Pr$  e  $\gamma$ , o procedimento completo adotado foi:

- (1): Dados os valores atualizados de p, u, v e s no instante t, calcular  $\rho$  e T através das equações  $(3.28)$  e  $(3.29)$  para cada ponto da malha;
- (2): Calcular para cada ponto da malha os valores de todas as derivadas espaciais usadas nas eqs.  $(3.21) - (3.27);$
- (3): Dadas as derivadas espaciais, calcular os valores dos termos de onda  $(X^+, X^-, X^v, \mathcal{L})$  $X^s$ ,  $Y^+$ ,  $Y^-$ ,  $Y^u$  e  $Y^s$ ), usá-los para calcular as derivadas temporais  $\frac{\partial f}{\partial t_1}$  através das equações (3.21) - (3.27) para cada ponto da malha e filtrar $\frac{\partial u}{\partial t\,}_1;$
- (4): Com o valor das derivadas temporais (do item anterior) calcular em todos os pontos da malha através de expansão linear:  $f^t = f + \frac{dt}{2}$ 2 ∂f  $\frac{\partial f}{\partial t_{1}}$  e, dados os valores de  $f^{t}$ , calcular  $\rho^t$  e  $T^t$  através das equações (3.28) e (3.29);

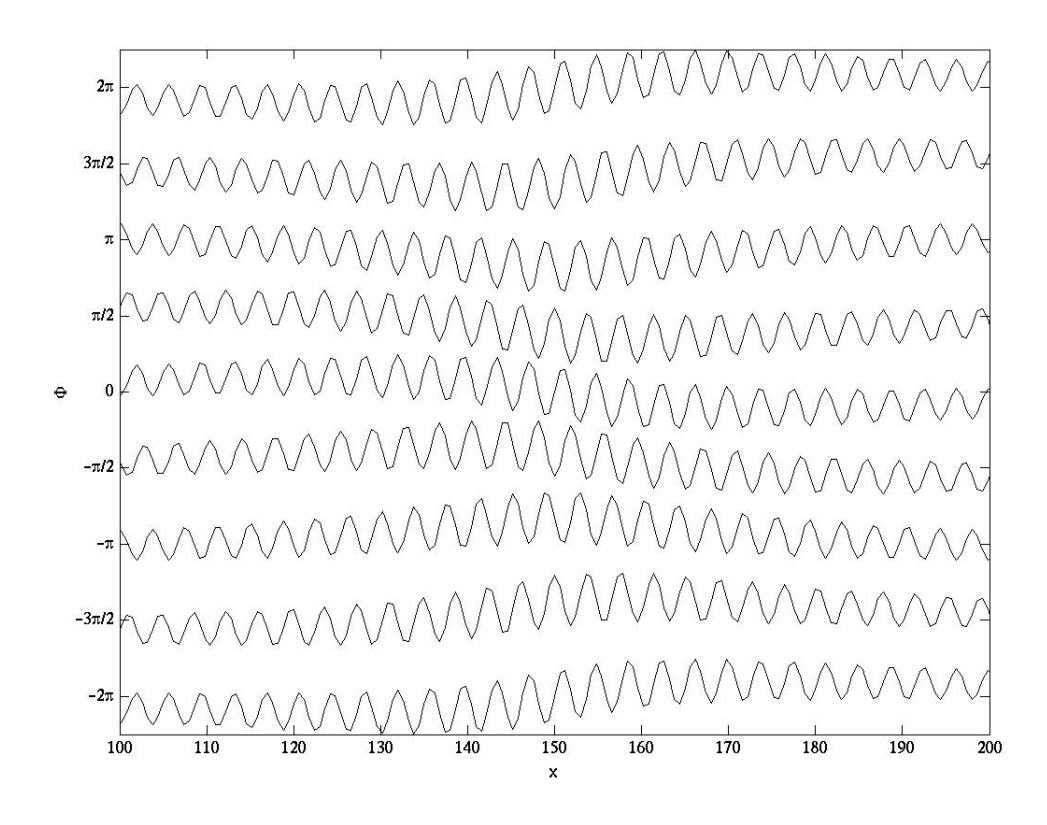

Figura 16: Composição total de  $v_p$  em  $y = 0$  amplificada para visualização. Perturbação  $v_p$  em  $y = 0$  gerada por um pacote de ondas com  $n_{max} = 80$ , em um domínio  $L_x = 300$  e com  $x_p = L_x/2$  para diferentes valores de ângulo de fase  $\Phi$  e espectro obtido pela função de transferência

- (5): Usar o processo descrito no item 2 sendo dados  $p^t$ ,  $u^t$ ,  $v^t$ ,  $s^t$ ,  $\rho^t$  e  $T^t$ ;
- (6): Usar o processo descrito no item 3 para obter  $\frac{\partial f}{\partial t_2}$  e filtrar  $\frac{\partial u}{\partial t_2}$ ;
- (7): Com o valor das derivadas temporais (do item anterior) calcular em todos os pontos da malha através de expansão linear:  $f^t = f + \frac{dt}{2}$ 2 ∂f  $\frac{\partial f}{\partial t_{2}}$  e, dados os valores de  $f^{t}$ , calcular  $\rho^t$  e  $T^t$  através das equações (3.28) e (3.29);
- (8): Usar o processo descrito no item 2 sendo dados  $p^t$ ,  $u^t$ ,  $v^t$ ,  $s^t$ ,  $\rho^t$  e  $T^t$ ;
- (9): Usar o processo descrito no item 3 para obter  $\frac{\partial f}{\partial t}$ <sub>3</sub> e filtrar  $\frac{\partial u}{\partial t}$ <sub>3</sub>;
- (10): Com o valor das derivadas temporais (do item anterior) calcular em todos os pontos da malha através de expansão linear:  $f^t = f + dt \frac{\partial f}{\partial t}$ <sub>3</sub> e, dados os valores de  $f^t$ , calcular  $\rho^t$  e  $T^t$  através das equações (3.28) e (3.29);

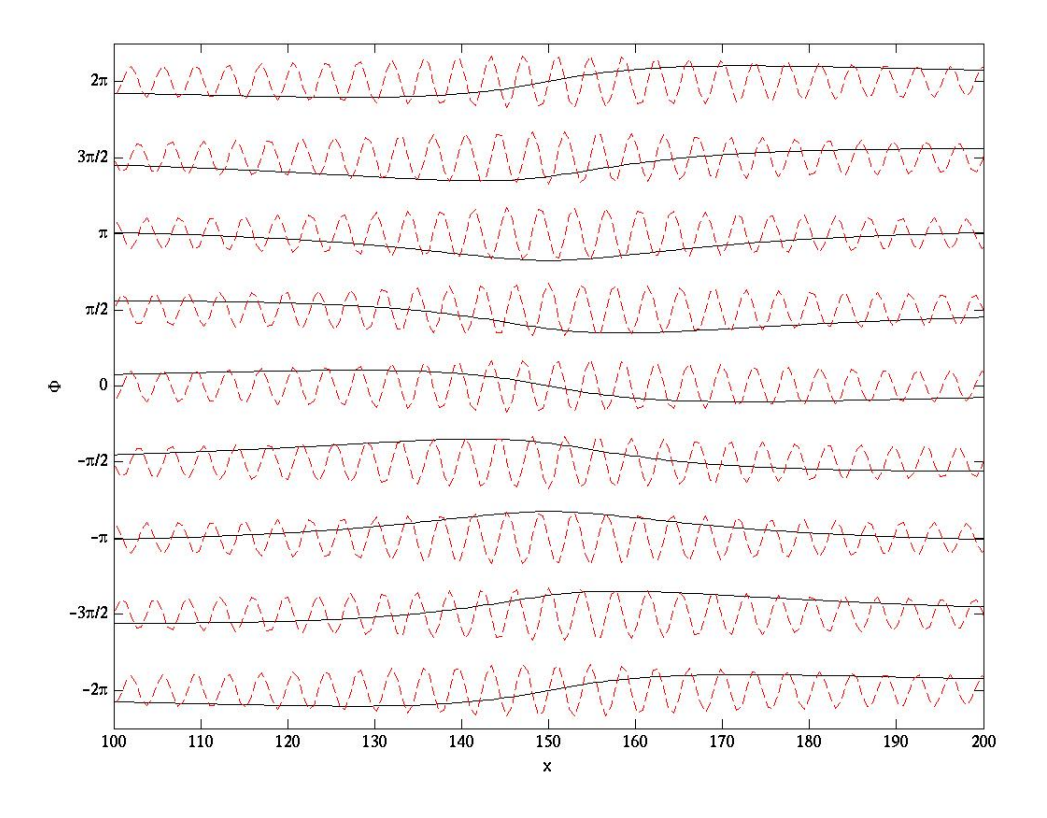

Figura 17: Composições separadas de  $v_p$  em  $y = 0$  amplificadas para visualização. Composição dos 30 primeiros modos (em preto) e a composição dos modos restantes (tracejado em vermelho). Perturbação  $v_p$  em  $y = 0$  gerada por um pacote de ondas com  $n_{max} = 80$ , em um domínio  $L_x = 300$  e com  $x_p = L_x/2$  para diferentes valores de ângulo de fase  $\Phi$  e espectro obtido pela função de transferência

- (11): Computar  $\frac{\partial f}{\partial t_3} = \frac{\partial f}{\partial t}$  $\frac{\partial f}{\partial t}\mathbf{1}_2 + \frac{\partial f}{\partial t}$  $\frac{\partial f}{\partial t}\frac{\partial f}{\partial t}$
- (12): Usar o processo descrito no item 2 sendo dados  $p^t, u^t, v^t, s^t, \rho^t \in T^t$ ;
- (13): Usar o processo descrito no item 3 para obter  $\frac{\partial f}{\partial t}_4$  e filtrar  $\frac{\partial u}{\partial t}_4$ ;
- (14): Com o valor das derivadas temporais de cada um dos sub-passos temporais acima, calcular o passo completo no tempo:  $f^{t+\Delta t} = f + \frac{dt}{6}$  $\frac{dt}{6}$   $\left(\frac{\partial f}{\partial t}\right)$  $\frac{\partial f}{\partial t}\Big\vert_1 + 2\frac{\partial f}{\partial t}\Big\vert_3 + \frac{\partial f}{\partial t}$  $\frac{\partial f}{\partial t}\bigg);$
- (15): Filtrar na direção x as variáveis  $u^{t+\Delta t}$ ,  $v^{t+\Delta t}$ ,  $p^{t+\Delta t}$  e  $s^{t+\Delta t}$ ; e filtrar na direção y as variáveis  $v^{t+\Delta t}$ ,  $p^{t+\Delta t}$  e  $s^{t+\Delta t}$ ;
- $(16)$ : Retornar à etapa 1;

onde: f representa todas as variáveis de conservação - p, u, v e s no instante t;  $f<sup>t</sup>$ representa as variáveis de conservação nos sub-passos temporais; e  $f^{t+\Delta t}$  representa todas as variáveis de conservação no último passo do método de Runge-Kutta, i.e., no instante  $(t + \Delta t).$ 

Os termos de onda  $(X^+, X^-, X^v, X^s, Y^+, Y^-, Y^u, e Y^s)$  foram calculados adotandose variáveis de dimensão 0 dentro do loop da malha espacial para que se otimizasse o uso da mem´oria computacional. Para a camada de mistura, todas as derivadas espaciais na direção x adotaram condição de contorno periódica. Na direção  $y$ , as derivadas espaciais que adotaram condição de contorno de Neumman foram:  $\frac{\partial u}{\partial y}, \frac{\partial s}{\partial y}$  e  $\frac{\partial T}{\partial y}.$  As demais derivadas na direção y adotaram condição de contorno de Dirichlet. Também foi adotada na direção  $y$  a condição de contorno anecóica. A condição de contorno anecóica se traduziria em uma relação entre  $\frac{\partial p}{\partial y}$  e  $\frac{\partial v}{\partial y}$  tal que satisfizesse as expressões  $Y^+ = 0$  nos pontos  $y = y_{min}$  e  $Y^- = 0$  nos pontos  $y = y_{max}$ . Porém, como os termos de onda são explícitos na formulação adotada, foi possível adotar as condições anecóicas apenas substituindo os valores destes termos de onda por 0 antes de se computar os valores das derivadas temporais nos passos 2, 5, 8 e 12.

#### 3.3.1 Cálculo das derivadas espaciais

As derivadas espaciais foram calculadas com o esquema de diferenças finitas compactas de  $6<sup>a</sup>$  ordem, como proposto por (LELE, 1992). A vantagem do esquema de diferenças finitas compactas é que a resolução é melhorada, já que, pelo esquema ser representado por um sistema de equa¸c˜oes lineares acopladas, o valor da derivada em um ponto influencia o valor das derivadas em todos os outros pontos do dom´ınio. Para o c´alculo da primeira e segunda derivadas o esquema usado foi centrado com um estêncil de 3 pontos no lado esquerdo das equações e 5 pontos no lado direito. As equações de diferenças usadas para calcular a primeira e a segunda derivadas nos pontos do interior do domínio são de  $6<sup>a</sup>$ ordem e s˜ao apresentadas a seguir. Os coeficientes mostrados est˜ao truncados

$$
f'_{i-1} + 3f'_{i} + f'_{i+1} = \frac{-\frac{1}{12}f_{i-2} - \frac{7}{3}f_{i-1} + \frac{7}{3}f_{i+1} + \frac{1}{12}f_{i+2}}{\delta x}
$$
(3.33)  

$$
+ \underbrace{0,00238f_{i}^{(7)}\delta x^{6} - \dots}_{Error}
$$
  

$$
f''_{i-1} + 5,5f''_{i} + f''_{i+1} = \frac{0,375f_{i-2} + 6f_{i-1} - 12,75f_{i} + 6f_{i+1} + 0,375f_{i+2}}{\delta x^{2}}
$$
(3.34)  

$$
- \underbrace{0,00228175f_{i}^{(8)}\delta x^{6} + \dots}_{Error}
$$

Para domínios periódicos, i.e.  $f_1 = f_n$ , um esquema para solução de matrizes tridiagonais cíclicas foi utilizado. Neste caso, para o ponto  $x = x_1$ , o índice  $(i - 1)$  é substituído pelo índice  $(n - 1)$ , e o índice  $(i - 2)$  é substituído pelo índice  $(n - 2)$  nas eqs. 3.33 e 3.34. Para o ponto  $x = x_2$ , o índice  $(i - 2)$  é substituído pelo índice  $(n - 1)$  nas eqs. 3.33 e 3.34. Para o ponto $x = x_{n-1}$ , o índice  $(i+2)$ é substituído pelo índice (2) nas eqs. 3.33 e 3.34. Para o ponto  $x = x_n$ , o índice  $(i + 1)$  é substituído pelo índice (2) e o índice  $(i + 2)$  é substituído pelo índice  $(3)$  nas eqs. 3.33 e 3.34. Neste caso, o sistema de equações de diferenças fica:

 3 1 0 0 1 1 3 1 0 0 0 0 1 3 1 0 0 0 1 3 1 0 . . . . . . . . . 0 1 3 1 0 0 0 1 3 1 0 0 0 0 1 3 1 1 0 0 1 3 · f 0 1 f 0 2 f 0 3 f 0 4 . . . f 0 n−3 f 0 n−2 f 0 n−1 f 0 n = b1 b2 b3 b4 . . . bn−<sup>3</sup> bn−<sup>2</sup> bn−<sup>1</sup> bn (3.35)

onde, para a os pontos da extremidade  $x = x_1$ :

$$
b_1 = \frac{-\frac{1}{12}f_{n-2} - \frac{7}{3}f_{n-1} + \frac{7}{3}f_2 + \frac{1}{12}f_3}{\delta x};
$$

$$
b_2 = \frac{-\frac{1}{12}f_{n-1} - \frac{7}{3}f_1 + \frac{7}{3}f_3 + \frac{1}{12}f_4}{\delta x};
$$

para os pontos do interior do domínio  $(3 < i < n - 2)$ :

$$
b_i = \frac{-\frac{1}{12}f_{i-2} - \frac{7}{3}f_{i-1} + \frac{7}{3}f_{i+1} + \frac{1}{12}f_{i+2}}{\delta x}
$$

e para a os pontos da extremidade $x=x_n\text{:}$ 

$$
b_{n-1} = \frac{-112f_{n-3} - \frac{7}{3}f_{n-2} + \frac{7}{3}f_n + 112f_2}{\delta x};
$$
  
\n
$$
b_n = \frac{-112f_{n-2} - \frac{7}{3}f_{n-1} + \frac{7}{3}f_2 + 112f_3}{\delta x}.
$$

Para a  $2^a$  derivada o sistema linear se torna:

 6, 5 1 0 0 1 1 6, 5 1 0 0 0 0 1 6, 5 1 0 0 0 1 6, 5 1 0 . . . . . . . . . 0 1 6, 5 1 0 0 0 1 6, 5 1 0 0 0 0 1 6, 5 1 1 0 0 1 6, 5 · f 00 1 f 00 2 f 00 3 f 00 4 . . . f 00 n−3 f 00 n−2 f 00 n−1 f 00 n = b1 b2 b3 b4 . . . bn−<sup>3</sup> bn−<sup>2</sup> bn−<sup>1</sup> bn (3.36)

onde, para a os pontos da extremidade  $x = x_1$ :

$$
b_1 = \frac{0,375f_{n-2} + 6f_{n-1} - 12,75f_1 + 6f_2 + 0,375f_3}{\delta x};
$$
  
\n
$$
b_2 = \frac{0,375f_{n-1} + 6f_1 - 12,75f_2 + 6f_3 + 0,375f_4}{\delta x};
$$

para os pontos do interior do domínio  $(3 < i < n - 2)$ :

$$
b_i = \frac{0,375f_{i-2} + 6f_{i-1} - 12,75f_i + 6f_{i+1} + 0,375f_{i+2}}{\delta x^2}
$$

e para a os pontos da extremidade $x=x_n$ :

$$
b_{n-1} = \frac{0,375f_{n-3} + 6f_{n-2} - 12,75f_{n-1} + 6f_n + 0,375f_2}{\delta x};
$$

$$
b_n = \frac{0,375f_{n-2} + 6f_{n-1} - 12,75f_n + 6f_2 + 0,375f_3}{\delta x}.
$$

No caso de domínios não-periódicos, os pontos próximos à borda, inclusive, usam aproximações de diferenças finitas descentradas. Para os pontos próximos à borda, as equações de diferenças para  $1^a$  e  $2^a$  derivadas são de  $7^a$  ordem e são, respectivamente:

$$
f'_{1} + 10f'_{2} + 10f'_{3} = \frac{-\frac{11,35}{3}f_{1} - \frac{97,5}{9}f_{2} + \frac{105}{9}f_{3} + \frac{10}{3}f_{4}}{\delta x} \qquad (3.37)
$$
  

$$
+ \frac{-\frac{1,25}{3}f_{5} + \frac{1}{30}f_{6}}{\delta x}
$$
  

$$
+ \frac{0,005952381f_{2}^{(7)}\delta x^{7} - \dots}{\frac{Error}{20}}
$$
  

$$
f''_{1} + 122,4f''_{2} + 610,2f''_{3} = \frac{\frac{482,41}{9}f_{1} + 655,56f_{2} - 1567,95f_{3} + \frac{8724,4}{9}f_{4}}{\delta x^{2}} \qquad (3.38)
$$
  

$$
+ \frac{-126,45f_{5} + 17,16f_{6} - \frac{11,69}{9}f_{7}}{\delta x^{2}} \qquad - \frac{0,21103f_{2}^{(7)}\delta x^{7} + \dots}{\frac{Error}{20}}
$$

Para pontos da borda com condição de contorno de Dirichlet, as equações de diferenças para  $1^a$  e  $2^a$  derivadas são de  $8^a$  ordem e são, respectivamente:

$$
f'_1 + 7f'_2 = \frac{-\frac{25,15}{7}f_1 - 3,15f_2 + 10,5f_3 - \frac{17,5}{3}f_4 + \frac{8,75}{3}f_5}{\delta x}
$$
  
\n
$$
+ \frac{-1,05f_6 + \frac{0,7}{3}f_7 - \frac{50}{21}f_8}{\delta x}
$$
  
\n
$$
- \frac{0,0138889f_1^{(7)}\delta x^8 + \dots}{\frac{Error}{223}}
$$
  
\n
$$
f''_1 + \frac{3044}{223}f''_2 = \frac{\frac{206625,6625}{14049}f_1 - \frac{381276,4}{14049}f_2 + \frac{1215,7}{223}f_3 + \frac{30911,8}{2007}f_4 - \frac{27929,875}{2007}f_5}{\delta x^2}
$$
  
\n
$$
+ \frac{\frac{1729,6}{223}f_6 - \frac{5633,3}{2007}f_7 + \frac{8479,4}{14049}f_8 - \frac{91,5875}{1561}f_9}{\delta x^2}
$$
  
\n
$$
- \underbrace{0,0447018f_1^{(7)}\delta x^8 + \dots}_{Error}
$$

Para estes casos onde o domínio é não-periódico, o sistema de equações de diferenças foi resolvido por um esquema de solução de matrizes tri-diagonais. Para a primeira derivada, o sistema linear ´e formado pelas eqs. 3.33, 3.37, 3.39 e as eqs. 3.37 e 3.39 escritas para a extremidade  $x = x_n$ . As equações de diferenças para estes casos ficam:

$$
\begin{pmatrix}\n1 & 7 & 0 \\
1 & 10 & 10 & 0 \\
0 & 1 & 3 & 1 & 0 \\
& \vdots & \vdots & \ddots & \vdots \\
& & & & & \\
0 & 1 & 3 & 1 & 0 \\
& & & & & \\
0 & 1 & 3 & 1 & 0 \\
& & & & & \\
0 & 0 & 1 & 3 & 1 & 0 \\
& & & & & \\
0 & 0 & 10 & 10 & 1 \\
& & & & & \\
0 & 7 & 1\n\end{pmatrix}\n\begin{pmatrix}\nf_1' \\
f_2' \\
f_3' \\
f_4' \\
f_5' \\
f_{n-3}' \\
f_{n-2}' \\
f_{n-1}' \\
f_n'\n\end{pmatrix}\n=\n\begin{pmatrix}\nb_1 \\
b_2 \\
b_3 \\
b_4 \\
b_{n-3} \\
b_{n-2} \\
b_{n-1} \\
b_{n-1} \\
b_n\n\end{pmatrix}
$$
\n(3.41)

onde, para a os pontos da extremidade $x=x_1$ :

$$
b_1 = \frac{-\frac{25,15}{7}f_1 - 3,15f_2 + 10,5f_3 - \frac{17,5}{3}f_4 + \frac{8,75}{3}f_5}{\delta x}
$$
  
+ 
$$
\frac{-1,05f_6 + \frac{0,7}{3}f_7 - \frac{50}{21}f_8}{\delta x};
$$
  

$$
b_2 = \frac{-\frac{11,35}{3}f_1 - \frac{97,5}{9}f_2 + \frac{105}{9}f_3 + \frac{10}{3}f_4}{\delta x}
$$
  
+ 
$$
\frac{-\frac{1,25}{3}f_5 + \frac{1}{30}f_6}{\delta x};
$$

para os pontos do interior do domínio $(3 < i < n - 2)$ :

$$
b_i = \frac{-\frac{1}{12}f_{i-2} - \frac{7}{3}f_{i-1} + \frac{7}{3}f_{i+1} + \frac{1}{12}f_{i+2}}{\delta x};
$$

e para a os pontos da extremidade  $x = x_n$ :

$$
b_{n-1} = \frac{\frac{11,35}{3}f_n + \frac{97,5}{9}f_{n-1} - \frac{105}{9}f_{n-2} - \frac{10}{3}f_{n-3}}{\delta x} + \frac{\frac{1,25}{3}f_{n-4} - \frac{1}{30}f_{n-5}}{\delta x}; b_n = \frac{\frac{25,15}{7}f_n + 3,15f_{n-1} - 10,5f_{n-2} + \frac{17,5}{3}f_{n-3} - \frac{8,75}{3}f_{n-4}}{\delta x} + \frac{1,05f_{n-5} - \frac{0,7}{3}f_{n-6} + \frac{50}{21}f_{n-7}}{\delta x},
$$

O esquema usado para o cálculo da  $2<sup>a</sup>$  derivada foi:

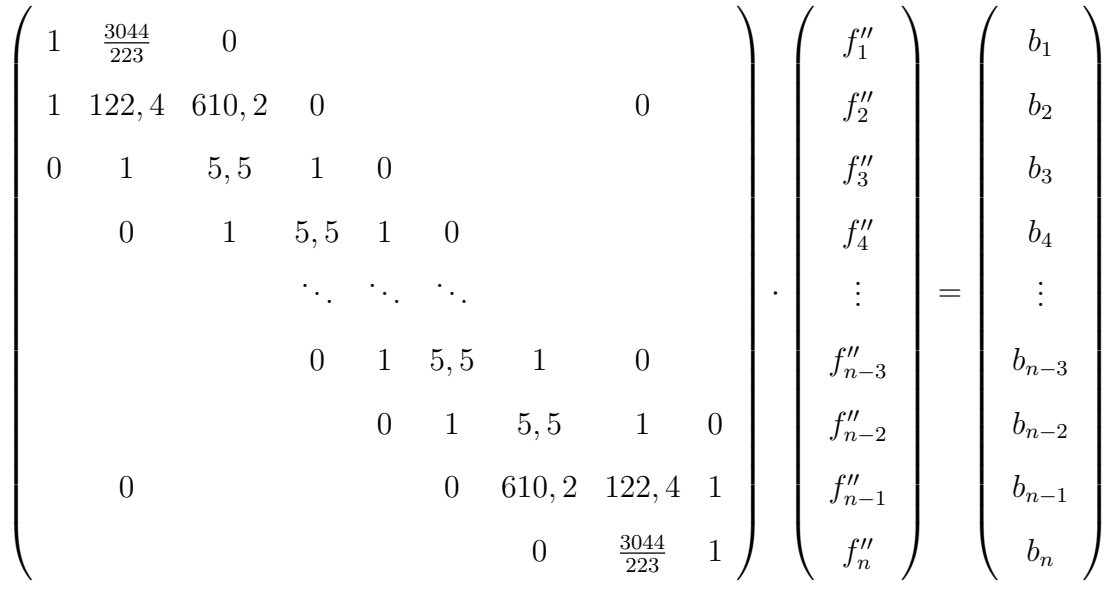

onde, para a os pontos da extremidade $x = x_1$ :

$$
b_1 = \frac{\frac{206625,6625}{14049}f_1 - \frac{381276,4}{14049}f_2 + \frac{1215,7}{223}f_3 + \frac{30911,8}{2007}f_4 - \frac{27929,875}{2007}f_5 + \frac{1729,6}{223}f_6 - \frac{5633,3}{2007}f_7 + \frac{8479,4}{14049}f_8 - \frac{91,5875}{1561}f_9}{\delta x^2};
$$
  
\n
$$
b_2 = \frac{\frac{482,41}{9}f_1 + 655,56f_2 - 1567,95f_3 + \frac{8724,4}{9}f_4}{\delta x^2} + \frac{-126,45f_5 + 17,16f_6 - \frac{11,69}{9}f_7}{\delta x^2};
$$

para os pontos do interior do domínio $(3 < i < n - 2)$ :

$$
b_i = \frac{0,375f_{i-2} + 6f_{i-1} - 12,75f_i + 6f_{i+1} + 0,375f_{i+2}}{\delta x^2}
$$

e para a os pontos da extremidade  $x = x_n$ :

$$
b_{n-1} = \frac{\frac{482,41}{9}f_n + 655,56f_{n-1} - 1567,95f_{n-2} + \frac{8724,4}{9}f_{n-3}}{\delta x^2} + \frac{-126,45f_{n-4} + 17,16f_{n-5} - \frac{11,69}{9}f_{n-6}}{\delta x^2}; b_n = \frac{\frac{206625,6625}{14049}f_n - \frac{381276,4}{14049}f_{n-1} + \frac{1215,7}{223}f_{n-2} + \frac{30911,8}{2007}f_{n-3} - \frac{27929,875}{2007}f_{n-4}}{\delta x^2} + \frac{\frac{1729,6}{223}f_{n-5} - \frac{5633,3}{2007}f_{n-6} + \frac{8479,4}{14049}f_{n-7} - \frac{91,5875}{1561}f_{n-8}}{\delta x^2};
$$

Para casos com condição de contorno de Neumman nula, o sistema de equações do cálculo da  $2^a$  derivada se mantém igual. Já para o cálculo da  $1^a$  derivada, a aproximação do ponto das bordas é substituída pela definição da condição de contorno de Neumman nula  $(\frac{\partial f}{\partial x} = 0)$  e o sistema de eqs. fica:

 1 0 0 1 10 10 0 0 0 1 3 1 0 0 1 3 1 0 . . . . . . . . . 0 1 3 1 0 0 1 3 1 0 0 0 10 10 1 0 0 1 · f 0 1 f 0 2 f 0 3 f 0 4 . . . f 0 n−3 f 0 n−2 f 0 n−1 f 0 n = 0 b2 b3 b4 . . . bn−<sup>3</sup> bn−<sup>2</sup> bn−<sup>1</sup> 0 (3.42)

onde, para a os pontos da extremidade  $x = x_1$ :

$$
b_2 = \frac{-\frac{11,35}{3}f_1 - \frac{97,5}{9}f_2 + \frac{105}{9}f_3 + \frac{10}{3}f_4}{\delta x} + \frac{-\frac{1,25}{3}f_5 + \frac{1}{30}f_6}{\delta x};
$$

para os pontos do interior do domínio  $(3 < i < n - 2)$ :

$$
b_i = \frac{-\frac{1}{12}f_{i-2} - \frac{7}{3}f_{i-1} + \frac{7}{3}f_{i+1} + \frac{1}{12}f_{i+2}}{\delta x};
$$

e para a os pontos da extremidade $x = x_n$ :

$$
b_{n-1} = \frac{\frac{11,35}{3}f_n + \frac{97,5}{9}f_{n-1} - \frac{105}{9}f_{n-2} - \frac{10}{3}f_{n-3}}{\delta x} + \frac{\frac{1,25}{3}f_{n-4} - \frac{1}{30}f_{n-5}}{\delta x};
$$
\n(3.43)

#### 3.3.2 Derivadas cruzadas

Nesta seção será mostrado o comportamento do erro de truncamento no cálculo da derivada cruzada. A notação  $\frac{\delta^2 f}{\delta x \delta y}$  será adotada para indicar a aproximação da derivada cruzada obtida calculando primeiro a aproximação da derivada da função  $f$  na direção

 $y$  (obtendo, assim,  $\frac{\delta f}{\delta y}$ ) e, posteriormente, calculando a aproximação para a derivada de  $\frac{\delta f}{\delta y}$  na direção x (obtendo, assim,  $\frac{\delta^2 f}{\delta x \delta y}$ ). De maneira análoga será adotada a notação  $\frac{\delta^2 f}{\delta y \delta x}$  $\delta y \delta x$ para a aproximação derivando primeiramente na direção  $x$  e posteriormente na direção  $y$ . Vale notar que na etapa 3 do esquema numérico apresentado na seção 3.3, as derivadas são calculadas de acordo com as eqs.  $(3.21)$  -  $(3.27)$ . Observe que estas eqs. estão escritas de maneira a não levar em conta que  $\frac{\partial^2 f}{\partial x \partial y} = \frac{\partial^2 f}{\partial y \partial x}$ . Isto porque não é óbvio que as aproximações discretas destas derivadas cruzadas obedeçam esta relação também. Assim, são calculadas nas etapas 2, 5, 8 e 12 tanto  $\frac{\delta^2 f}{\delta x \delta y}$ , quanto  $\frac{\delta^2 f}{\delta y \delta x}$ , sendo f as velocidades u ou  $\upsilon$ .

Foram feitos alguns testes para se investigar o comportamento do erro para as derivadas cruzadas. Os testes apresentados consistiram em estimar a derivada cruzada da função  $f(x,y) = e^{(-x^2-y^2)}$  pelo método das diferenças finitas compactas para diversas malhas 2D. Três diferentes estratégias de cálculo foram adotadas para se estimar  $\frac{\partial^2 f}{\partial x \partial y}$ :

- (1): Obter  $\frac{\delta^2 f}{\delta y \delta x}$  calculando primeiramente a aproximação da derivada na direção x e com os valores obtidos calcular a aproximação da derivada na direção  $y$ ;
- (2): Obter  $\frac{\delta^2 f}{\delta x \delta y}$  primeiro calculando a aproximação da derivada na direção y e com os valores obtidos calcular a aproximação da derivada na direção  $x$ ; e
- (3): Estimar em todos os pontos da malha  $\frac{\partial^2 f}{\partial y \partial x}$  pela média  $\left(\frac{\delta^2 f}{\delta x \delta y} + \frac{\delta^2 f}{\delta y \delta x}\right)/2$  (obtidos pelos métodos 1 e 2).

O método 3 foi utilizado pois, fazendo-se a média das 2 derivadas cruzadas é possível reduzir a magnitude do erro de arredondamento de máquina pois, em cada ponto, o erro de arredondamento obtido pelo método 1 pode se cancelar com o erro de arredondamento obtdo pelo método 2 (já que um erro é positivo e outro é positivo).

Como  $f(x, y) = e^{(-x^2 - y^2)}$  é uma função contínua de classe superior a 3 nas 2 direções, a derivada cruzada analítica satisfaz a igualdade  $\frac{\partial^2 f}{\partial x \partial y} = \frac{\partial^2 f}{\partial y \partial x}$ . Para avaliar os diferentes m´etodos, foram computados em todos os pontos de cada uma das malhas os valores da diferença entre a derivada cruzada analítica e a aproximação pelos métodos 1,2 e 3.

Também foi calculado em todos os pontos de cada uma das malhas a diferença entre a aproximação da derivada cruzada obtida pelo método 1 e pelo método 2. Este teste foi feito tanto para o esquema de diferenciação do sistema de eqs.  $3.41$  (isto é, de  $6<sup>a</sup>$ ordem no interior do domínio, 7<sup>ª</sup> e 8<sup>ª</sup> ordens nos pontos próximos da borda e na borda, respectivamente) nas direções y e x quanto para esquema de diferenciação do sistema de eqs. 3.41 na direção  $x e$  do sistema de eqs. 3.44 (de  $4<sup>a</sup>$  ordem em todos os pontos) na direção y. Para todos os cálculos feitos neste teste foi adotado um domínio  $-5 < x < 5$ ,  $-5 < y < 5$  com malhas uniformemente distribuídas variando entre 25 e 775 pontos em cada uma das duas direções. Foi observado que em todos os testes apresentados o erro máximo esteve sempre localizado na região de máxima derivada cruzada, isto é, no interior do domínio (onde as aproximações são de  $6<sup>a</sup>$  ordem para as figs. 18, 18(b) e 19; ou de  $4<sup>a</sup>$ ordem para as figs. 20 e 21) e n˜ao nas bordas.

A figura 18 mostra os contornos do m´aximo erro-absoluto encontrado no dom´ınio de cada caso das malhas testadas  $(dx, dy)$ . A linha tracejada de cor azul foi obtida pelo método 1, a linha pontilhada de cor verde foi obtida pelo método 2 e a linha traço-ponto de cor vermelha foi obtida pelo m´etodo 3. A figura mostra que em geral os m´etodos produzem erros que são indistinguíveis. Através da fig. 18(b) é possível notar diferença entre os erros dos 3 métodos nos contornos de números 1,  $2 \text{ e } 3$ , isto é, para malhas mais refinadas. Esta diferença ocorre por se tratar de uma zona onde o erro de arredondamento de máquina torna-se tão importante quanto o erro de truncamento da série de Taylor usada na aproximação. Note no entanto que nesta faixa os erros já são da ordem de  $10^{-11}$ .

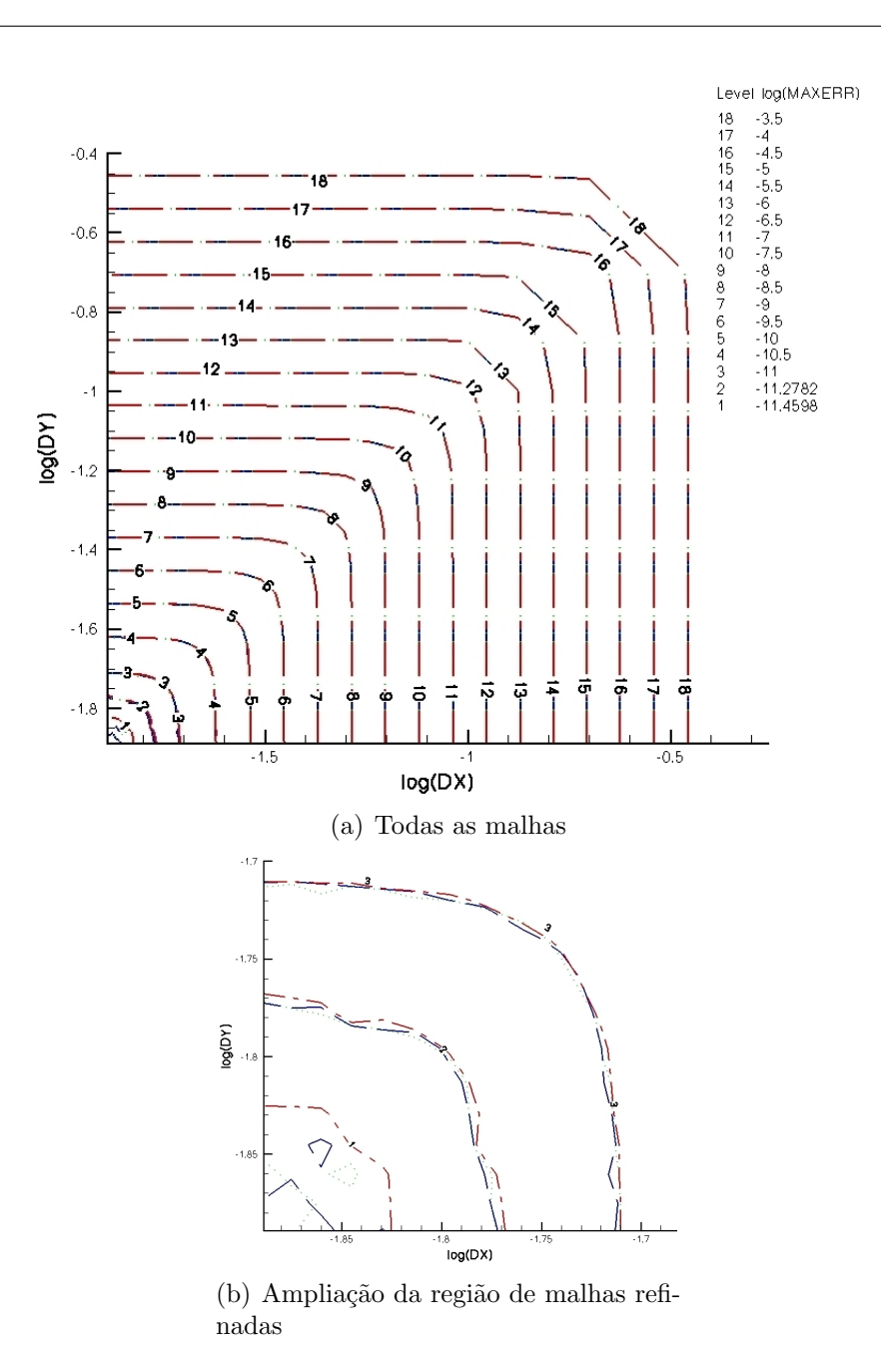

Figura 18: Contornos do logaritmo na base 10 do máximo valor do erro-absoluto no domínio de cada malha  $(dx, dy)$ . Os eixos estão na escala logarítmica de base 10. O método de cálculo da derivada primeira foi igual, basicamente de  $6<sup>a</sup>$  ordem, nas direções  $x \in y$ . A linha tracejada de cor azul foi obtida pelo método 1, a linha pontilhada de cor verde foi obtida pelo método 2 e a linha traço-ponto de cor vermelha foi obtida pelo método 3.

Também foi calculado ponto a ponto de cada malha a diferença entre a derivada cruzada obtida pelos métodos 1 e 2. A figura 19 mostra os contornos do máximo da diferença absoluta obtida para cada malha  $(dx, dy)$ . Observe que os valores da máxima diferença absoluta entre os dois métodos se mantêm simétricos em relação à bissetris dos

eixos  $dx$ ,  $dy$  e ainda permanecem entre 10<sup>-15</sup> e 10<sup>-11,5</sup>.

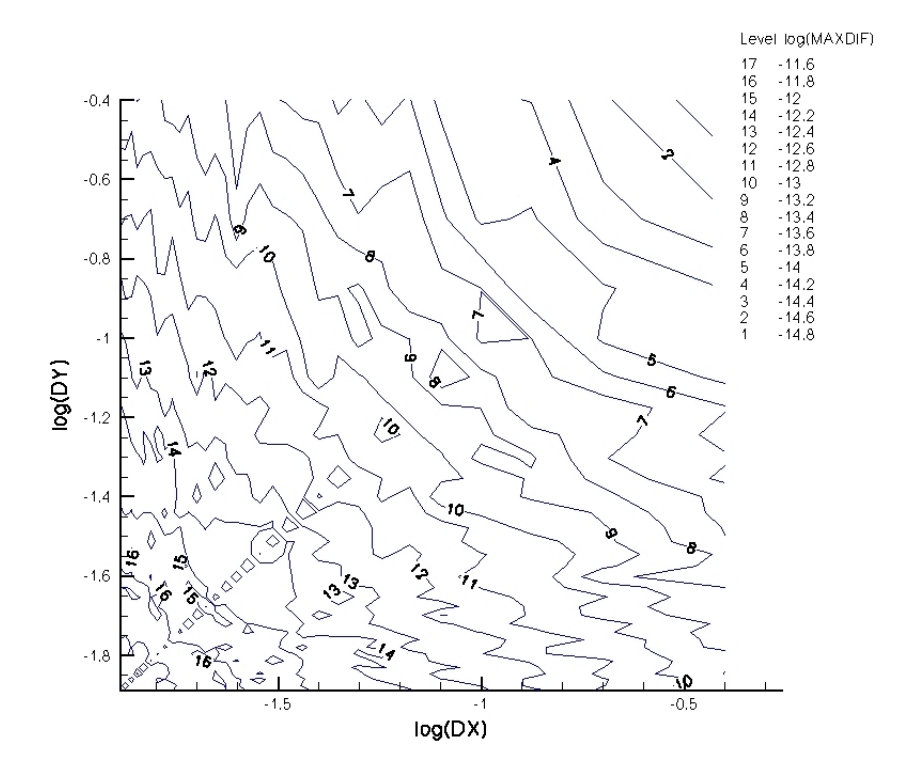

Figura 19: Contornos do logaritmo do máximo valor absoluto da diferença entre as derivadas cruzadas obtidas pelos métodos 1 e 2, isto é, lo $g_{10} \left( |\frac{\delta^2 f}{\delta x \delta y} - \frac{\delta^2 f}{\delta y \delta x}| \right)$  para cada caso de malha  $(dx, dy)$ .

Para verificar o comportamento do erro no caso onde esquemas de diferenciação na direção  $x$  é diferente da direção  $y$ , foi feito um teste similar ao anterior onde o esquema de diferenciação em y foi de  $4^a$  ordem em todos os pontos do domínio, incluindo as fronteiras, e o esquema de diferenciação em  $x$  foi mantido. O esquema de diferenças finitas compactas adotado para a direção  $y$  foi:

$$
\begin{pmatrix}\n1 & 3 & 0 & & & & \\
1 & 4 & 1 & 0 & & & & \\
0 & 1 & 4 & 1 & 0 & & & \\
& & & \ddots & \ddots & \ddots & & \\
& & & & & 0 & 1 & 4 & 1 & 0 \\
& & & & & & & 0 & 1 & 4 & 1 \\
& & & & & & & & 0 & 1 & 4 & 1 \\
& & & & & & & & & 0 & 1 & 4 & 1 \\
& & & & & & & & & & 0 & 1 & 4 & 1 \\
& & & & & & & & & & & 0 & 1 & 4 & 1 \\
& & & & & & & & & & & & 0 & 1 & 4 & 1 \\
& & & & & & & & & & & & 0 & 1 & 4 & 1 \\
& & & & & & & & & & & & & 0 & 1 & 4 & 1 \\
& & & & & & & & & & & & & & 0 & 1 & 4 & 1 \\
& & & & & & & & & & & & & & & 0 & 1 \\
& & & & & & & & & & & & & & & & 0 & 1 \\
& & & & & & & & & & & & & & & & & 0 & 1\n\end{pmatrix}\n\begin{pmatrix}\nf'_1 \\
f'_2 \\
f'_3 \\
f'_4 \\
f'_5 \\
f'_6 \\
f'_8 \\
f'_9 \\
f'_1 \\
f'_1 \\
f'_2 \\
f'_1 \\
f'_2 \\
f'_1 \\
f'_2 \\
f'_2 \\
f'_3 \\
f'_4 \\
f'_5 \\
f'_6\n\end{pmatrix}\n\begin{pmatrix}\nb_1 \\
b_2 \\
b_3 \\
b_4 \\
b_5 \\
b_{n-1} \\
b_{n-2} \\
b_n\n\end{pmatrix}\n\tag{3.44}
$$

onde, para a os pontos da extremidade $x=x_{1}\mathpunct{:}$ 

$$
b_1 = \frac{-\frac{8,5}{3}f_1 + 1,5f_2 + 1,5f_3 - \frac{0,5}{3}f_4}{\delta x};
$$
  
\n
$$
b_2 = \frac{-3,0f_1 + 3,0f_3}{\delta x};
$$
\n(3.45)

para os pontos do interior do domínio  $(3 < i < n - 2)$ :

$$
b_i = \frac{-3, 0f_{i-1} + 3, 0f_{i+1}}{\delta x};
$$

e para a os pontos da extremidade  $x = x_n$ :

$$
b_{n-1} = \frac{3, 0f_n - 3, 0f_{n-2}}{\delta x};
$$
  
\n
$$
b_n = \frac{\frac{8,5}{3}f_n - 1, 5f_{n-1} - 1, 5f_{n-2} + \frac{0,5}{3}f_{n-3}}{\delta x}.
$$

Conforme a mesma metodologia anterior, a figura 20 mostra os contornos do máximo erro-absoluto encontrado em cada malha testada  $(dx, dy)$ . As malhas testadas são as mesmas da análise anterior. A linha tracejada de cor azul foi obtida pelo método 1, a linha pontilhada de cor verde foi obtida pelo método 2 e a linha traço-ponto de cor vermelha foi obtida pelo método 3. É possível observar que não há diferença em todo o domínio de análise entre os 3 métodos; e para as malhas testadas o erro de arredondamento não chegou a se tornar tão importante quanto o erro de truncamento da série de Taylor. Também é possível observar que a magnitude do erro aumentou perto de 2 décadas em compara¸c˜ao com o caso anterior. Os contornos do erro est˜ao de acordo com as ordens dos esquemas adotados em cada direção, isto é, as linhas de contorno são mais próximas na direção  $x$  do que na direção  $y$ . Isto é previsto uma vez que espera-se que o erro decaia mais rapidamente com refinamento de malha na direção x do que na direção  $y$ .

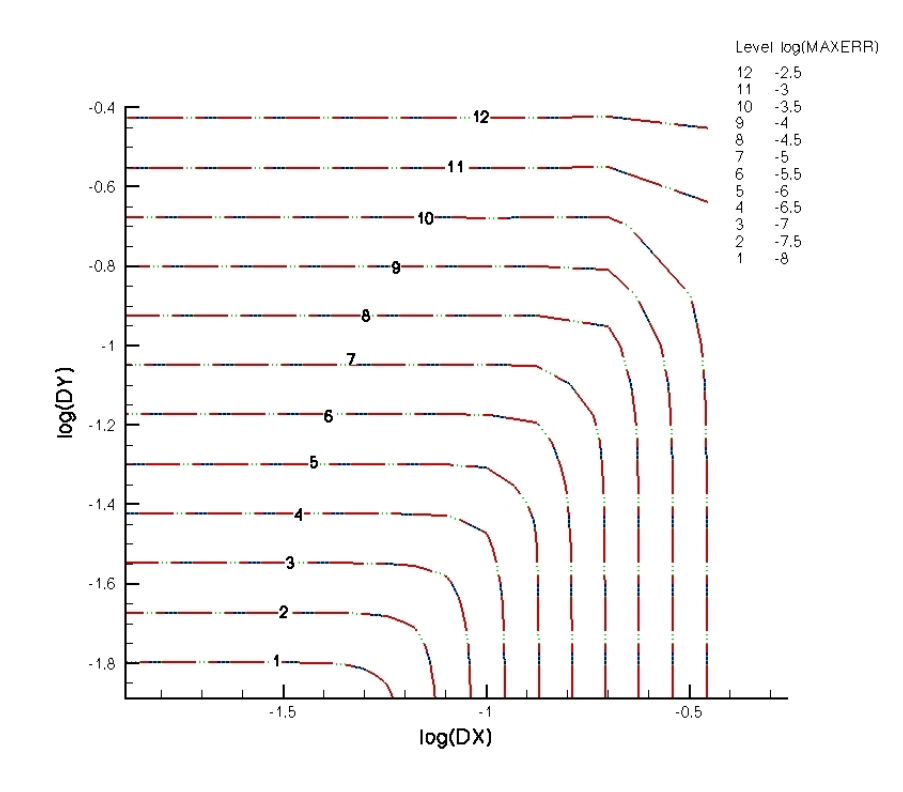

Figura 20: Contornos do logaritmo na base 10 do máximo valor do erro-absoluto no domínio de cada malha  $(dx, dy)$ . Os eixos estão na escala logarítmica de base 10. O método de cálculo da derivada primeira foi basicamente de  $6<sup>a</sup>$  ordem na direção  $x$  e de  $4<sup>a</sup>$ ordem em y. A linha tracejada de cor azul foi obtida pelo m´etodo 1, a linha pontilhada de cor verde foi obtida pelo método 2 e a linha traço-ponto de cor vermelha foi obtida pelo método 3.

Similarmente ao caso anterior, também foram feitas análises da diferença entre as 2 sequências de cálculos da derivada cruzada. A figura 21 mostra os contornos do máximo da diferença absoluta obtida para cada malha  $(dx, dy)$ . Observe que, a magnitude da diferença manteve-se igual ao caso anterior.

Os resultados levam a crer que o único erro que determina a influência da sequência de
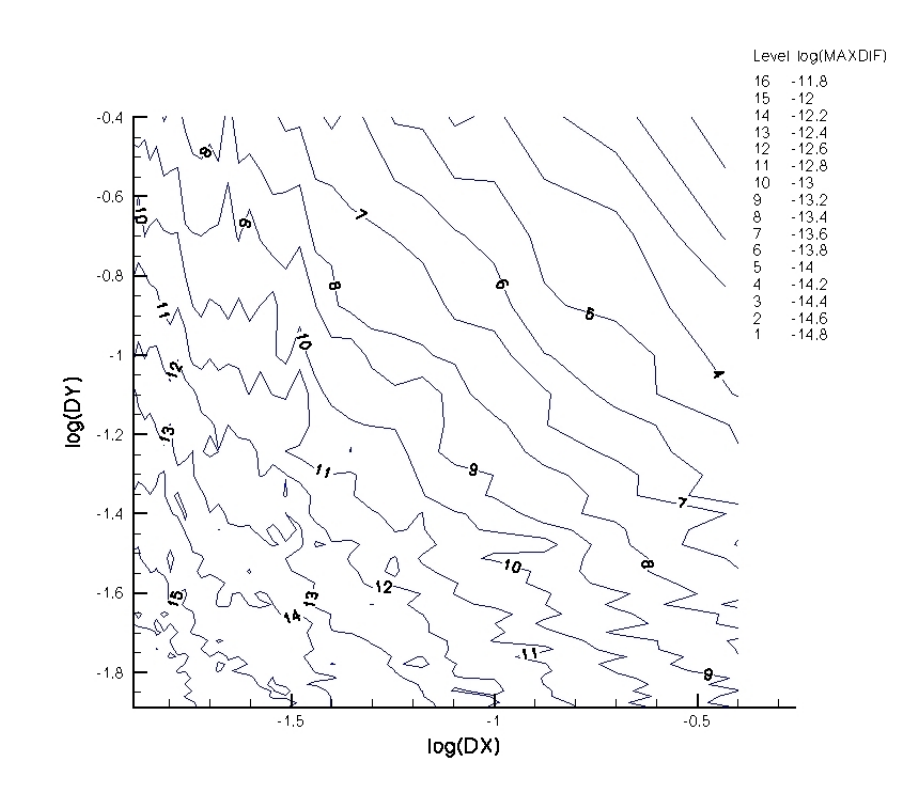

Figura 21: Contornos do logarítmo do máximo valor absoluto da diferença entre as derivadas cruzadas obtidas pelos métodos 1 e 2, isto é  $\log_{10} \left( |\frac{\delta^2 f}{\delta x \delta y} - \frac{\delta^2 f}{\delta y \delta x}|\right)$ , para cada caso de malha  $(dx, dy)$ .

obtenção da derivada cruzada é o de arredondamento da máquina, e não o de truncamento da série de Taylor. Isto pode ser inferido por diversos motivos. O primeiro é embasado na similaridade com o comportamento do erro de arredondamento (que aumenta com o refinamento da malha), observe que a diferença  $\log_{10}\left(\left|\frac{\delta^2 f}{\delta x \delta y} - \frac{\delta^2 f}{\delta y \delta x}\right|\right)$  apresentada nas figuras 19 e 21 aumenta com o refinamento da malha. Um segundo motivo pode se consolidar no fato de que, para os dois testes feitos (com diferenciação de  $6<sup>a</sup>$  ordem nas duas direções e de 6<sup>a</sup> e 4<sup>a</sup> ordens nas diferentes direções), foram obtidos erros 2 décadas maiores para o segundo caso, porém a diferença entre as sequências de derivação mantevese com a mesma magnitude. Um outro indício é que a reta bissetora dos eixos  $dx e dy$  na figura 19 mostra ser uma região de mínimo local da diferença, o que pode ser explicado pela proximidade do erro de arredondamento, já que quando tanto a malha quanto o esquema de diferenciação nas direções  $x \in y$  se igualam, os erros de arredondamento na primeira sequência de cálculo serão bastante próximos aos obtidos na outra sequência. Um outro motivo é apresentado a seguir. Fazendo-se um simples teste, através do programa abaixo, para determinar o erro de arredondamento de m´aquina ´e poss´ıvel observar a ordem de precisão da máquina:

```
program round
real*8 x,pi
x=1.d0pi=2. d0*dasin(x)write(*,'(f83.80)')dsin(pi)
end
```
A escrita na tela obtida foi: 0.0000000000000001224646799147353207173.... Observe que a máquina obteve precisão até a 15<sup>ª</sup> casa, o que coincide com a ordem mais baixa das diferenças  $\log_{10}\left(\left|\frac{\delta^2 f}{\delta x \delta y} - \frac{\delta^2 f}{\delta y \delta x}\right|\right)$  apresentadas em ambas as figuras 19 e 21. Observe também que, para esquemas iguais nas duas direções, a ordem de grandeza tanto da diferença entre as sequências de obtenção da derivada cruzada quanto os erros de cada aproximação (figuras 18 e 19) se igualam na região de malhas mais refinada, que é onde o erro de arredondamento se torna mais importante do que o de truncamento.

A conclusão que se pode chegar, dados os argumentos acima, é que não é necessário calcular  $\frac{\delta^2 f}{\delta x \delta y}$  e  $\frac{\delta^2 f}{\delta y \delta x}$  diferentemente, f sendo as velocidades  $u \in v$ , no tensor de deformações. Assumir a simetria do tensor de deformações não tem impacto negativo na precisão do cálculo.

### 3.4 Filtro numérico

O uso de filtros numéricos é muito comum em simulações de largas escalas. O fato é que, para casos onde a influência de escalas excessivamente pequenas (escalas dissipativas), n˜ao ´e de interesse e tampouco foco do estudo, uma malha mais grosseira pode ser usada. Nestas situações os esquemas de filtros numéricos são necessários para evitar problemas de *aliasing*. No presente trabalho, diferentes conjuntos de variáveis foram escolhidas para serem filtradas. O resultado de cada caso foi analisado e um conjunto de variáveis foi proposta para serem filtradas em simula¸c˜oes de escoamentos cisalhantes. A raz˜ao desta escolha está intimamente relacionada ao fenômeno de Gibbs. Dependendo da estratégia de aplicação do filtro é mostrado que pode haver problemas como distorção do escoamento. O fato é que, para o perfil base do escoamento estudado, o espectro em  $y$  de  $u \in T$  possui banda larga. Assim, quando se aplica o filtro diretamente nestas variáveis, a frequência de corte do filtro provoca o fenômeno de Gibbs.

A fig. 22 mostra os contornos de  $u(y)_i$  contra y e i, onde i é o número de iterações.  $u(y)_i$  foi obtido através de processo iterativo de filtragem de  $u(y)_i$ , onde a condição nãofiltrada usada foi  $u(y)_0 = \tanh(2y)$ . A fig. 23 apresenta os perfis  $u(y)_0 = \tanh(2y)$  e  $u(y)_{45000}$ . A distorção mostrada na fig. 23 varia com o refinamento da malha e o número de iterações. Aumentando  $\delta y$ , o número de iterações necessário para atingir uma dada distorção diminui. O esquema de filtragem adotado para o caso apresentado foi o de  $4^a$ ordem penta-diagonal (C.2.10.b) proposto por (LELE, 1992). Para o teste apresentado, foi adotada uma malha uniforme com 129 pontos ao longo do domínio  $-5 < y < 5$ .

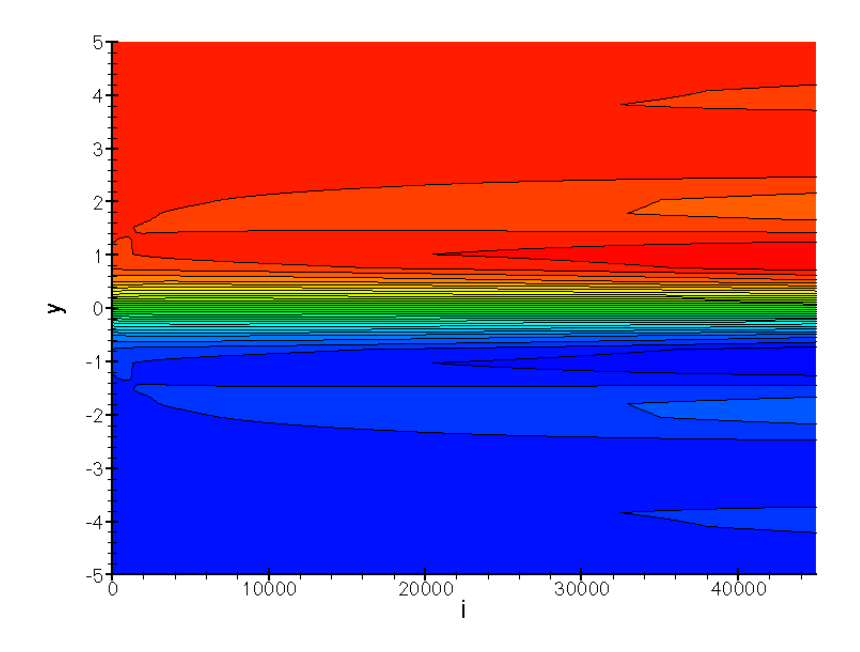

Figura 22: Contornos obtidos filtrando-se  $u(y)$  e uma comparação entre  $u(y)$  obtido após 45000 filtragens e a condição não-filtrada  $u(y) = \tanh(2y)$ .

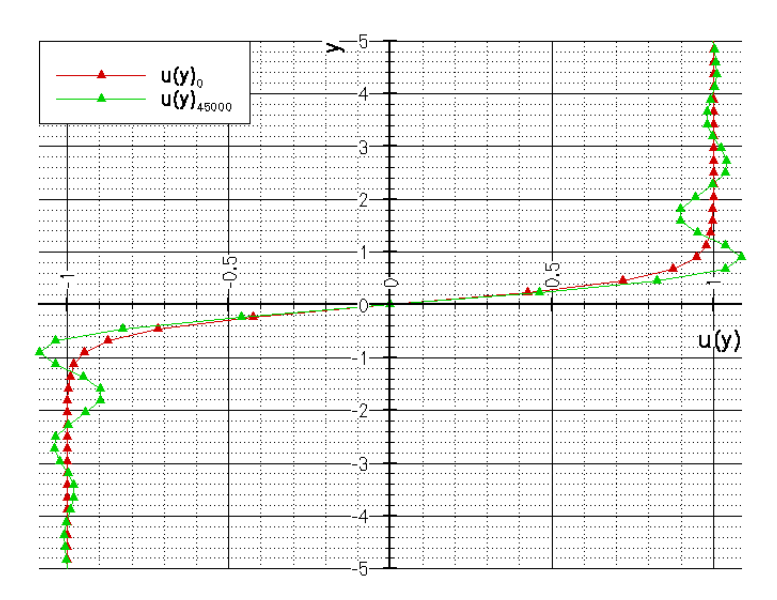

Figura 23: em vermelho é mostrada a função  $u(y) = \tanh(2y)$  e em verde  $u(y)$  obtida ap´os 45000 filtragens.

Para estudos de LST, sabe-se que a evolução de perturbações depende fortemente da espessura de vorticidade do escoamento. Assim, deve-se prevenir casos de distorção do escoamento causadas pelo esquema de filtragem. Por isto, o esquema de filtragem utilizado no presente trabalho faz o seguinte:

- (a):  $\frac{\partial u}{\partial t}$ é filtrado na direção y em todos os pseudo-passos do método de Runge-Kutta;
- (b): As variáveis que são integradas no tempo  $(p, u, v \in s)$  são filtradas em x no último passo do método de Runge-Kutta;
- (c): As variáveis que não têm espectro com banda larga em  $y$   $(p, v \text{ } e \text{ } s)$  são filtradas em  $y$  no último passo do método de Runge-Kutta;

Existem outras maneiras de contornar este problema. Para códigos que façam a conta das equações de NS perturbadas, i.e., as equações de NS são re-escritas de maneira a separar escoamento-base e flutuações sobre o escoamento base, o filtro poderia ser aplicado sobre as variáveis de conservação, já que estas são flutuações. Se o problema não apresentar distorção do escoamento médio durante a simulação, então o espectro em  $y$  não seria tão

largo quanto no caso do presente trabalho e o problema com fenômeno de Gibbs seria reduzido. Existe também a possibilidade de se filtrar apenas os termos não-lineares das equações de NS, pois estes que darão origem aos comprimentos de onda harmônicos (que culmina no aliasing no decorrer da simulação).

### 3.5 Estiramento de malha

Para casos de uma camada de mistura em regime de baixo  $Ma$ , existe uma considerável discrepância entre as dimensões características da estrutura acústica e dos vórtices como apresentados em (COLONIOUS; LELE; MOIN, 1997; BOGEY; BAILLY; JUVé, 2000; CO-LACITI; GERMANOS; MEDEIROS, 2006). Desta forma, para combinar a alta resolução na região de grande vorticidade (onde os comprimentos característicos do fenômeno são relativamente pequenos) com a alta resolução no campo distante (onde as flutuações acústicas têm grandes comprimento de onda) e um custo computacional otimizado, uma malha estirada foi empregada para resolver o problema. A fim de verificar a implementação destas técnicas, a ordem e a acuracidade do cálculo da derivada espacial em uma malha estirada foi investigada. O cálculo das derivadas espaciais em uma malha uniforme foi feito pelo esquema de diferenças finitas compactas apresentada nas secções anteriores. Para que a malha fosse, então, estirada foi utilizada a transformação de coordenadas proposta em (ANDERSON, 1990):

$$
y_p = B + \frac{1}{\tau} \sinh^{-1} \left[ \left( \frac{y_c}{y_{\text{center}}} - 1 \right) \sinh(\tau B) \right],
$$
\n
$$
B = \frac{1}{2\tau} \ln \left[ \frac{1 + (e^{\tau} - 1) \left( \frac{y_{\text{center}}}{h} \right)}{1 + (e^{-\tau} - 1) \left( \frac{y_{\text{center}}}{h} \right)} \right],
$$
\n(3.46)

onde  $y_p$  é a coordenada física  $y, y_c$  é o valor da coordenada computacional (0 <  $y_c$  < 1),  $y_{\text{center}}$  é o valor de y do domínio físico no qual os pontos da malha estarão aglomerados, h  $\acute{\text{e}}$  a altura do domínio y no sistema de referência físico e  $\tau$  é o parâmetro de estiramento. Um exemplo da malha estirada pode ser visto na fig. 24.

Para direções onde a malha é estirada, direção y no presente trabalho, o esquema de cálculo da derivada espacial primeiramente computa a derivada de uma função com

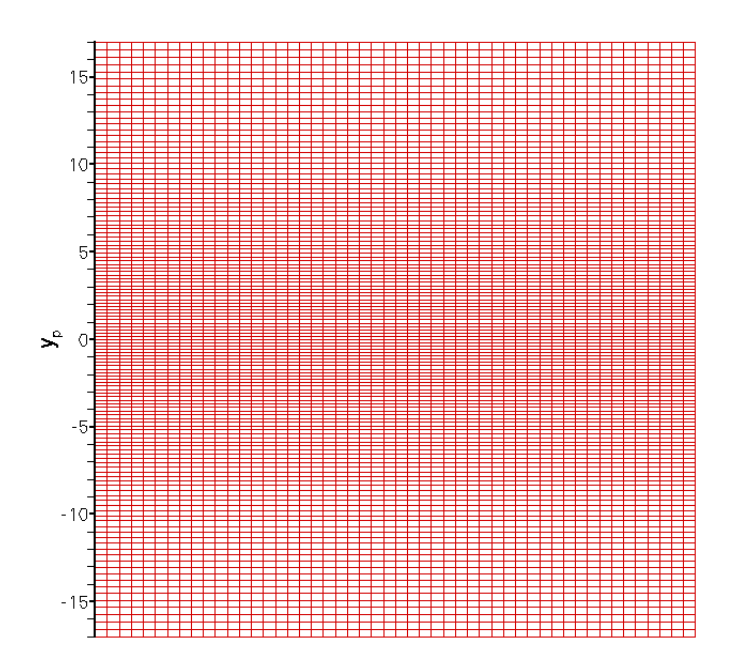

Figura 24: Malha estirada com  $\tau = 3$ ,  $h = 34$  e  $y_{\text{center}} = 0$ .

relação ao sistema de coordenadas computacional, i.e., em uma malha com  $\delta y_c = \frac{1}{n_c}$  $n-1$ sendo n o número de pontos e  $\delta y_c$  o espaçamento da malha computacional. Em seguida, a multiplicação pela métrica deve ser feita para se conseguir o valor da derivada no domínio físico.

$$
\frac{\partial u}{\partial y_p} = \frac{\partial u}{\partial y_c} \underbrace{\frac{\partial y_c}{\partial y_p}}_{\text{metrica}}; \n\frac{\partial^2 u}{\partial y_p^2} = \frac{\partial^2 u}{\partial y_c^2} \underbrace{\left(\frac{\partial y_c}{\partial y_p}\right)^2}_{\text{metrica}} + \frac{\partial u}{\partial y_c} \underbrace{\frac{\partial^2 y_c}{\partial y_p^2}}_{\text{metrica}}; \n\tag{3.47}
$$

Uma vez não sendo possível explicitar o valor das derivadas  $\frac{\partial y_c}{\partial y_p}$  e  $\frac{\partial^2 y_c}{\partial y_p^2}$  $\frac{\partial^2 y_c}{\partial y_p^2}$  e sendo possível encontrar  $\frac{\partial y_p}{\partial y_c}$  e  $\frac{\partial^2 y_p}{\partial y_c^2}$  $\frac{\partial^2 y_p}{\partial y_c^2}$ , então as eqs. (3.47) devem ser expressas em função de  $\frac{\partial y_p}{\partial y_c}$  e  $\frac{\partial^2 y_p}{\partial y_c^2}$  $\frac{\partial^2 y_p}{\partial y_c^2}$ . No presente trabalho, o valor de tais derivadas foram obtidos numericamente conforme os esquemas apresentados nas seções anteriores, e não analiticamente. Definindo as seguintes funções e assumindo que ambas são bijetoras:

$$
y_c = f\left(y_p\right),\tag{3.48}
$$

$$
y_p = f^{-1}(y_c) = g(y_c), \qquad (3.49)
$$

portanto:

$$
g\left(f\left(y_p\right)\right) = y_p. \tag{3.50}
$$

Agora, derivando a eq.  $(3.50)$  com respeito a  $y_p$ ; recordando as eqs.  $(3.48)$  e  $(3.49)$  e usando a regra da cadeia:

$$
\frac{\partial [g]}{\partial y_p} (f (y_p)) \frac{\partial [f]}{\partial y_p} (y_p) = 1,
$$
  
\n
$$
\Rightarrow \frac{\partial [g]}{\partial y_p} (y_c) \frac{\partial [f]}{\partial y_p} (y_p) = 1,
$$
  
\n
$$
\Rightarrow g' (y_c) f' (y_p) = 1,
$$
  
\n
$$
\Rightarrow \frac{\partial y_c}{\partial y_p} = f' (y_p) = \frac{1}{g' (y_c)} = \frac{1}{\frac{\partial y_p}{\partial y_c}}.
$$
\n(3.51)

Agora derivando a eq. (3.51) com respeito a  $y_p$ :

$$
\frac{\partial^2 y_c}{\partial y_p^2} = f''(y_p) \frac{\partial y_p}{\partial y_p} = \frac{-1}{\left[g'(y_c)\right]^2} g''(y_c) \frac{\partial y_c}{\partial y_p} = \frac{-\frac{\partial^2 y_p}{\partial y_c^2}}{\left(\frac{\partial y_p}{\partial y_c}\right)^3}.
$$
\n(3.52)

Agora, com as eqs.  $(3.51)$  e  $(3.52)$  é possível fazer a transformação completa:

$$
\frac{\partial u}{\partial y_p} = \frac{\partial u}{\partial y_c} \underbrace{\frac{1}{\frac{\partial y_p}{\partial y_c}}}_{\text{metric}},
$$
\n(3.53)

$$
\frac{\partial^2 u}{\partial y_p^2} = \frac{\partial^2 u}{\partial y_c^2} \underbrace{\left(\frac{1}{\frac{\partial y_p}{\partial y_c}}\right)^2}_{\text{metrica}} + \frac{\partial u}{\partial y_c} \underbrace{\frac{\partial^2 y_p}{\partial y_c^2}}_{\text{metrica}}^{\text{div } \frac{\partial^2 y_p}{\partial y_c}}.
$$

Pode-se ressaltar que quanto mais estirada for a malha, maior será, comparativamente, o erro nas bordas do domínio e menor será o erro no centro do domínio.

# CAPÍTULO *4*

# Testes e Verificações

Nesta seção serão apresentados os testes e verificações feitos para os métodos utilizados no código desenvolvido.

### 4.1 Condição de contorno anecóica

Para verificar e validar as condições de contorno anecóicas, foram feitos testes em um domínio 1D onde a condição inicial do problema representava a superposição de 2 ondas acústicas de formato gaussiano que se propagavam em sentidos opostos. A idéia foi manter um dos contornos com a condição anecóica (adotando  $Y^+ = 0$  para o ponto  $y = -0, 5$  durante as etapas 3, 6, 9 e 13 do método descrito na seção 3.3) enquanto que, no outro foi mantido a condição reverberante. A condição inicial adotava um perfil gaussiano de pressão com amplitude $\Delta P = 10\% P_\infty,$ onde $P_\infty = 71,42857.$  A oscilação de pressão inserida já excede valores de comportamento linear das ondas acústicas. A condição inicial adotava tamb´em um campo uniforme de entropia e velocidade nula. O teste foi feito em um domínio  $-0, 5 < y < 0, 5.$ Foi adotada a condição anec<br/>óica em  $y = -0, 5$ e a condição reverberante na outra extremidade. A fig. 25 apresenta a evolução temporal (ao longo do eixo t) do campo de pressão no domínio. Observe que para t entre  $0,3$  e  $0,7$  a onda que caminha na direção de y decrescente sai pela fronteira anecóica sem deixar reflexões visíveis.

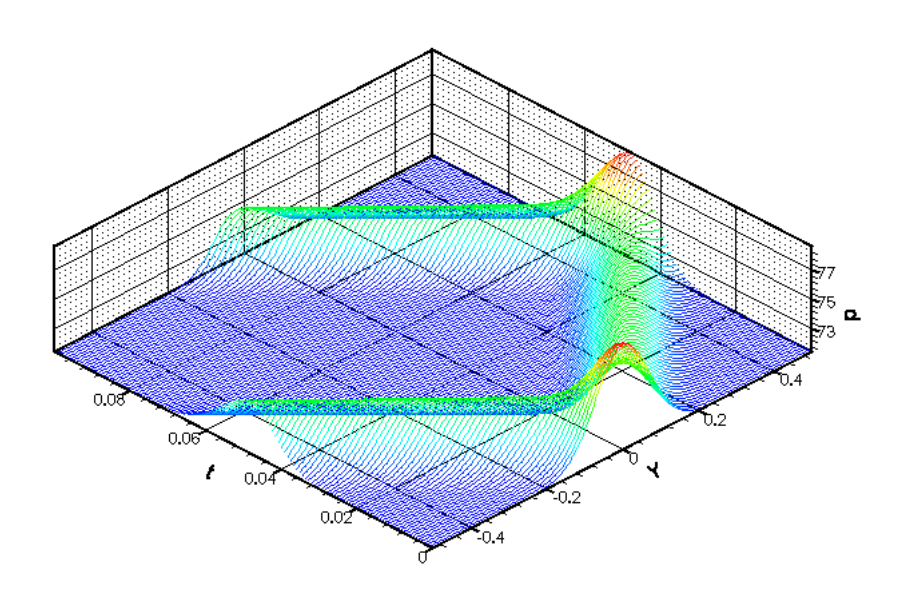

Figura 25: Evolução no tempo do perfil gaussiano de pressão com  $\Delta P = 10\% P_{\infty}$ , onde  $P_{\infty}$  = 71,42857, em um domínio 1D com fronteira anecóica em  $y = -0, 5$  e reverberante em  $y = 0, 5$ .

Afim de medir e reduzir o nível de reflexão da fronteira anecóica, foi feito um teste alterando-se as condições de contorno adotadas para o cálculo das derivadas espaciais no  $c$ ódigo (etapas 2, 5, 8 e 12 do método descrito na seção 3.3). Os dois casos foram:

- $(1)$ : No primeiro caso, durante as etapas de cálculo das derivadas espaciais foi adotada a condição de contorno de Neumman para  $\frac{\partial p}{\partial y}$  em ambas as extremidades do domínio. Além disto, foi imposto  $Y^+ = 0$  para o ponto  $y = -0, 5$ . O nível de reflexão obtido foi da ordem de 4,5% da amplitude da onda que saia pela fronteira  $y = -0, 5$ , conforme apresentado na fig. 26(a);
- (2): No segundo caso, foi adotada aproximação de parede para o cálculo de  $\frac{\partial p}{\partial y}$  no ponto da fronteira  $y = -0, 5$ . Além disto, foi imposto  $Y^+ = 0$  para o ponto  $y = -0, 5$ . O nível de reflexão foi reduzido para 0,8%, conforme apresentado na fig. 26(b).

Observa-se que a forma da reflexão expúria dos 2 casos são diferentes sendo que, no caso 1

a forma é próxima da onda acústica que deixa o domínio (fig.  $26(a)$ ) e, no caso 2 a forma ´e parecida com a derivada espacial da press˜ao ac´ustica da onda que sai pelo dom´ınio (ou também da derivada temporal da pressão acústica na fronteira anecóica já que a onda acústica deixa o domínio com velocidade aproximadamente igual a do som).

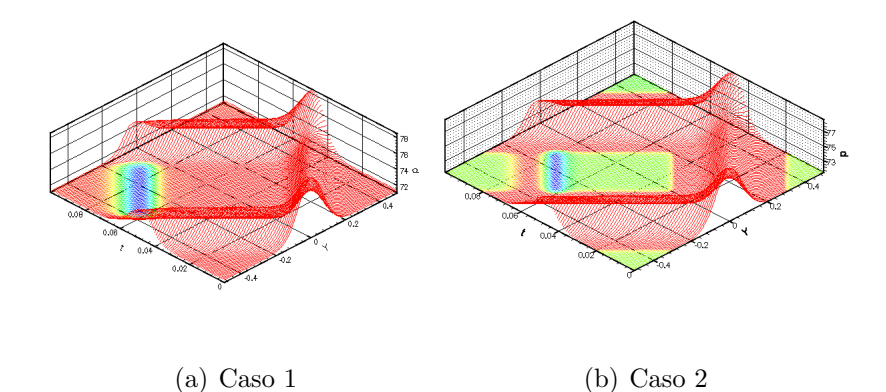

Figura 26: Teste realizado para redução do nível de reflexão em um contorno com condição anecóica. Na fig.  $26(a)$  é apresentado o campo de pressão na escala de cores abrangendo apenas a reflexão expúria do azul (pressão de 71,26786) para vermelho (pressão acima de 71, 42857). Na fig.  $26(b)$  a escala de cores foi do azul sendo pressão de 71, 41428 ao vermelho tendo pressões acima de 71,44286.

Do resultado deste teste pode-se inferir que quando se assume  $\frac{\partial p}{\partial y} = 0$  e  $Y^+ = 0$  (caso 1) para o ponto  $y = -0.5$  o problema fica super-vinculado (*overconstrained*). Assim, decidiu-se por adotar para a condição anecóica o método do caso 2, já que para os casos de estudos de aeroacústica do emparelhamento de vórtices as fronteiras  $y = y_{max}$  e  $y = y_{min}$ foram anecóicas.

### 4.2 Derivadas espaciais

Sabe-se que, para malhas estiradas, quanto maior o nível de estiramento  $\tau$  (previamente definido na seção ) da malha maiores serão os erros nas bordas do domínio e menores serão na região de aglomeração de pontos  $y_{center}$ . Porém, este fato, por si só, não determina um valor adequado para  $\tau$ . (ANDERSON, 1990) recomenda que o nível de estiramento  $\tau$  esteja sempre abaixo de 1, 4, porém esta recomendação não é dedicada aos estudos de aeroacústica. Entretanto, este valor depende muito do domínio adotado e do

comportamento da variável da qual se deseja estimar a derivada. Assim, foi investigado o comportamento do erro-absoluto das  $1^a$  e  $2^a$  derivadas com o refinamento da malha e com o valor de  $\tau$ . Na investigação foi adotada uma função com a mesma característica  $\alpha$ do perfil de velocidades em u do problema da camada de mistura estudado em um domínio bastante extenso (reproduzindo o panorama dos estudos de aeroacústica da camada de mistura feitos aqui ou em geral). O resultado obtido indica um valor bem superior ao 1,4 para se obter resolução ideal na região cisalhante do escoamento e na região distante (campo acústico), já que as duas escalas têm comprimentos característicos muito diferentes.

As figs. 27 e 28 apresentam respectivamente o erro-absoluto no cálculo da  $1^a$  e  $2^a$ derivadas da função  $u(y) = \tanh(5y)$  calculada em um domínio  $L_y = 2$ . A escala de cores dos pontos indica o valor de  $\tau$ . São apresentadas linhas teóricas que representam o decaimento do erro de truncamento em um esquema de  $6<sup>a</sup>$  ordem e o crescimento do erro de arredondamento de m´aquina com o refinamento da malha. Para a fig. 27 (primeira derivada), o erro de arredondamento de máquina decresce com  $\frac{1}{\Delta y_c}$ , sendo  $\Delta y_c = \frac{1}{n_m}$  $\frac{1}{n_{max}}$  e  $n_{max}$  sendo o número de pontos da malha. Isto significa que, quanto maior o refinamento da malha, menor o valor de  $\Delta y_c$  e maior o erro de arredondamento de máquina no cálculo. No caso da segunda derivada (fig. 28), o erro de arredondamento de máquina decresce com  $\frac{1}{(\Delta y_c)^2}$ . Pode-se observar também que em diversas regiões, o método decai com ordem superior à  $6<sup>a</sup>$  ordem. Isto ocorre pois as aproximações para os pontos próximos à parede são de  $7<sup>a</sup>$  ordem e os pontos da parede adotam aproximações de  $8<sup>a</sup>$  ordem e também foi verificado que nesta região, os pontos onde foi obtido o máximo erro-absoluto permaneceu na parede e no ponto próximo da parede.

A influˆencia do erro de arredondamento pode ser inferida de uma maneira simplificada. Expandindo-se a série de Taylor para um esquema de diferenciação explícito de  $1<sup>a</sup>$  ordem, a aproximação seria:

$$
\frac{\partial f}{\partial x} \approx \frac{f(x+h) - f(x)}{h}.
$$

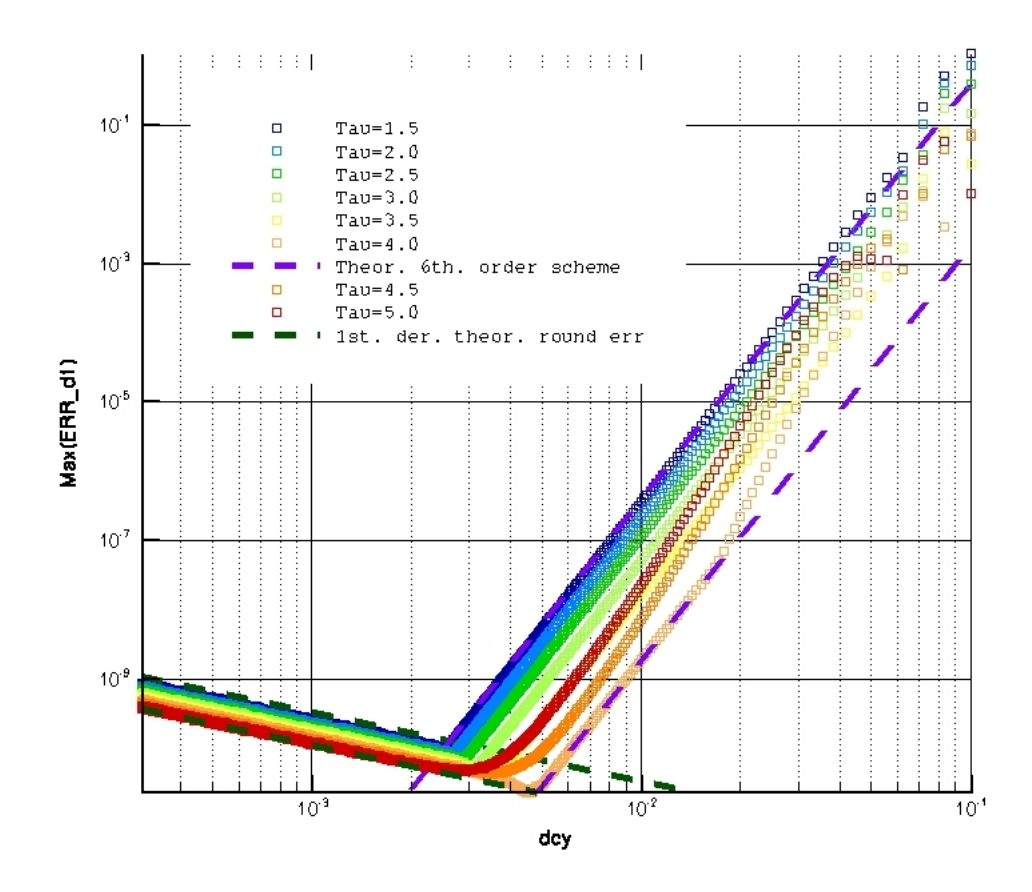

Figura 27: Máximo erro-absoluto obtido no cálculo de  $\frac{\partial u}{\partial y}$  em um domínio  $L_y = 2$  contra  $\Delta y_c = \frac{1}{n_m}$  $\frac{1}{n_{max}}$  onde,  $u(y) = \tanh(5y)$ . As duas retas tracejadas de cor roxa apresentam a tendência de um método de  $6^a$  ordem. As duas retas tracejadas de cor verde-musgo apresentam a tendência do erro de arredondamento de máquina no cálculo da primeira derivada. A escala de cores representa cada valor de  $\tau$  adotado no estiramento da malha.

Assim como apresentado na seção 3.3.2, sabe-se que o computador tem uma precisão de 15 algarismos significativos para computar  $f(x+h)$  e  $f(x)$  sendo  $\frac{f_c(x)-f(x)}{f(x)}$  $\frac{x)-f(x)}{f(x)}$  |  $\leq 10^{-15}$  e  $\frac{f_c(x+h)-f(x+h)}{f(x+h)}$  $\frac{(f+h)-f(x+h)}{f(x+h)}$ | ≤ 10<sup>-15</sup> (sendo  $f(x) \neq 0$  e  $f(x+h) \neq 0$ ), onde o subscrito c indica a variável calculada pelo computador. Assim, o erro de arredondamento para o cálculo da derivada primeira se torna:

$$
Err \propto \frac{|f(x+h) - f(x)|}{h} - \frac{f_c(x+h) - f_c(x)}{h}|;
$$
  

$$
Err \propto \frac{|f(x+h) - f_c(x+h)|}{h} - \frac{f(x) - f_c(x)}{h}|;
$$

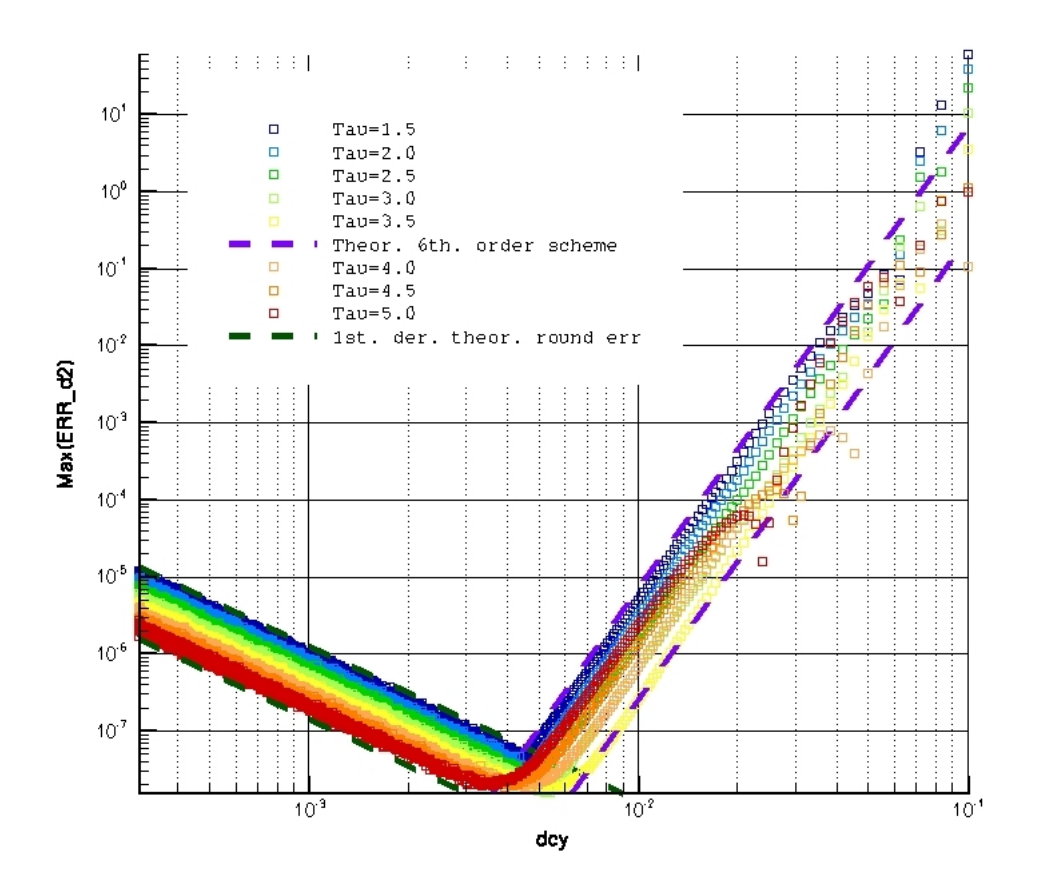

Figura 28: Máximo erro-absoluto obtido no cálculo de  $\frac{\partial^2 u}{\partial y^2}$  em um domínio  $L_y = 2$  contra  $\Delta y_c = \frac{1}{n_m}$  $\frac{1}{n_{max}}$  onde,  $u(y) = \tanh(5y)$ . As duas retas tracejadas de cor roxa apresentam a tendência de um método de  $6^a$  ordem. As duas retas tracejadas de cor verde-musgo apresentam a tendência do erro de arredondamento de máquina no cálculo da primeira derivada. A escala de cores representa cada valor de τ adotado no estiramento da malha.

$$
\to Max(Err) \quad \propto \quad \left| \frac{10^{-15} f(x+h)}{h} \right| + \left| \frac{10^{-15} f(x)}{h} \right| = 10^{-15} \frac{|f(x+h)| + |f(x)|}{h}
$$

Sabe-se que no limite de  $h \to 0$ ,  $\frac{|f(x+h)|+|f(x)|}{h} \to \frac{2|f(x)|}{h}$ . Assim, o máximo erro é:

$$
Max(Err) \propto 2|f(x)|\frac{10^{-15}}{h}
$$

Isto significa que, para a primeira derivada, o erro de arredondamento de máquina é proporcional a  $\frac{1}{\Delta y_c}$ .

 $\acute{E}$  possível demonstrar de maneira análoga que o erro de arredondamento de máquina

para a segunda derivada é proporcional a  $\frac{1}{(\Delta y_c)^2}$ . Estes resultados explicam o comportamento observado nas figs. 27 e 28.

Para o caso adotado nos estudos de aeroacústica de camada de mistura,  $u(y)$  =  $tanh(2y)$  calculada em um domínio  $L_y = 200$ , o comportamento do erro no cálculo das  $1^a$ e  $2^a$  derivadas, respectivamente, são apresentados nas figs.  $29e30.$  É possível se observar que  $\tau = 5$  é uma boa escolha, que foi o valor adotado nas simulações de aeroacústica da camada de mistura. A linha de cor roxo-claro representa o valor de  $\Delta y_c$  onde adota-se uma malha com 600 pontos (malha adotada para os estudos de aeroacústica da camada de mistura).

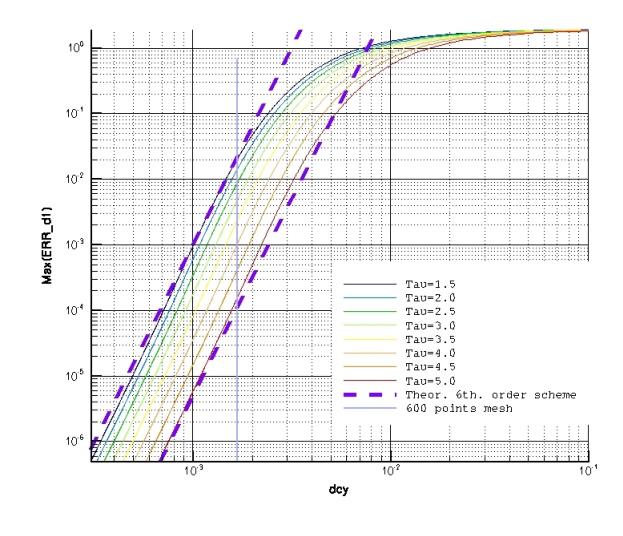

Figura 29: Pontos de máximo erro-absoluto contra  $\Delta y_c = \frac{1}{n_m}$  $\frac{1}{n_{max}}$  obtido no cálculo de  $\frac{\partial u}{\partial y}$ em um domínio  $L_y = 200$  onde,  $u(y) = \tanh(2y)$ . As duas retas tracejadas de cor roxa apresentam a tendência de um método de  $6<sup>a</sup>$  ordem. A escala de cores representa cada valor de  $\tau$  adotado no estiramento da malha. As linhas em contínuas em escala de cores apresenta a posição da malha computacional  $0 < y_c < 1$  onde se encontra o máximo erro para cada malha. Em roxo-claro é mostrado o valor de  $\Delta y_c$  correspondente a uma malha de 600 pontos.

### 4.3 Verificação do código 2D

Para a validação do código completo foi feita a reprodução da LST da camada de mistura compressível e posterior comparação com resultados da literatura. O perfil de ve-

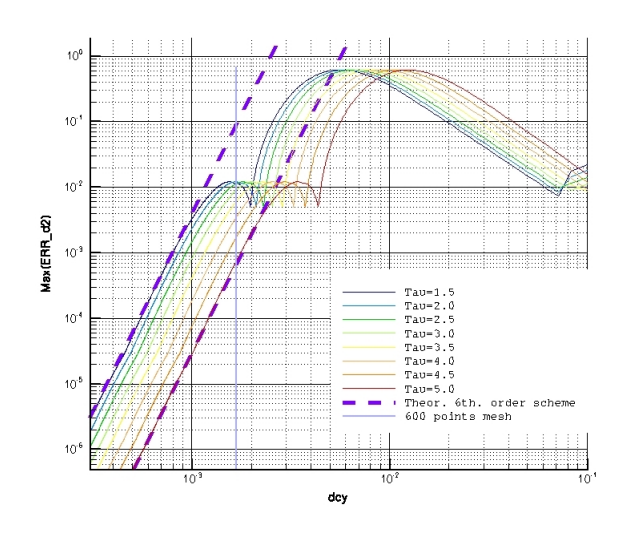

Figura 30: Pontos de máximo erro-absoluto contra  $\Delta y_c = \frac{1}{n_m}$  $\frac{1}{n_{max}}$  obtido no cálculo de  $\frac{\partial^2 u}{\partial y^2}$  $\overline{\partial y^2}$ em um domínio  $L_y = 200$  onde,  $u(y) = \tanh(2y)$ . As duas retas tracejadas de cor roxa apresentam a tendência de um método de  $6<sup>a</sup>$  ordem. A escala de cores representa cada valor de  $\tau$  adotado no estiramento da malha. As linhas em contínuas em escala de cores apresenta a posição da malha computacional  $0 < y_c < 1$  onde se encontra o máximo erro para cada malha. Em roxo-claro é mostrado o valor de  $\Delta y_c$  correspondente a uma malha de 600 pontos.

locidade adotado foi do tipo tanh $(2y)$ . A condição inicial do problema pode ser encontrada na seção 3.2. Por se tratar de um caso da teoria linear de estabilidade, as perturbações escolhidas foram do tipo monocromáticas, ou seja, o escoamento foi perturbado com um único comprimento de onda afim de observar sua evolução.

A teoria linear de estabilidade faz estudos de escoamentos paralelos através de técnicas bem conhecidas como a solução da equação de Orr-Sommerfeld, ou da equação de Rayleigh. A hipótese de escoamento paralelo faz com que as equações envolvidas no problema sejam bastante simplificadas e, no caso da equação de Orr-Sommerfeld, o problema se reduz a uma equação diferencial ordinária de  $4^a$  ordem para escoamentos incompressíveis 2D. Para que o escoamento base não se alterasse durante a simulação, foram adotados termos-fonte.

(FORTUNÉ, 2000) adotou em seu trabalho a formulação convencional das equações de Navier Stokes e propôs que os termos  $\mu \frac{\partial^2 u}{\partial x^2}$  $\frac{\partial^2 u}{\partial y^2}$ ,  $\mu u \frac{\partial^2 u}{\partial y^2}$  e  $\mu \left(\frac{\partial u}{\partial y}\right)^2$  fossem desconsiderados das equações em todos os pontos do domínio. No presente trabalho os termos-fonte foram definidos de acordo com as eqs. 3.30. Assim, o efeito desses termos influenciaria no desenvolvimento das perturbações, porém não alterariam o escoamento médio. Adicionalmente, o termo-fonte $\mathit{Tf}_q$  foi incluído para a reprodução da LST, pois o escoamento-base adota na condição inicial um campo não uniforme de temperatura proposto por Crocco-Busemman. Este termo anula o efeito do termo de condução térmica  $\lambda \frac{\partial^2 T}{\partial y^2}$  sobre o escoamento-médio.

As perturbações iniciais adotadas para os estudos de LST foram:

$$
u_p(x, y) = \frac{2A\sigma y}{\alpha} e^{-\sigma y^2} \sin(\alpha x);
$$
  
\n
$$
v_p(x, y) = A e^{-\sigma y^2} \cos(\alpha x),
$$
\n(4.1)

onde A é a amplitude inicial da perturbação,  $\alpha$  é o número de onda, definido por  $\alpha$  =  $2\pi/L_x$  e  $L_x$  é o comprimento do domínio em x.

Para a reprodução da LST foram simulados casos de  $Ma = \frac{U_{max}^*}{c^*}$  $\frac{v_{max}^*}{c_{\infty}^*} = 0, 4$  e  $Ma =$  $U_{max}^*$  $\frac{m_{max}}{c_{\infty}^*} = 0, 8$ . Para os casos  $Ma = 0, 4$ , todos os  $\alpha$  simulados adotaram malhas de 128 pontos em  $y$  e 36 pontos uniformemente distribuídios em  $x$ . Foi utilizado um domínio em y de  $L_y = 34$ . Para cada caso de número de onda  $\alpha$  simulado foi adotado um domínio em  $x$ tal que  $L_x=2\pi/\alpha.$  A malha adotada em  $y$  foi estirada de acordo com a eq. 3.46 sendo  $\tau = 1, 8, y_{\text{center}} = 0$  e  $h = L_y = 34$ . As amplitudes iniciais adotadas foram  $A = 10^{-9}$ . Para obter a taxa de amplificação foi monitorada a evolução temporal do espectro de  $v(y = 0)$ na direção  $x$  e calculada a taxa de crescimento no tempo do modo fundamental. A taxa de crescimento foi obtida atrav´es do m´etodo dos m´ınimos quadrados (MMQ) aplicado ao logaritmo na base 10 do espectro de potência -  $\log_{10}(\sqrt{r_1^2 + i_1^2})$ , onde  $r_1$  é a parte real e  $i_1$ é a parte imaginária do modo fundamental - contra o tempo. A escolha da faixa temporal para se fazer o MMQ desconsiderou a parte transiente da condição inicial e respeitou o critério de ter o modo harmônico com espectro de potência 2 décadas inferiores ao espectro de potência do modo fundamental. As figs. 31 apresentam evoluções típicas encontradas do espectro de potências.

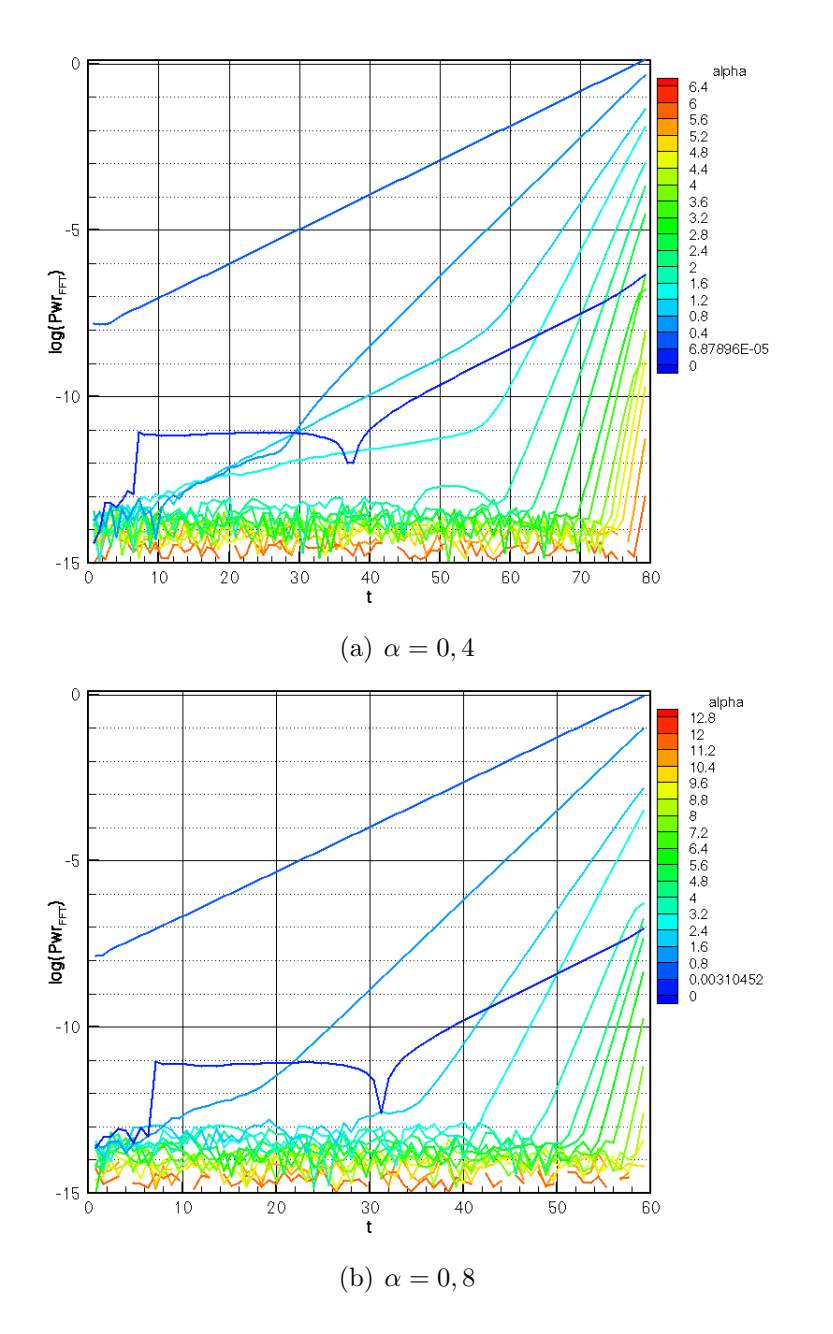

Figura 31:  $Ma = 0, 4$  - Evolução temporal do logaritmo na base 10 do espectro de potência para simulações com  $\alpha = 0, 4, \alpha = 0, 8$ . A faixa temporal utilizada para o cálculo da taxa de amplificação foi  $20 < t < 60$  para  $\alpha = 0, 4$  e  $10 < t < 50$  para  $\alpha = 0, 8$ 

As taxas de amplificação obtidas para  $Ma = 0, 4$  são mostradas na fig. 32 em comparação com resultados obtidos por (SANDHAM, 1990).

A fig. 33 apresenta a comparação entre os resultados obtidos no presente trabalho e os resultados obtidos por (SANDHAM, 1990) para os casos de  $Ma = 0, 8$ . Devido à forte influênciada da derivada  $\frac{\partial u}{\partial y}$  em regiões de  $\alpha$  entre a máxima taxa de amplificação e a estabilidade neutra (principalmente para grande  $Ma$ ), as malhas de 36 por 128 pontos

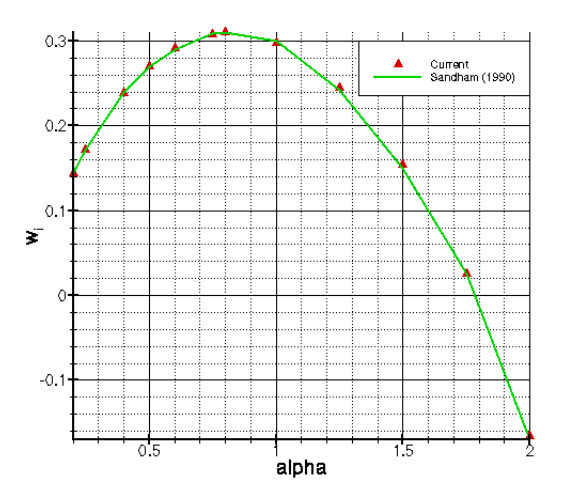

Figura 32:  $Ma = 0, 4$  - Comparação dos resultados obtidos na reprodução da LST com os resultados apresentados por (SANDHAM, 1990).

não foram suficientes para reproduzir a taxa de amplificação com boa precisão. Por isto, para  $\alpha$  de 0, 5, 0, 6, 0, 75, 0, 8 e 1, 0 foram feitas análises de convergência de malha onde foram testadas 4 diferentes malhas (16x32, 32x64, 64x128 e 128x256). Observou-se que as taxas de amplificação convergem para os valores apresentados na fig. 33 (que corresponde aos valores obtidos nas malhas mais refinadas para cada caso de  $\alpha$ ).

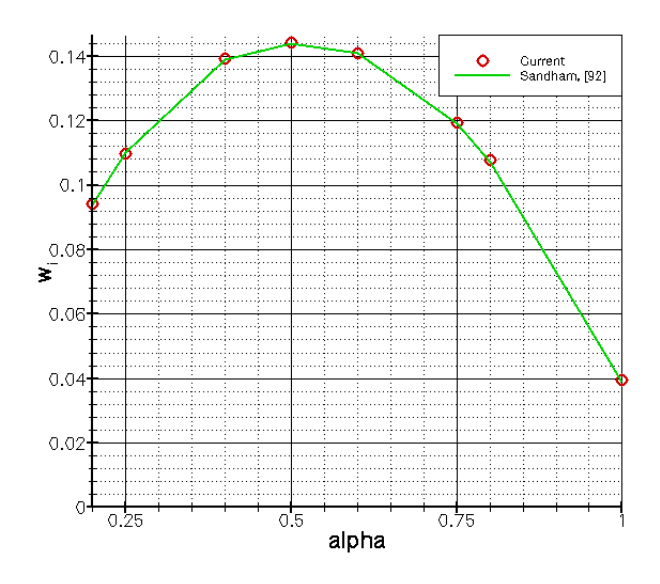

Figura 33:  $Ma = 0, 8$  - Comparação dos resultados obtidos na reprodução da LST com os resultados apresentados por (SANDHAM, 1990).

### 4.4 Teste de convergência de malha

Foram realizados também testes de convergência de malha para a reprodução dos estudos de aeroacústica do emparelhamento de vórtices na camada de mistura em desenvolvimento temporal. A mesma metodologia da seção 5 foi adotada para reproduzir o fenômeno do emparelhamento de vórtices gerado com ângulo de fase  $\Phi = 0$ , porém com uma malha de 401 pontos em x e 501 pontos em y. De fato, foi observado que a malha ainda influenciava nos resultados, porém, devido aos recursos computacionais disponibilizados para o estudo a malha não pôde ser ainda mais refinada. A sequência de figuras 34 mostra a comparação do campo de vorticidade aumentado na região central do domínio ( $x = 150$ ) durante o emparelhamento de vórtices nos instantes  $t = 37, 5$ ,  $t=47, 5$  e  $t=52, 5.$  A sequência de figuras 35 mostra a comparação do campo do negativo da dilatação em escala de cores e linhas de contorno em preto da vorticidade durante o emparelhamento de vórtices para os instantes  $t = 37, 5, t = 47, 5$  e  $t = 52, 5$ . Comparando os resultados das duas simulações pode-se observar que a malha ainda influencia no resultado. Esta influência, no entanto, não é significativa para propósitos de estudos qualitativos.

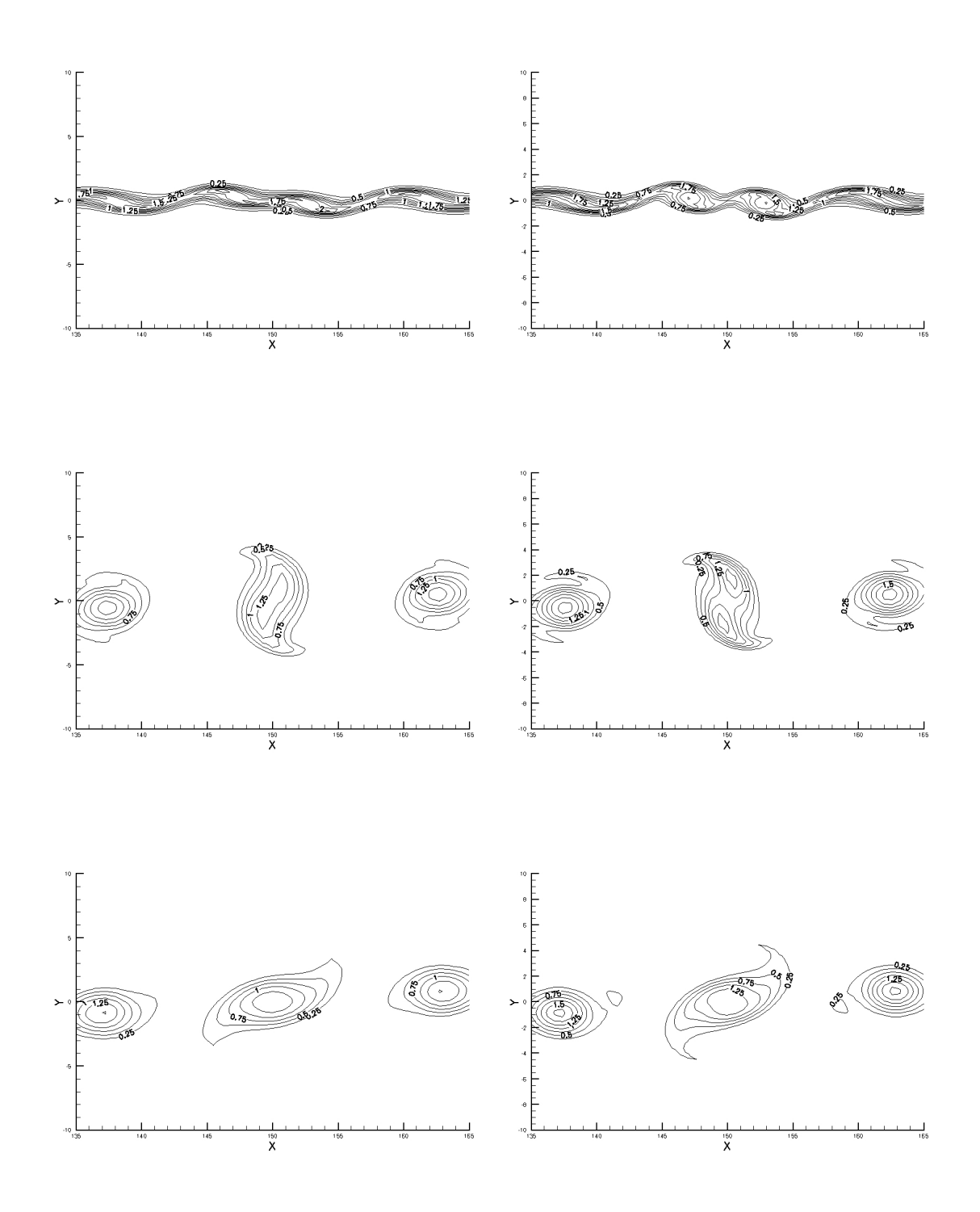

Figura 34: Contornos de 0, 25 a 2, 0 com passos de 0, 25 do campo de vorticidade para  $t = 37, 5$  (primeira linha),  $t = 47, 5$  (segunda linha) e  $t = 52, 5$  (terceira linha) com  $\Phi = 0$ obtidos para a malha de 401 x 501 pontos (coluna esquerda) e para a malha 501 x 601 pontos (coluna direita).

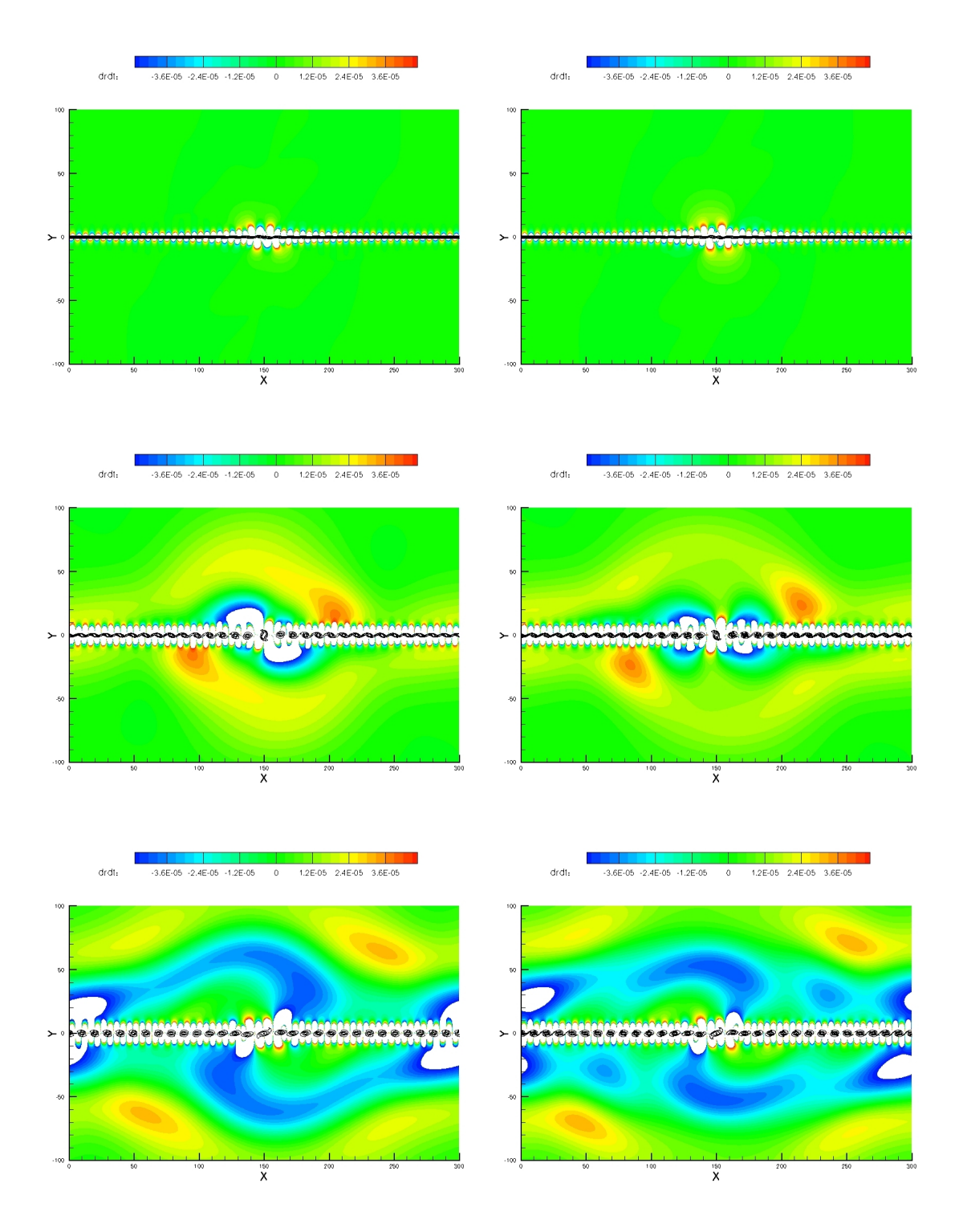

Figura 35: Contornos do negativo da dilatação em escala de cores e linhas de contorno em preto da vorticidade para  $t = 37, 5$  (primeira linha),  $t = 47, 5$  (segunda linha) e  $t = 52, 5$ (terceira linha) com  $\Phi = 0$  obtidos para a malha de 401 x 501 pontos (coluna esquerda) e para a malha 501 x 601 pontos (coluna direita). As regiões em branco possuem dilatação fora do range de escala de cores.

# CAPÍTULO *5*

# Análise dos Resultados

Nesta seção serão apresentados os resultados da análise aeroacústica do emparelhamento de um único par de vórtices na camada de mistura em desenvolvimento temporal. Todas as simulações apresentadas nesta seção são para casos de  $Re = 10^5$ ,  $Ma_{\infty} = 0, 1$ ,  $Pr = 1 \text{ e } \gamma = 1, 4.$ 

### 5.1 Definição do problema

Para as simulações de aeroacústica do emparelhamento de vórtices, foi adotado um domínio de 0 <  $x$  < 300,  $-100$  <  $y$  < 100 e 0 <  $t$  < 60,0. O domínio em  $x$  foi discretizado por uma malha com 501 pontos distribuídos uniformemente. Como o domínio era periódico em x, para cada coordenada y todas as variáveis respeitaram  $f(x_{501}) = f(x_1)$ . A malha em  $y$  contou com 601 pontos e foi estirada segundo as equações apresentadas na seção 4.2 com $\tau=5,\,h=200$ e $y_{\text{center}}=0.$ O valor de $\tau$ foi escolhido para minimizar o erro no cálculo das derivadas em y apresentado nas figs. 29 e 30, sem comprometer a resolução do campo acústico. Conforme demonstrado na seção 4.4, a malha ainda influenciava no resultado porém, devido aos recursos computacionais disponíveis, não foi possível refinar a malha até que atingisse um rígido critério de convergência. O domínio temporal foi discretizado com  $\Delta t = 10^{-2}$  resultando em um CFL em torno de 0,9. Como o número de Reynolds adotado foi consideravelmente grande, o critério de estabilidade viscosa ficou da ordem de  $5, 6 \cdot 10^{-6}$ .

O escoamento base adotou o perfil de temperatura proposto por Crocco e Busemman e é apresentado mais detalhadamente na seção 3.2. Não foram adotados termos-fonte, portanto, o perfil de base evoluia no tempo, ocorrendo um alargamento devido aos efeitos viscosos. A supressão do alargamento viscoso compromete a evolução não linear do sistema.

### 5.2 Emparelhamento de vórtices isolados

Nesta seção são apresentados os resultados obtidos para o ângulo de fase  $\Phi = 0$ . As perturbações inseridas no escoamento cresceram quase que exponencialmente até a fase de saturação dos vórtices e emparelhamento. Tanto a saturação dos vórtices quanto o emparelhamento ocorreram quase que simultaneamente. Isto está relacionado ao fato de a perturba¸c˜ao ter sido projetada para que a satura¸c˜ao ocorresse com espectro plano, por isso, o modo fundamental e o sub-harmônico têm amplitudes próximas (vide fig. 15). Devido a estas duas fases terem ocorrido simultaneamente, as ondas acústicas observadas são decorrentes tanto da saturação quanto do emparelhamento dos vórtices. Este efeito poderia ter sido reduzido diminuindo a amplitude inicial da parcela do espectro que continha o modo sub-harmônico. Porém, se isto fosse feito, o emparelhamento não seria mais isolado o bastante. A sequência de imagens na fig. 36 apresenta a evolução temporal do campo de vorticidade na região aumentada do centro do domínio ( $x = 150$ ) durante o emparelhamento de vórtices. A figura permite avaliar o nível de isolamento de emparelhamento dos v´ortices. Conforme esperado, o resultado apresentou o emparelhamento de vórtices simétricos, isto é, de mesmo tamanho. Observe que a saturação dos vórtices e o emparelhamento ocorrem de maneira simultânea.

(MITCHELL; LELE; MOIN, 1995) reproduziram em seus estudos o emparelhamento de vórtices em um meio estacionário. A idéia era reproduzir o que ocorre em uma camada de mistura mas, de fato, gerou um emparelhamento bastante diferente dos encontrados na camada de mistura. Como o meio onde o emparelhamento ocorreu no caso de (MITCHELL;

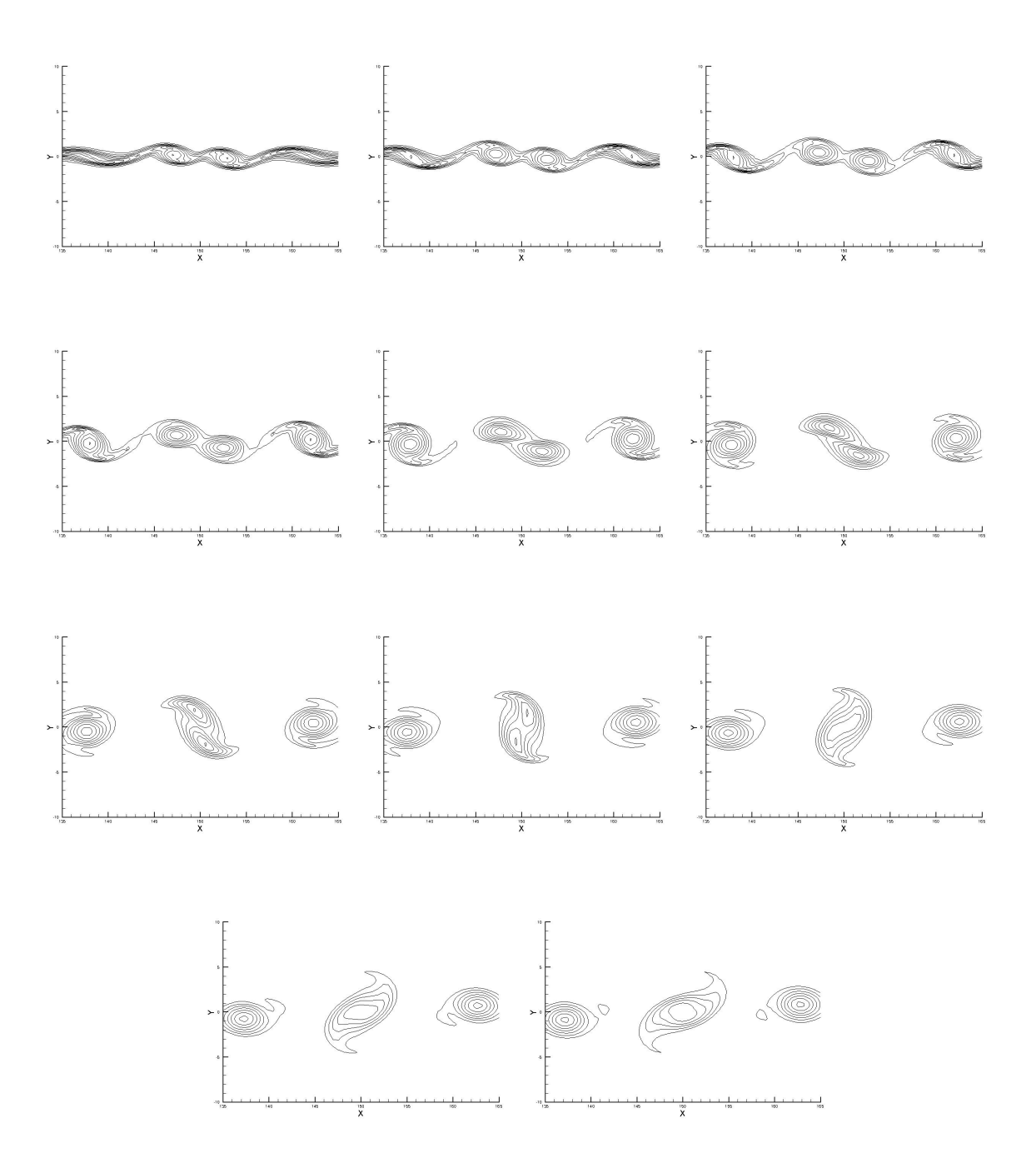

Figura 36: Contornos de 0, 25 a 2, 0 com passos de 0, 25 do campo de vorticidade para os instantes  $t = 37, 5$  até  $t = 52, 5$  com passos de  $t = 1, 5$  para  $\Phi = 0$ .

LELE; MOIN, 1995) era estacionário, a fusão dos vórtices demorou bastante a ocorrer, dando várias voltas antes de se fundirem em um único vórtice. Na camada de mistura, as diferentes correntes fazem com que a fusão ocorra mais rapidamente, como se cada uma das corrente empurrasse um vórtice contra o outro acelerando o processo de fusão dos vórtices no emparelhamento. A fig. 37 apresenta uma comparação entre estágios aproximadamente equivalentes do emparelhamento demonstrando o quão rápido ocorre a fusão entre os vórtices na camada de mistura. Percebe-se também que, além das escalas de tempo serem diferentes, os dois processos não passam exatamente pelos mesmos estágios de evolução.

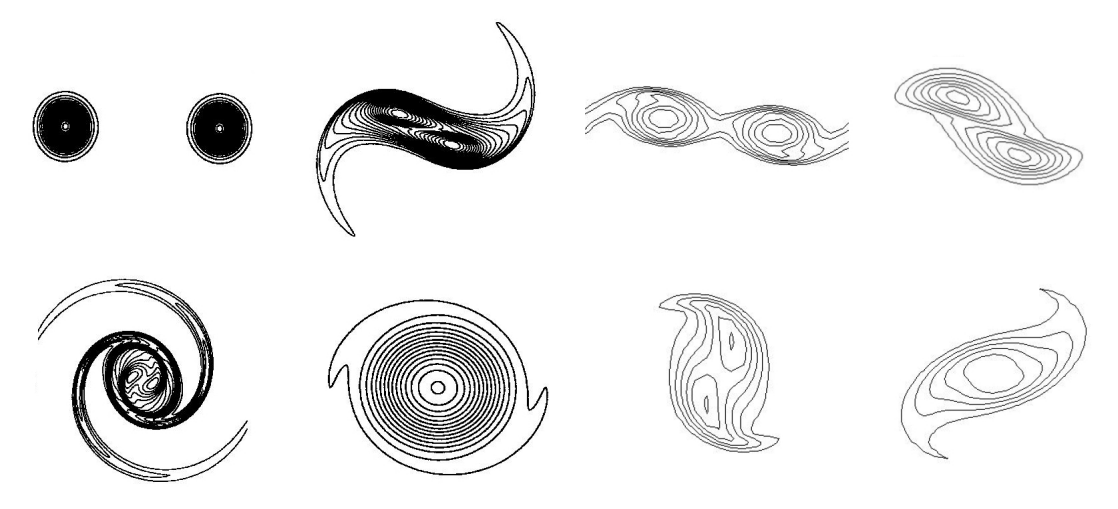

(a) Figura retirada de (MITCHELL; LELE; MOIN, (b) Etapas equivalentes do emparelhamento ob-1995) tidas no presente estudo

Figura 37: Contornos de vorticidade durante o emparelhamento de vórtices. Comparação entre os resultados obtidos no presente estudo para  $\Phi = 0$  com os obtidos por (MITCHELL; LELE; MOIN, 1995). O resultado do presente trabalho apresenta entre meia volta e uma volta inteira para que os dois vórtices estejam fundidos enquanto que (MITCHELL; LELE; MOIN, 1995) obtiveram entre 2 e três voltas para que se fundissem.

De fato, o fenômeno de emparelhamento de vórtices não pode ser bem representado por um modelo que n˜ao inclua as correntes do escoamento base. O escoamento base tem um efeito substancial no processo.

#### 5.2.1 O som gerado pelo emparelhamento de vórtices isolados

A sequência apresentada na figura 38 mostra a evolução temporal do emparelhamento de vórtices. A figura é composta do negativo da dilatação no campo distante e da vorticidade em linhas de contorno pretas apresentando a dinâmica dos vórtices durante o emparelhamento. Nota-se em todos os instantes o nível de isolamento do par de vórtices que foi possível atingir. Observe que, de fato, o som gerado pela saturação dos vórtices se confunde com o som gerado pelo emparelhamento, pois estas fases ocorreram simul-

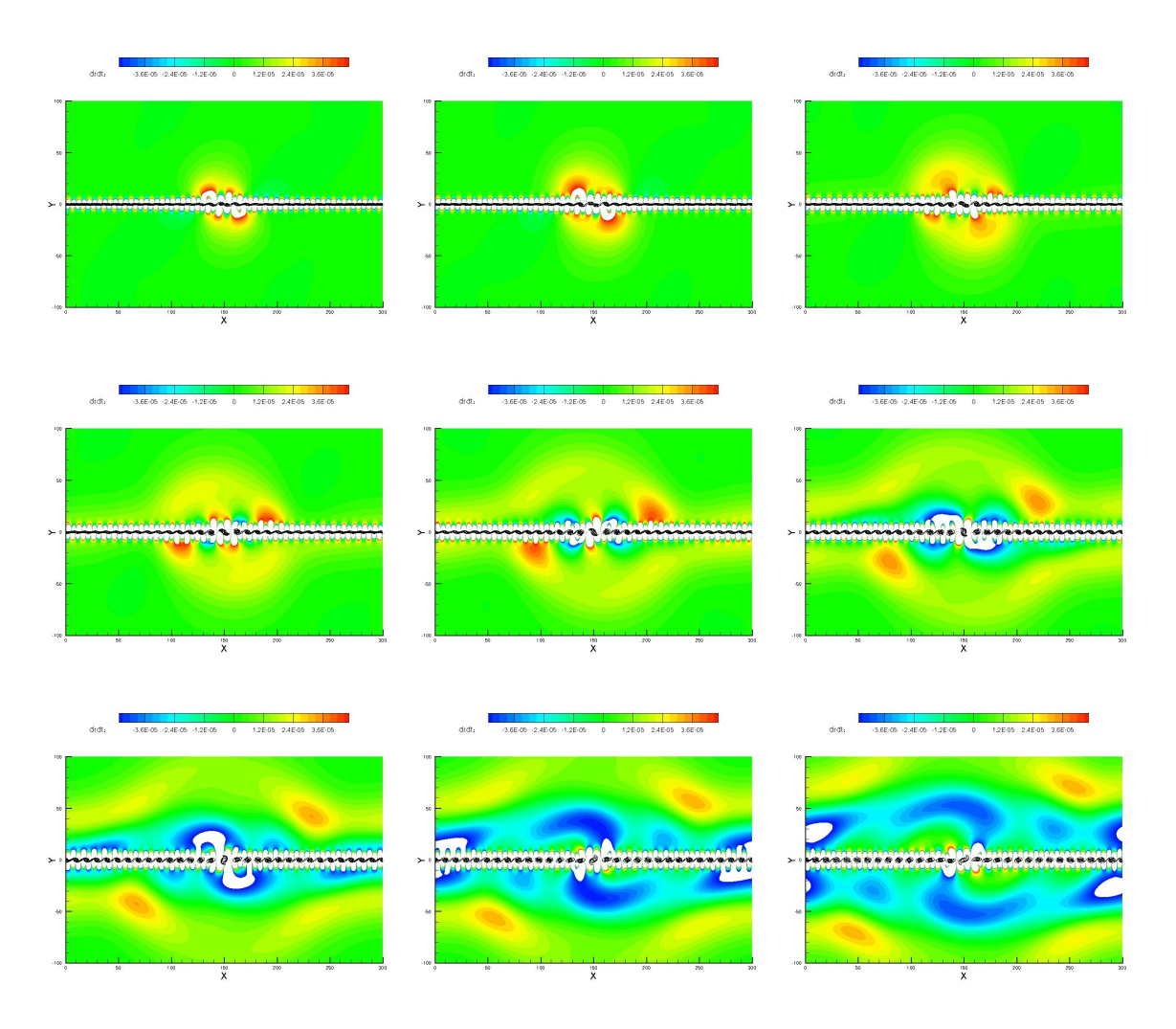

taneamente. Também é possível observar que, conforme esperado, o campo acústico é exatamente simétrico, já que as perturbações para este caso não foram moduladas.

Figura 38: Contornos em escala de cores de −4 · 10<sup>−</sup><sup>4</sup> a 4 · 10<sup>−</sup><sup>4</sup> do negativo do campo da dilatação para os instantes  $t = 40, 5$  até  $t = 52, 5$  com passos de  $t = 1, 5$  para  $\Phi = 0$ .

Devido ao problema abordado por (MITCHELL; LELE; MOIN, 1995) ter produzido diversas voltas durante o emparelhamento antes que os vórtices se fundissem, o campo acústico observado apresentou diversos períodos de onda acústica gerado por um único emparelhamento. Pela estrutura acústica observada neste caso, alguns trabalhos da literatura denominam o campo acústico do emparelhamento de vórtices como sendo espiral dupla (BOGEY; BAILLY; JUVé, 2000). A fig. 39 mostra uma comparação entre os resultados dos campos acústicos obtidos por (MITCHELL; LELE; MOIN, 1995; BOGEY; BAILLY; JUVé, 2000) e o resultado obtido no presente trabalho. O campo acústico obtido por (BOGEY; BAILLY; JUV<sub>e</sub>, 2000) também se aproxima da estrutura de espiral dupla. Porém, por se tratar do emparelhamento de vórtices no desenvolvimento espacial da camada de mistura, o caso estudado por (BOGEY; BAILLY; JUVé, 2000) difere dos casos do presente estudo e de (MIT-CHELL; LELE; MOIN, 1995). Como os emparelhamentos ocorrem periodicamente no tempo na mesma região do espaço, mesmo que fosse gerado um período de onda acústica em cada emparelhamento, a estrutura acústica observada se faz parecida com a espiral dupla obtida por (MITCHELL; LELE; MOIN, 1995). Observe que as escalas de comprimento das figuras não são iguais. Pode-se também observar que o caso obtido por (BOGEY; BAILLY; JUV<sub>é</sub>, 2000) apresenta o efeito Doppler reduzindo o comprimento das ondas acústicas que propagam a montante da corrente-rápida. Isto ocorre pois a fonte acústica propaga com metade da velocidade do escoamento da corrente rápida ao passo que as ondas acústicas irradiam em um meio com a própria velocidade da corrente.

A fig. 40 apresenta uma comparação entre a dilatação na região próxima do emparelhamento (campo próximo, do inglês, nearfield) obtida por (MITCHELL; LELE; MOIN, 1995) e a obtida no presente trabalho. Tanto pelo resultado obtido por (MITCHELL; LELE; MOIN, 1995) quanto o resultado obtido no presente trabalho, pode-se verificar claramente que as as fontes de ruído (tanto os vórtices saturando quanto os vórtices emparelhando) s˜ao do tipo quadrupolo. As fontes do tipo quadrupolo s˜ao amplamente verificadas em diversos estudos de aeroacústica. Note também que a orientação do quadrupolo observada no presente estudo difere da orientação obtida por (MITCHELL; LELE; MOIN, 1995).

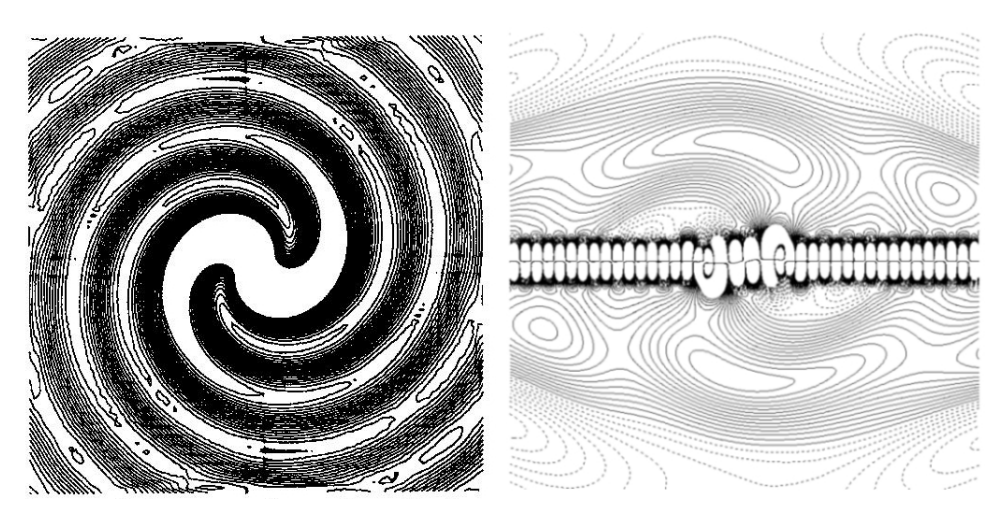

(a) Figura retirada de (MITCHELL; LELE; (b) Campo acústico obtido no presente MOIN, 1995) estudo

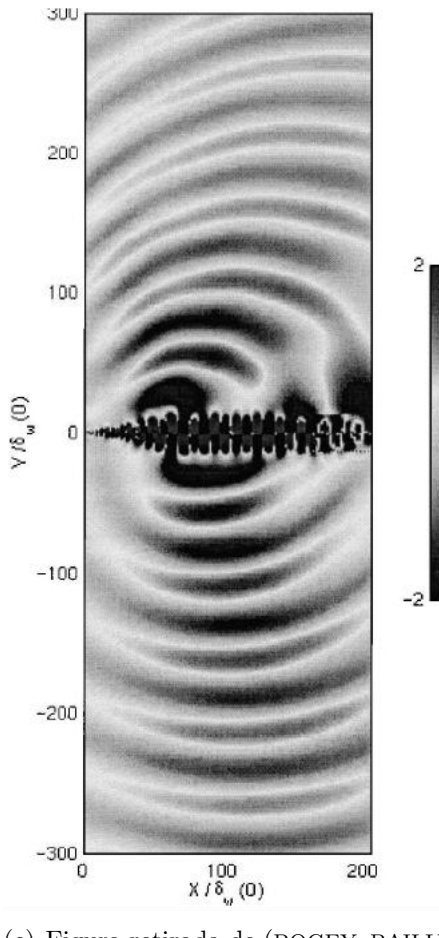

(c) Figura retirada de (BOGEY; BAILLY; JUVé, 2000)

Figura 39: Contornos de dilatação no campo distante obtidos na fase final do emparelhamento de vórtices. Comparação entre os resultados obtidos no presente estudo para  $\Phi = 0$  com os obtidos por (MITCHELL; LELE; MOIN, 1995) e (BOGEY; BAILLY; JUVé, 2000). Os contornos da fig. 39(b) em tracejado são linhas de dilatação com valores negativos

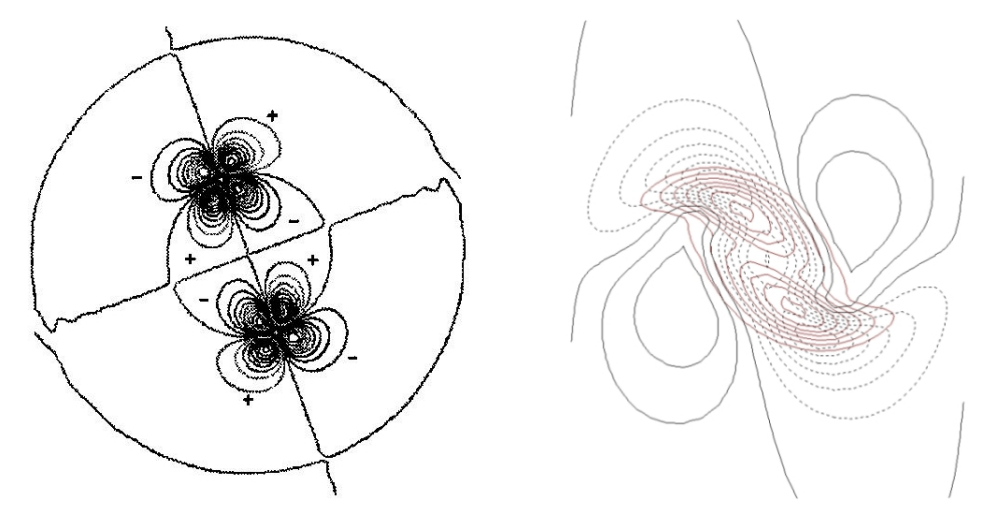

(a) Figura retirada de (MITCHELL; LELE; (b) Dilatação no nearfield obtida no pre-MOIN, 1995) sente estudo

Figura 40: Contornos de dilatação (em preto) obtidos durante o emparelhamento de vórtices. Comparação entre os resultados obtidos no presente estudo para  $\Phi = 0$  com os obtidos por (MITCHELL; LELE; MOIN, 1995). A fig. 40(b) apresenta contornos em linhas de cor vermelha mostrando a posição dos vórtices e linhasde cor preta os contornos de dilatação (os contornos tracejados na fig.  $40(b)$  têm valores negativos).

## 5.3 Efeito da modulação

Nesta seção será apresentada a influência do ângulo de fase  $\Phi$  no emparelhamento. Através do uso das perturbações iniciais mostradas na seção 3.2.1 foi possível produzir o emparelhamento isolado em um domínio extendido, conforme apresentado na seção anterior. Variando-se o valor do ângulo de fase  $\Phi$  nos pacotes de ondas complexos adotados, foi poss´ıvel produzir o emparelhamento de v´ortices modulados com diferentes tamanhos. Foram simulados casos com  $\Phi = 0$  (que reproduz o emparelhamento de vórtices de mesmo tamanho conforme mostrado na seção anterior),  $\Phi = \frac{\pi}{3}$ ,  $\Phi = \frac{\pi}{2}$ ,  $\Phi = \frac{2\pi}{3}$  e  $\Phi = \pi$ . O controle do tamanho dos vórtices se mostrou mais difícil do que havia sido antecipado. Inicialmente, a idéia de modular a perturbação inicial mostrava-se promissora por fazer com que as perturbações crescessem naturalmente pelo mecanismo de instabilidade hidrodinâmica. Porém, o mecanismo de seleção das ondas preferenciais se mostrou bastante forte deixando uma janela de influência da perturbação restrita. A figura 13 apresenta a forma da perturbação que se desejava atingir. Se as perturbações crescessem exponencialmente sem estágios não lineares, como a saturação, o estágio de desenvolvimento

planejado teria sido atingido. A modulação fez com que a saturação dos vórtices que se emparelharam ocorressem em instantes diferentes. Como a saturação não é linear, o efeito da modulação nem sempre ocorre de acordo com o esperado. A fig. 41 mostra, para diferentes ângulos de fase, a vorticidade obtida no início da saturação dos vórtices isolados ( $t = 35$ ) sobreposta com a velocidade v em  $y = 0$  representada pela linha verde. Até o início da saturação dos vórtices as perturbações se desenvolveram de acordo com o planejado. Observe para  $\Phi = 0$  os vórtices isolados têm seus estágios de crescimento sincronizados. Também nota-se que com o aumento do ângulo de fase o vórtice da esquerda tem seu estágio de crescmento atrasado em relação ao da direita. Isto é esperado pelo fato de o vórtice da esquerda ter o estágio de crescimento defasado em relação ao da direita.

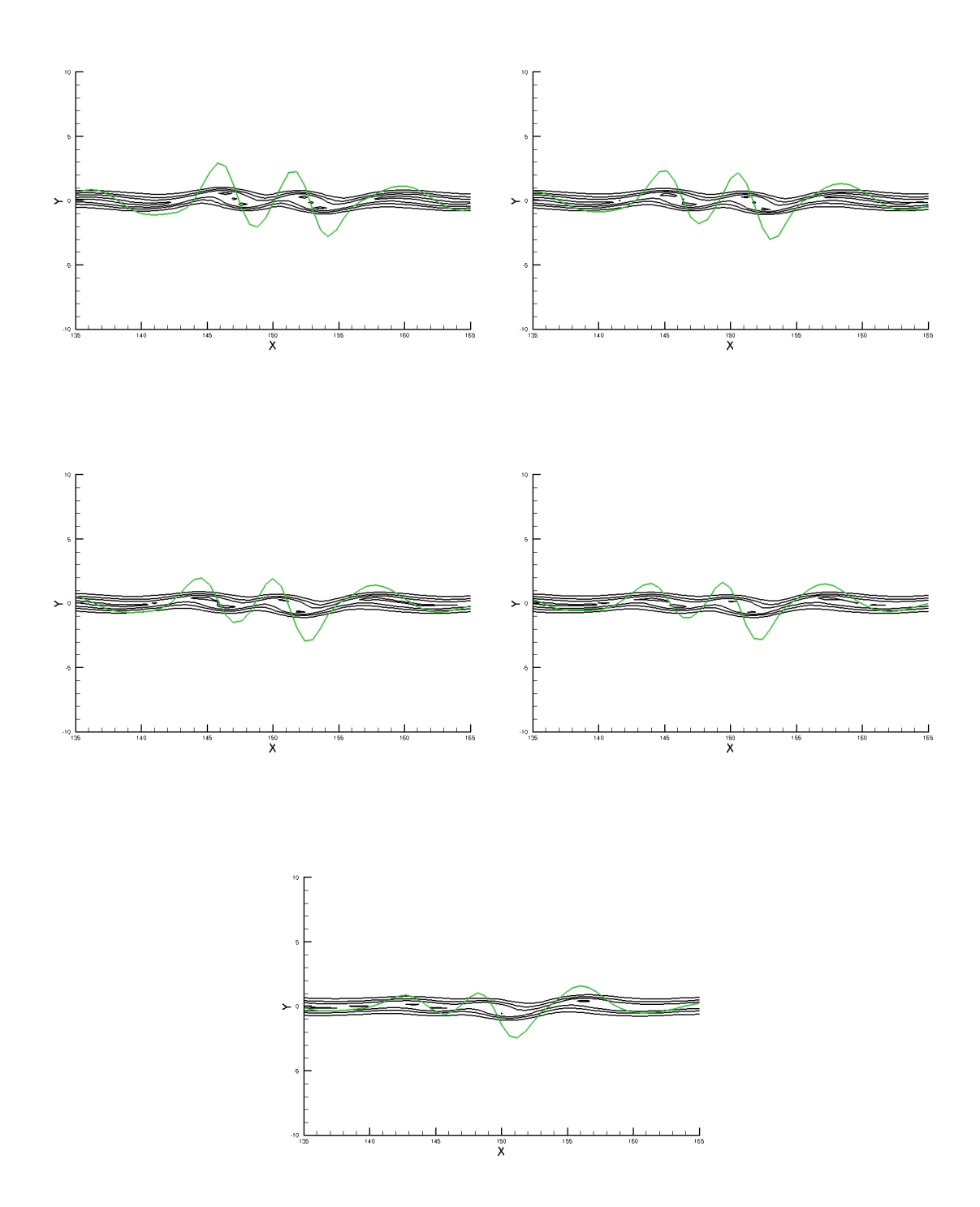

Figura 41: Contornos do campo de vorticidade em preto e em verde  $v$  em  $y=0$  no instante  $t = 37, 5$  para os ângulos de fase  $\Phi = 0$ ,  $\Phi = \frac{\pi}{3}$ ,  $\Phi = \frac{\pi}{2}$ ,  $\Phi = \frac{2\pi}{3}$  e  $\Phi = \pi$ , respectivamente.

Assim que os vórtices saturam o mecanismo viscoso provoca a dissipação. Portanto, dependendo da defasagem entre os estágios de evolução dos vórtices modulados e também do instante em que se emparelham, pode ocorrer de, durante o emparelhamento, o vórtice

esquerdo estar no pico de intensidade enquanto que direito já se encontrava em estágio de dissipação. Isto pôde ser observado principalmente nos emparelhamentos para  $\Phi=\frac{\pi}{3}$ e  $\Phi = \frac{\pi}{2}$ . A fig. 42 apresenta a comparação dos diferentes campos de vorticidade obtidos nos instantes de tempo  $t=37,5$  (primeira coluna),  $t=47,5$  (segunda coluna) e  $t=52,5$ (terceira coluna) para os ângulos de fase $\Phi=0$  (primeira linha),  $\Phi=\frac{\pi}{3}$  (segunda linha),  $\Phi = \frac{\pi}{2}$  (terceira linha),  $\Phi = \frac{2\pi}{3}$  (quarta linha) e  $\Phi = \pi$  (quinta linha). Através desta figura  $\acute{\text{e}}$  possível observar o efeito do ângulo de fase nos diferentes estágios do emparelhamento.

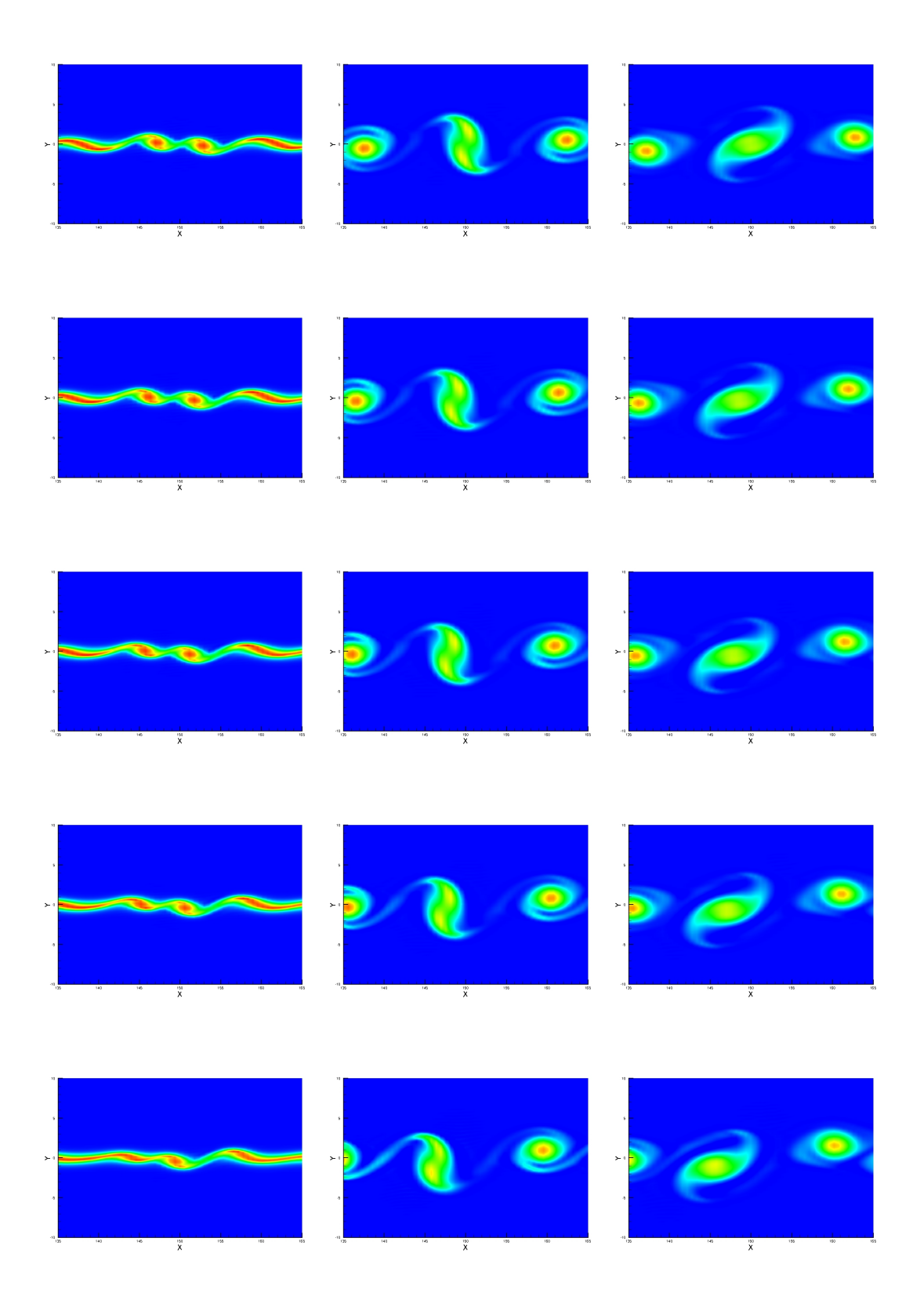

Figura 42: Contornos em escala de cores de 0, 2 (azul) a 2, 0 (vermelho) do campo de vorticidade para  $t = 37, 5$  (primeira coluna),  $t = 47, 5$  (segunda coluna) e  $t = 52, 5$ (terceira coluna) obtidos para  $\Phi = 0$  (primeira linha),  $\Phi = \frac{\pi}{3}$  (segunda linha),  $\Phi = \frac{\pi}{2}$  (terceira linha),  $\Phi = \frac{2\pi}{3}$  (quarta linha) e  $\Phi = \pi$  (quinta linha).

## 5.4 Campo acústico no emparelhamento de vórtices modulados

Nesta seção será apresentado o campo acústico resultante do emparelhamento de vórtices modulados. O campo acústico causado pelo emparelhamento de vórtices será analisado através do negativo do divergente da velocidade  $\left(-\frac{\partial u}{\partial x} - \frac{\partial v}{\partial y}\right)$ . As ondas acústicas provocaram variações de dilatação da ordem de 10<sup>-4</sup> no campo longínquo. Na região inercial (vortical) do escoamento a dilatação teve ordem de 10<sup>-3</sup>. Para interpretar os resultados foi analisada a propagação das ondas acústicas no campo distante.

A fig. 43 apresenta a comparação dos diferentes campos de dilatação em escala de cores e linhas de contorno em preto para os campos de vorticidade obtidos nos instantes de tempo  $t = 47, 5$  (primeira coluna) e  $t = 52, 5$  (segunda coluna) para os ângulos de fase  $\Phi = 0$  (primeira linha),  $\Phi = \frac{\pi}{3}$  (segunda linha),  $\Phi = \frac{\pi}{2}$  (terceira linha). Os resultados para  $\Phi = \frac{2\pi}{3}$  (quarta linha) e  $\Phi = \pi$  (quinta linha) são mostrados na fig. 44. Através desta figura é possível observar o efeito do ângulo de fase no campo acústico em diferentes estágios do emparelhamento. Observe que o campo acústico deixa de ser simétrico com ângulos de fase não-nulos. Também é possível observar que a intensidade do som gerado para  $\Phi = \pi$  é maior do que o gerado para os demais ângulos de fase. Para melhor identificar o campo acústico, as regiões em branco possuem valores da dilatação fora do intervalo da escala de cores  $[-4, 8 \cdot 10^{-5}; 4, 8 \cdot 10^{-5}]$ .

 $\dot{E}$  possível notar através das figs. 43 e 44 que, apesar de haver diferença no campo acústico obtido pelo emparelhamento com diferentes modulações, a diferença não é muito significativa já que a diferença de intensidade sonora foi de, no máximo,  $\left(\frac{8}{7}\right)$  $\frac{8}{7}$  am dire-¸c˜oes privilegiadas. E importante ressaltar que, em casos pr´aticos de emparelhamento de ´ vórtices em jatos, as perturbações que excitam a camada de mistura que se desenvolve na interface das duas correntes do jato dificilmente são monocromáticas. Portanto, em diferentes instantes de tempo, ocorrem emparelhamentos com diferentes modulações de intensidade dos vórtices. Em outras palavras, as perturbações encontradas na natureza têm espectro de banda-larga.

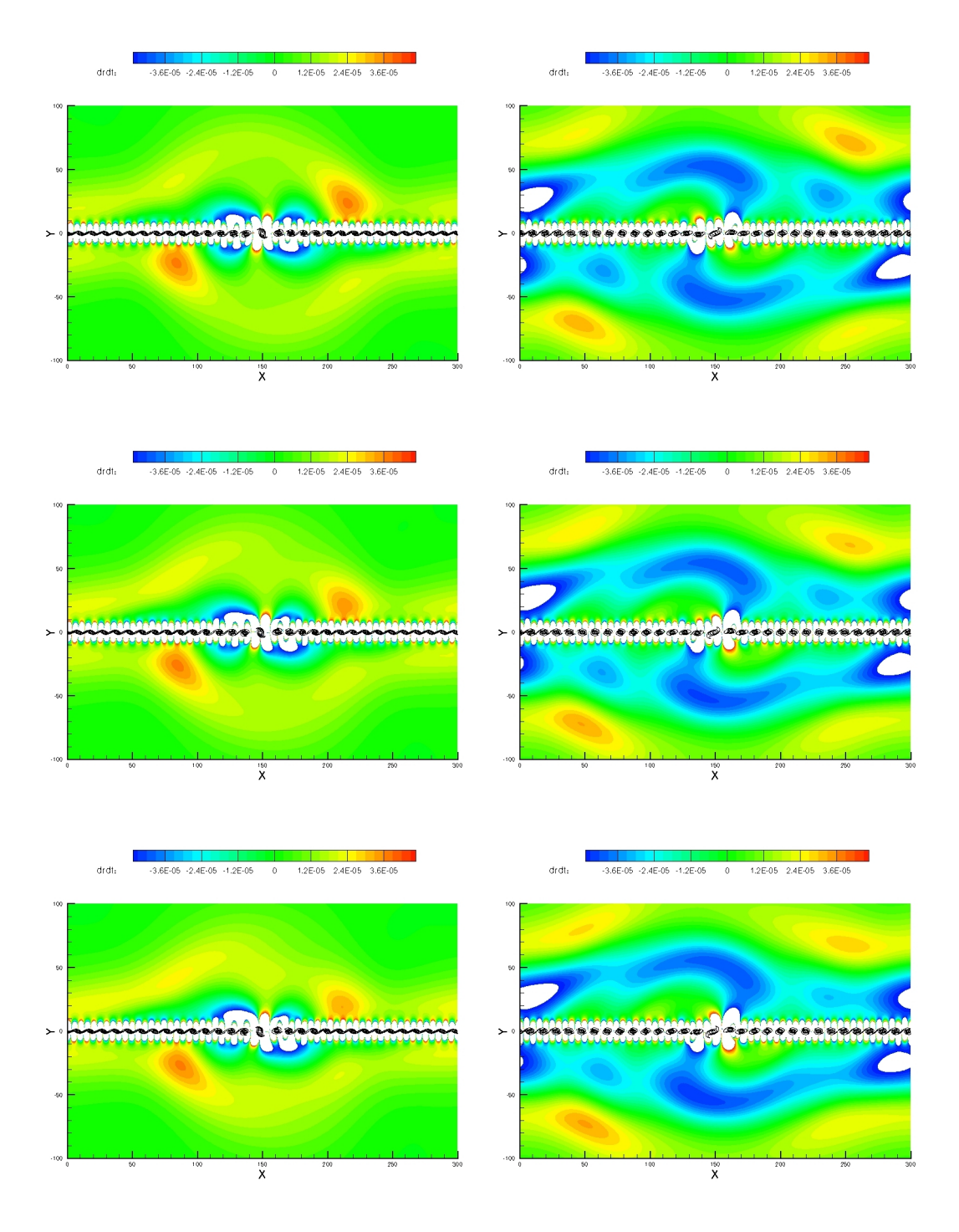

Figura 43: Contornos do negativo da dilatação em escala de cores e linhas de contorno em preto da vorticidade para  $t=47,5$ (primeira coluna) e $t=52,5$ (segunda coluna) obtidos para  $\Phi = 0$  (primeira linha),  $\Phi = \frac{\pi}{3}$  (segunda linha) e  $\Phi = \frac{\pi}{2}$  (terceira linha).
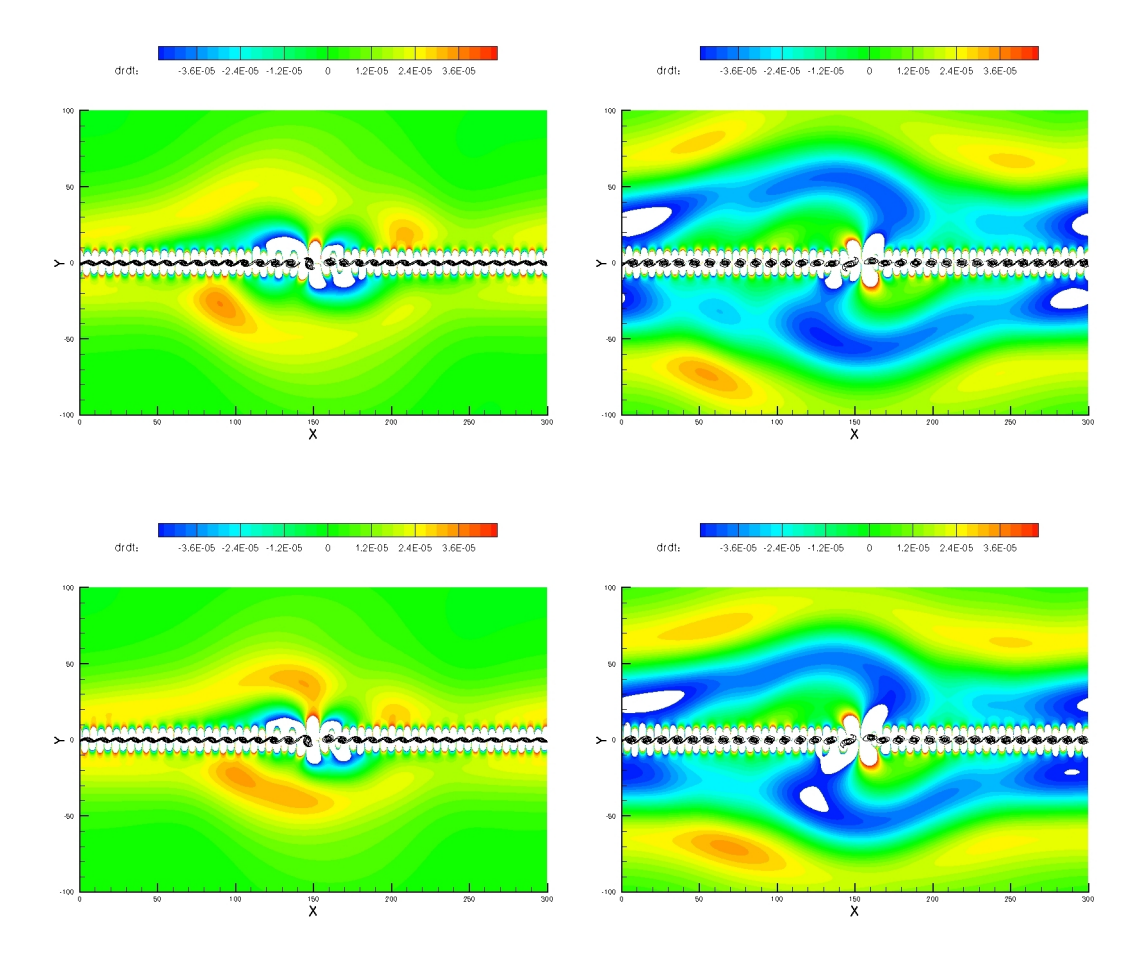

Figura 44: Contornos do negativo da dilatação em escala de cores e linhas de contorno em preto da vorticidade para  $t = 47, 5$  (primeira coluna) e  $t = 52, 5$  (segunda coluna) obtidos para  $\Phi = \frac{2\pi}{3}$  (primeira linha) e  $\Phi = \pi$  (segunda linha).

# CAPÍTULO *6*

## Considerações finais

### 6.1 Conclusões

Neste trabalho foram implementadas as equações características apresentadas por (SESTERHENN, 2001). As equações foram testadas e utilizadas no presente estudo. A formulação escolhida se demonstrou eficiente na a implementação de condições de contorno anecóicos. A condição de contorno anecóica foi verificada e testada na seção 4.1. Nota-se que, para seu funcionamento adequado, existe um determinado conjunto de variáveis que as quais não se pode adotar condição de contorno de Neumman nula.

Foi feita a implementação, otimização, teste e verificação do estiramento de malha na direção y. A técnica de estiramento de malha possibilitou um melhor uso dos recursos computacionais disponíveis para a realização dos estudos de aeroacústica computacional, já que foi adotada a estratégia de aeroacústica computacional direta (onde o campo acústico distante e o campo inercial são simulados na mesma malha e com o mesmo equacionamento). Para o caso da malha estirada, foi verificada a ordem de precisão do método de diferenças finitas compactas se manteve inalterado. A verificação foi apresentada na seção 4.2. Na mesma seção também foi evidenciado e justificado o comportamento do erro de truncamento no cálculo das derivadas primeira e segunda.

Foi feito estudo investigativo das técnicas de obtenção das derivadas cruzadas das velocidades na seção 3.3.2. O estudo concluiu que, quando a malha não é refinada o bastante para que o erro de truncamento tenha mesma magnitude do erro de arredondamento, não se tem benefício considerável ao utilizar no equacionamento a hipótese de tensor de tensões assimétrico.

As equações de Navier Stokes foram filtradas em todas as direções. Foi escolhida uma estratégia específica para o filtro e é apresentado na seção 3.4. A estratégia foi definida de maneira a n˜ao filtrar o escoamento-base.

O c´odigo completo (incluindo a rotina do m´etodo de Runge-Kutta) foi verificado na seção 4.3 através da reprodução dos resultados da LST na camada de mistura. Esta solução para verificação foi escolhida por se tratar de um resultado semi-analítico do comportamento dinâmico de escoamentos válidos para pequenas flutuações. Foram adotados termos-fonte definidos na seção 3.2 para a reprodução da LST em uma camada de mistura paralela.

No presente trabalho foi utilizada a técnica de composição das perturbações por pacotes de onda complexos. Através desta técnica possível estudar numericamente o emparelhamento de vórtices isolados. Diversas dificuldades foram encontradas até atingir o grau de isolamento desejado. Foi necess´ario adotar uma defasagem no ˆangulo de fase da banda sub-harmônica do espectro da perturbação inicial para que os vórtices criados isoladamente emparelhassem, como pôde ser através da figura 13. O domínio adotado na direção x foi extenso o bastante para que fosse possível visualizar o campo acústico gerado no emparelhamento dos v´ortices. Os pacotes de onda complexos foram compostos por 80 modos cobrindo toda a faixa instável de número de onda, desde aquele associado ao tamanho do domínio em  $x$  (número de onda mínimo, já que o escoamento foi assumido periódico em x) até a zona de instabilidade neutra da camada de mistura, conforme apresentado na seção 3.2.1. Para se obter um emparelhamento de vórtices isolado no centro do dom´ınio da camada de mistura, foram adotadas amplitudes diferentes para cada modo na perturbação inicial para que resultasse no emparelhamento de vórtices isolados na fase de satura¸c˜ao (vide fig. 15). As malhas adotadas no presente estudo foram limitadas pelos recursos computacionais disponíveis de uso residencial não dedicado (que se trata de um

AMD Sempron de 2 Ghz com 1 Gb de memória RAM em um sistema Linux Fedora Core 8 rodando com interface gráfica de usuário), e foi observado que os resultados ainda eram influenciados pela malha computacional, conforme evidenciado na seção 4.4, ainda que apenas marginalmente

Foi feita a comparação entre os resultados obtidos no presente estudo com o resultado de (MITCHELL; LELE; MOIN, 1995) na seção 5.2. Foi evidenciado na fig. 37 que, na ausência do escoamento-base (simplificação feita por (MITCHELL; LELE; MOIN, 1995)), o emparelhamento de vórtices não passa pelos mesmos estágios. Tanto nos resultados de (BOGEY; BAILLY; JUVé, 2000) quanto de (MITCHELL; LELE; MOIN, 1995) a estrutura acústica de espiral dupla foi evidenciada. Porém, isto pode ter sido uma coincidência. Isto se justifica pelo fato de que, na camada de mistura em desenvolvimento espacial (estudada por (BOGEY; BAILLY; JUVé, 2000)) ocorrem emparelhamentos periodicamente no tempo e na mesma região do espaço. Com isto, cada período de onda acústica é gerado por um emparelhamento diferente. Porém, na análise de (MITCHELL; LELE; MOIN, 1995) os vórtices davam diversas voltas para se fundir fazendo com que um único emparelhamento gerasse diversos períodos de onda acústica. Vale observar também que em (BOGEY; BAILLY; JUVé, 2000) houve o efeito Doppler, por se tratar do desenvolvimento espacial da camada de mistura.

O efeito da modulação foi apresentado na seção 5.3. A técnica adotada foi separar o espectro da perturbação inicial do escoamento em uma banda que contém o modo fundamental (que dá origem aos vórtices isolados) e outra contendo o modo sub-harmônico (que d´a origem ao emparelhamento dos v´ortices isolados). Para modular os v´ortices e provocar o emparelhamento entre estes vórtices modulados foi necessário adotar alterações no ângulo de fase diferentes entre a banda fundamental e a banda sub-harmônica. Para que isto ocorra, a variação do ângulo de fase da banda sub-harmônico tem de ser metade da variação do ângulo de afse da banda fundamental. A dificuldade encontrada no uso desta técnica foi que a previsão feita para o crescimento exponencial das perturbações foi bastante afetada pelos estágios não-lineares como a saturação dos vórtices e a dissipação promovida pelo efeito viscoso.

Foi observado que o campo acústico sofre influência da modulação dos vórtices, porém a influência não é muito significativa. Um dos objetivos pensados inicialmente para o presente estudo foi verificar esta influência para que, caso a influência fosse considerável, determinar uma maneira de tirar benefício desta influência para a redução de ruídos em jatos. O benefício seria obtido através do uso de controle do escoamento por excitação periódica da camada de mistura. Porém o nível de redução obtido não justifica o desenvolvimento desta técnica. É possível concluir também que, como a influência da modulação na geração acústica é pequena, a situação natural é bem representada pelo caso monocromático.

#### 6.2 Sugestões para futuros trabalhos

Os estudos computacionais de aeroacústica desenvolvidos no presente trablaho foram feitos para o caso bi-dimensional em desenvolvimento temporal. O c´odigo utilizado, também não é paralelizado, o que restringiu bastante a execução do trabalho devido à grande demanda de recurso computacional. Ficam como sugestões para futuros trabalhos que o c´odigo seja primeiramente paralelizado para que, posteriormente seja feito estudo da camada de mistura tri-dimensional em desenvolvimento espacial. Atualmente o grupo de pesquisa já desenvolve estudos da instabilidade hidrodinâmica na camada de mistura tri-dimensional em desenvolvimento espacial, porém sem a abordagem aeroacústica.

## Referências

ANDERSON, J. D. Computational Fluid Dynamics - The Basics With Applications. [S.l.]: McGraw-Hill, 1990.

AVITAL, E. J.; SANDHAM, N. D. A note on the structure of the acoustic field emitted by a wave packet. J. Sound and Vibration, v. 204, p. 533–539, 1997.

BOGEY, C.; BAILLY, C.; JUVé, D. Numerical simulation of sound generated by vortex pairing in a mixing layer. AIAA Journal, v. 12, p. 2210–2218, 2000.

BROWN, G.; ROSHKO, A. On density effects and large structure in turbulent mixing layers. J. Fluid Mech., v. 64, p. 775–816, 1974.

CHOMAZ, J.-M. Global instabilities in spatially developing flows: Non-normality and nonlinearity. Annu. Rev. Fluid. Mech., v. 37, p. 357–92, 2005.

COLACITI, A. K.; GERMANOS, R. A. C.; MEDEIROS, M. A. F. On the vortex pairing aeroacoustics of a 2d mixing layer under temporal development. In: 11th. Brazilian Congress of Thermal Sciences and Engineering. Curitiba – Brazil: ABCM, 2006. In CD-ROM.

COLONIOUS, T.; LELE, S. . K. Computacional aeroacoustics: progress on nonlinear problems of sound genereation. Progress in Aerospace Sciences, v. 40, p. 345–416, 2004.

COLONIOUS, T.; LELE, S. S. K.; MOIN, P. Sound generation in a mixing layer. J. Fluid Mech., v. 330, p. 375–409, 1997.

COMTE, P.; LESIEUR, M.; LAMBALLAIS, E. Large and small-scale stirring of vorticity and a passive scalar in a 3-D temporal mixing layer. Phys. Fluids A, v. 4, n. 12, p. 2761–2778, 1992.

FORTUNÉ, V. Étude par Simulation Numérique Directe du rayonnement acoustique de couches de mélabge isothermes et anisothermes. Tese (Doutorado) — Université de Poitier, 2000.

GERMANOS, R.; MEDEIROS, M. de. Numerical simulation of a strongly spanwise modulated wavetrain in a compressible mixing layer. In: 38th Fluid Dynamics Conference and Exhibit - AIAA 2008. [S.l.]: AIAA, 2008. In CD-ROM.

GERMANOS, R. A. C.; MEDEIROS, M. A. F. Development of a code for a direct numerical simulation of compressible shear flow instabilities. In: Congresso Brasileiro de Engenharia Mecânica - COBEM 2005. [S.l.]: ABCM, 2005. In CD-ROM.

HELMHOLTZ, H. Monatsbericht. [S.l.], 1868.

HUERRE, P.; MONKEWITZ, P. A. Absolute and convective instabilities in free shear layers. J. Fluid Mech., v. 159, p. 151–168, 1985.

LELE, S. K. Compact finite difference schemes with spectral-like resolution. J. Comp. Phys., v. 103, p. 16–42, 1992.

LIGHTHILL, M. J. On sound generated aerodynamically: I. general theory. Proc. R. Soc. London A, v. 211, p. 564–587, 1952.

MEDEIROS, M. A. F. The nonlinear behaviour of modulated Tollmien-Schlichting waves. Tese (Doutorado) — Cambridge University - UK, 1996.

MICHALKE, A. Vortex formation in a free boundary layer according to stability theory. J. Fluid Mech., v. 22, p. 371–383, 1965.

MITCHELL, B. E.; LELE, S. K.; MOIN, P. Direct computation of the sound from a compressible co-rotating vortex pair. J. Fluid Mech., v. 285, p. 181–202, 1995.

MöHRING, W. On vortex sound at low mach number. J. Fluid Mech., v. 85, p. 685–691, 1978.

MöHRING, W. Modelling low mach number noise. In: MüLLER, E. A. (Ed.). *Mechanics* of Sound Generation in Flows. [S.l.]: Springer, 1979. p. 85–96.

MONKEWITZ, P. A.; HUERRE, P.; CHOMAZ, J.-M. Global linear stability analysis of weakly non-parallel shear flows. J. Fluid Mech., v. 251, p. 1–20, 1993.

PIERREHUMBERT, R.; WIDNALL, S. The two and three-dimensional instability of a spatially periodic shear layer. J. Fluid Mech., v. 114, p. 59–82, 1982.

POWELL, A. Theory of vortex sound. J. Accoust. Soc. Am., v. 36, p. 177–195, 1964.

RAYLEIGH, L. On the stability, or instability, of certain fluid motions. *Proc. London* Math. Soc., v. 11, p. 57–70, 1880.

SANDHAM, N. D. A numerical investigation of the compressible mixing layer. Tese (Doutorado) — Stanford University, 1990.

SESTERHENN, J. A chracteristic-type formulation of the navier-stokes equations for high order upwind schemes. *Computers and Fluids*, **30**, p. 37–67, 2001.

WANG, M.; FREUND, J. B.; LELE, S. K. Computational prediction of flow-generated sound. Annu. Rev. Fluid Mech., v. 38, p. 483–512, 2006.